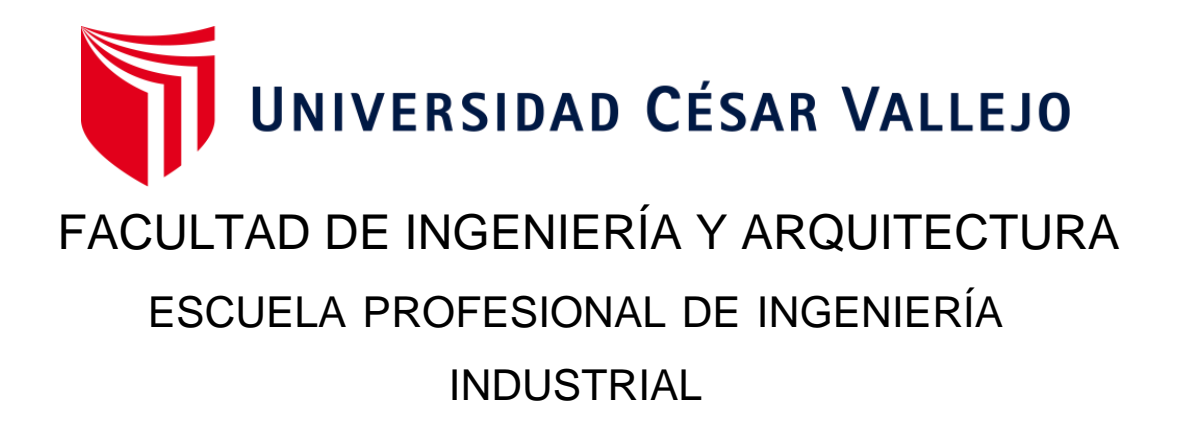

Estudio del trabajo para mejorar la productividad en la Empresa CABZE S.R.L, San Martín de Porres, Lima, 2020

TESIS PARA OBTENER EL TÍTULO PROFESIONAL DE: Ingeniero Industrial

# **AUTORES:**

Acuña Bazan, Jhonny Bryan (orcid.org/0000-0002-7879-3325) Chavez Cornelio, Anselmo Renato (orcid.org/0000-0003-2673-1939)

# **ASESOR:**

Mg. Zeña Ramos, Jose La Rosa (orcid.org/0000-0001-7954-6783)

# **LÍNEA DE INVESTIGACIÓN:**

Gestión Empresarial y Productiva

### **LÍNEA DE RESPONSABILIDAD SOCIAL UNIVERSITARIA:**

Desarrollo económico, empleo y emprendimiento

LIMA - PERÚ 2020

<span id="page-1-0"></span> Dedicatoria de Bryan Acuña Bazán Dedicada a mi familia por el apoyo incondicional durante todo este trayecto de mi vida universitaria.

Dedicatoria de Renato Chávez Cornelio Dedicada a mis seres queridos por apoyarme en todo momento y por ayudarme a convertirme en un gran profesional.

<span id="page-2-0"></span>Agradecimiento de Bryan Acuña Bazán A mis familiares por la paciencia conmigo, a mi novia por darme ánimos en los momentos difíciles y a mis docentes por todos los conocimientos brindados.

Agradecimiento de Renato Chávez Cornelio Al doctor José Zeña por brindarme soporte para poder desarrollar mi informe de investigación y a mis familiares por su apoyo constante.

# **Índice de contenidos**

<span id="page-3-0"></span>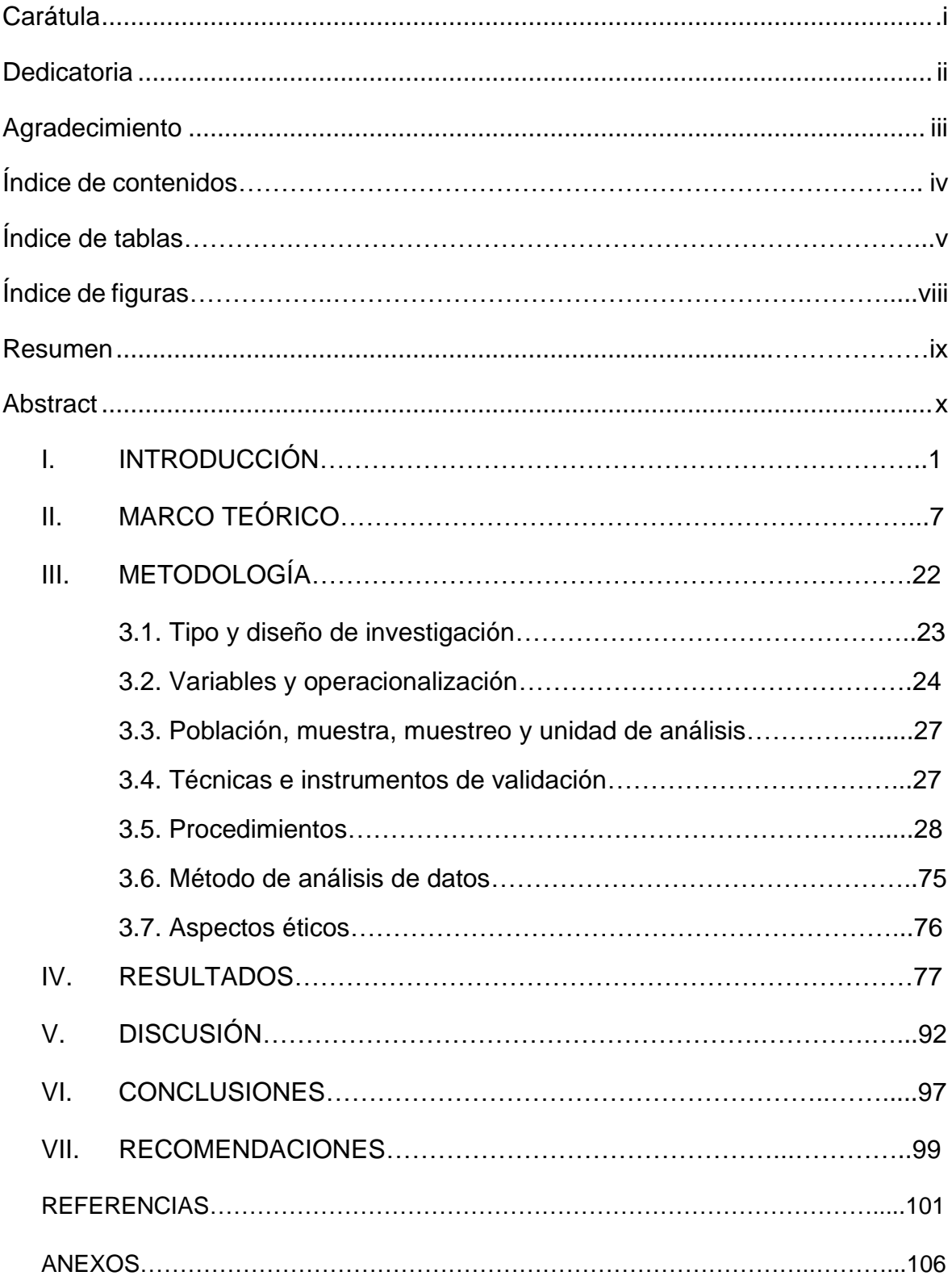

# **Índice de tablas**

<span id="page-4-0"></span>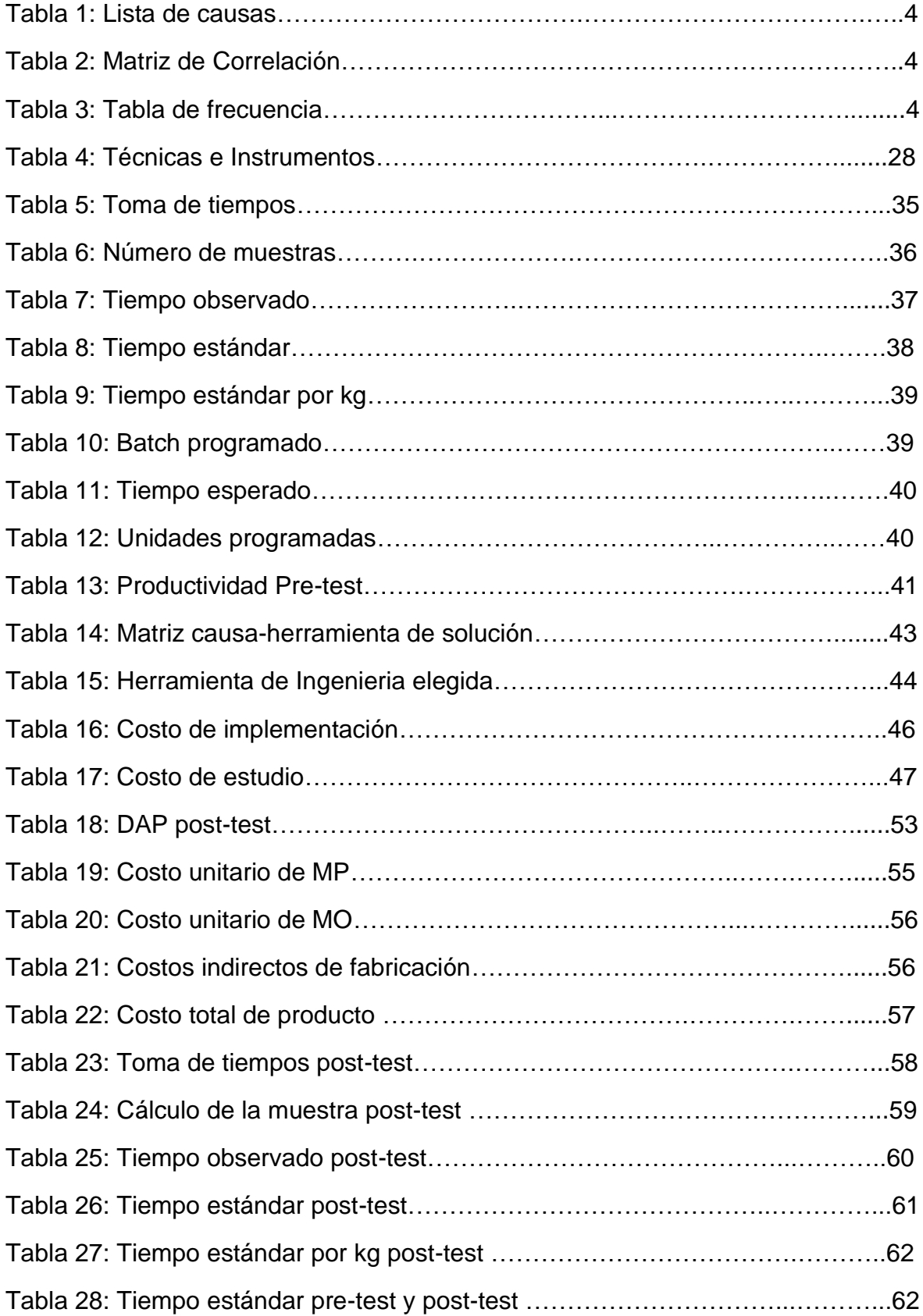

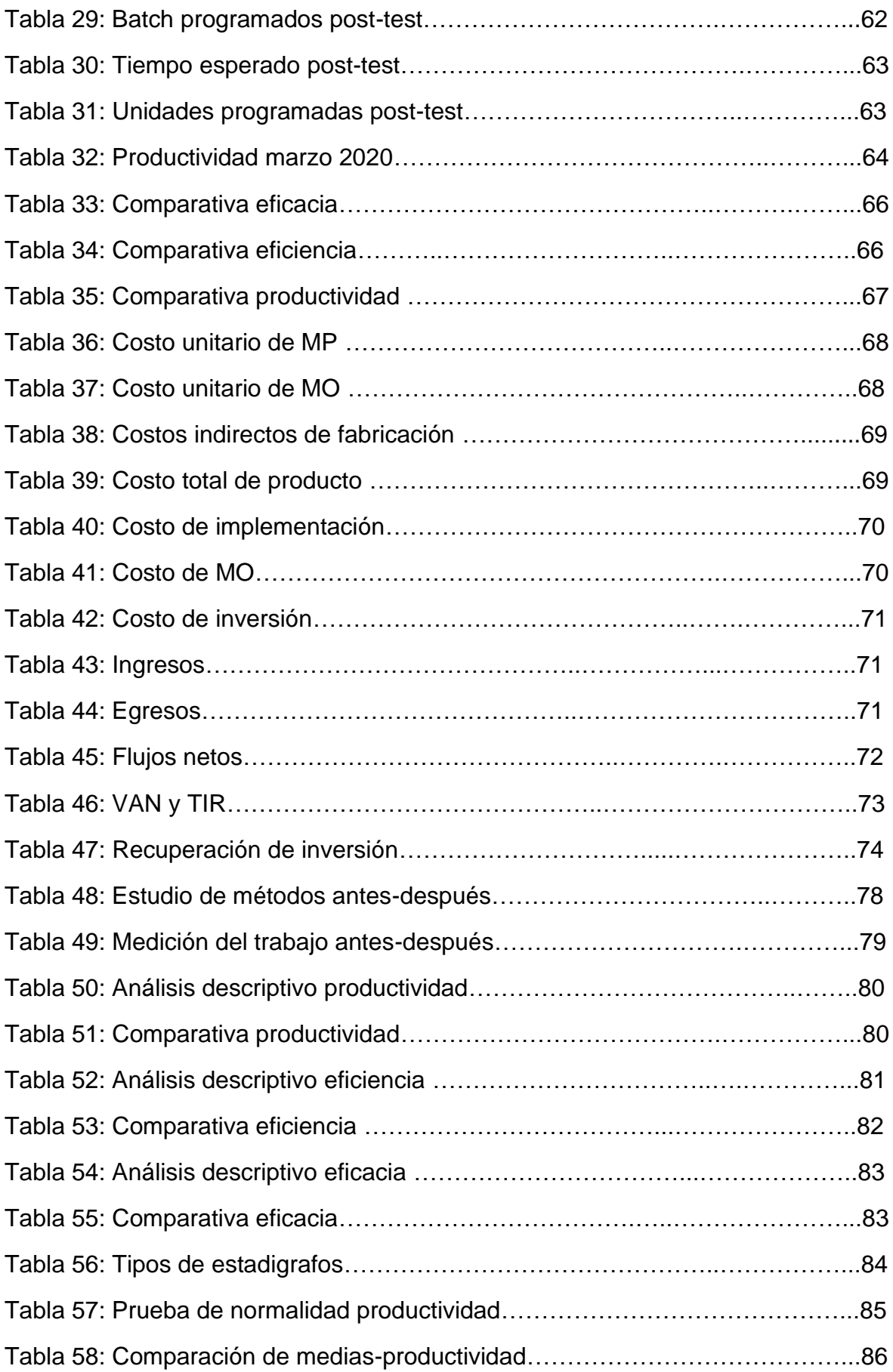

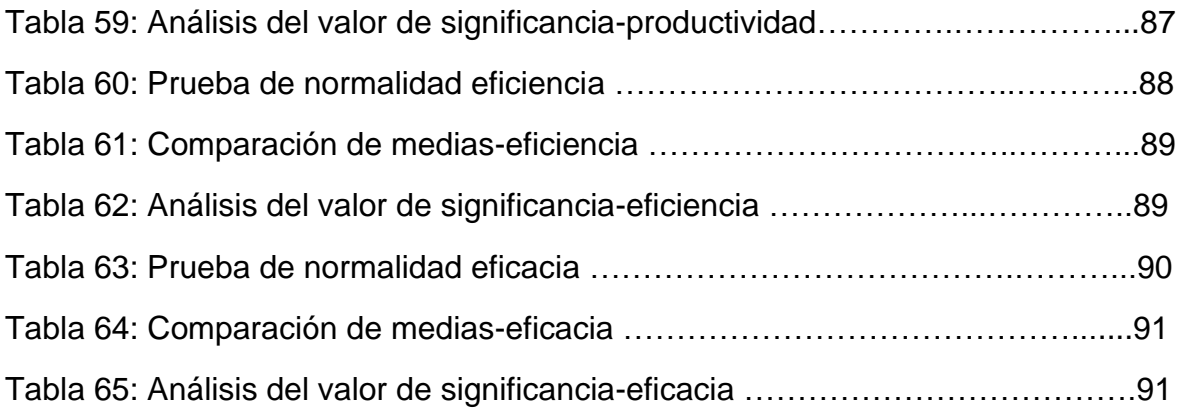

# <span id="page-7-0"></span>**Índice de figuras**

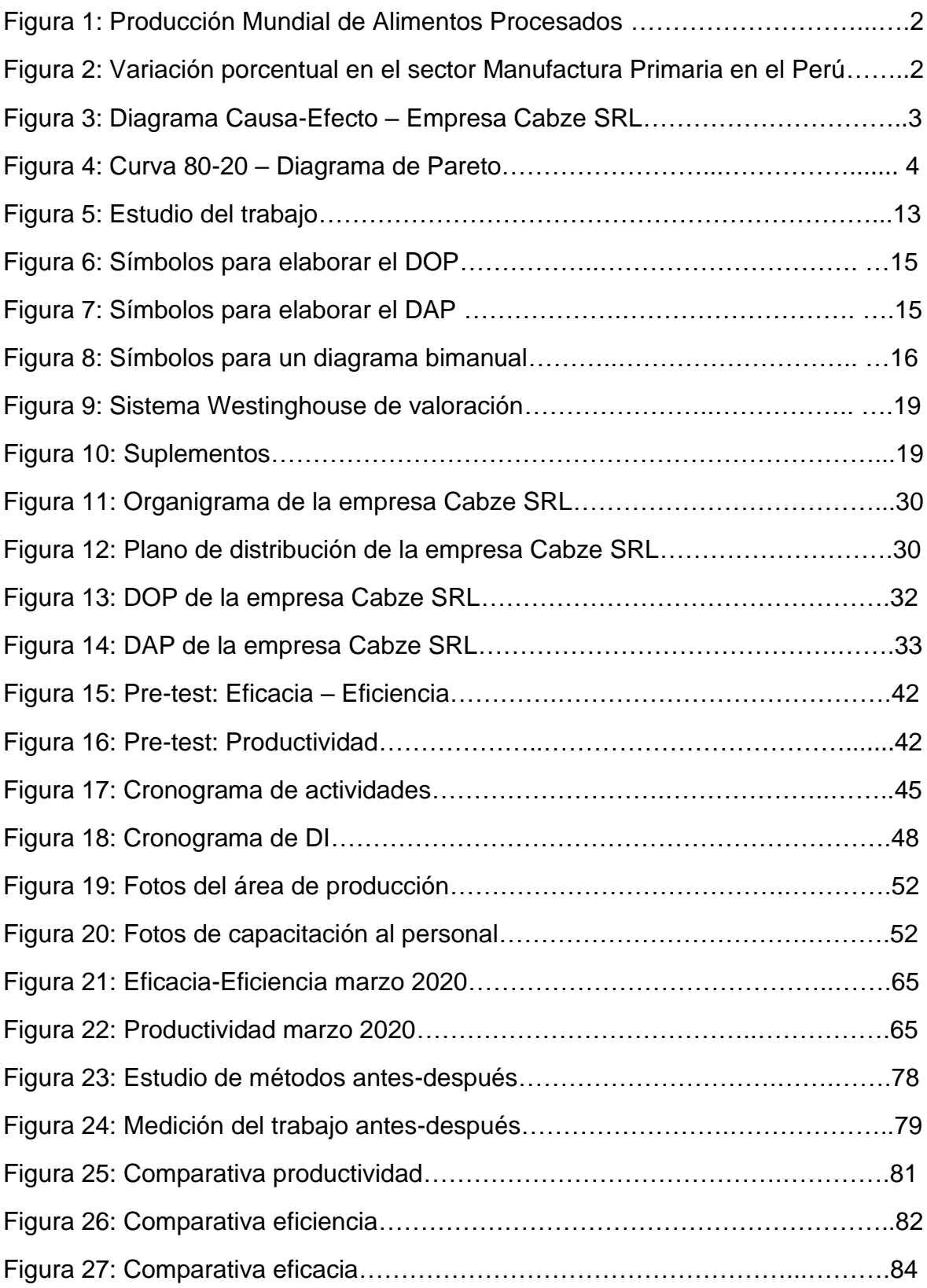

#### **Resumen**

<span id="page-8-0"></span>El presente informe de investigación cuyo título es "Estudio de trabajo para mejorar la productividad en la Empresa CABZE S.R.L, San Martín de Porres, Lima, 2020" cuenta con el objetivo general, determinar cómo el estudio del trabajo mejorará la productividad en el área de producción en la empresa CABZE S.R.L.

El tipo de investigación para el presente informe es experimental de tipo aplicada, puesto que lo que desea es buscar resolver un problema dentro de la realidad de la empresa. Se tuvo como población las tomas de tiempos del mes de octubre del 2019 y del mes de marzo del 2020. Para el caso de la muestra se ha determinado que es igual a la población. Para la recolección de datos se utilizó la técnica de observación y además se utilizaron distintos instrumentos tales como formatos para la toma de tiempos, también para el cálculo de muestras y del tiempo estándar, además de distintos diagramas de procesos y formatos de control de producción, sin olvidar el uso del cronómetro.

Cabe mencionar que para el análisis de datos se utilizó el aplicativo SPSS Statistics 21 obteniendo los resultados de manera descriptiva e inferencial.

De acuerdo a los datos que se ingresaron al SPSS Statistics 21, dio como resultado que el valor de significancia que arrojó el estadígrafo Wilcoxon fue de 0.000, la cual se aplicó en la variable dependiente Productividad antes y después, por ende, al ser un valor menor a 0.05, se rechaza la hipótesis nula y se acepta la hipótesis alterna.

Palabras Clave: Productividad, eficacia, eficiencia, estudio del trabajo.

#### **Abstract**

<span id="page-9-0"></span>The present research report whose title is "Work study to improve productivity in the Company CABZE SRL, San Martín de Porres, Lima, 2020" has the general objective, to determine how the study of work will improve productivity in the area of production at CABZE SRL

The type of investigation for the present report is applied experimental, since what you want is to seek to solve a problem within the reality of the company. The time taken for the month of October 2019 was taken as a population, in addition to information from the previous month. In the case of the sample, it has been determined that it is equal to the population. For the data collection the observation technique was used and in addition different instruments were used such as formats for taking time, also for calculating samples and standard time, in addition to different process diagrams and production control formats, without forgetting the use of the stopwatch.

It is worth mentioning that the SPSS Statistics 21 application was used for data analysis, obtaining the results descriptively and inferentially.

According to the data that was entered into the SPSS Statistics 21, it resulted in the significance value that the Wilcoxon statistician showed was 0.000, which was applied in the dependent variable Productivity before and after, therefore, being a value less than 0.05, the null hypothesis is rejected and the alternative hypothesis is accepted.

Keywords: Productivity, effectiveness, efficiency, study of work.

### <span id="page-10-0"></span>**I. INTRODUCCIÓN**

En el año actual los precios de los alimentos primarios o básicos podrían disminuir más a causa del decaimiento de la demanda, después de que se contrajeran el 3.5% anual en 2018, de acuerdo a pronósticos de la FAO.

La realidad problemática que hay en la industria global en lo que respecta al procesamiento de alimentos alcanzó un valor productivo de 4657 miles de millones de dólares. De acuerdo a datos recopilados según INEGI y Global Insight, del 2012 al 2020 se estima que la industrial tendrá una tasa media de crecimiento anual de 7.5%. Cabe mencionar que también se presentarán distintos problemas u oportunidades tales como el cambio climático, además de que los recursos naturales puedan escasear, otro factor sería el crecimiento de la población mundial. Para ello es importante que haya innovaciones en el sector alimenticio, como implementar diferentes tecnologías que intervengan en la producción de alimentos y que de cierta manera ayudarán a mejorar la productividad en las empresas a nivel global.

<span id="page-10-1"></span>**Figura 1:** Producción Mundial de Alimentos Procesados según la Región - 2012 (Ver anexo 13)

Como se puede apreciar en la Figura 1, Latinoamérica solo tiene una participación del 9% y a comparación de las otras regiones es muy bajo, sin embargo, la tasa media de crecimiento anual es superior al de algunas regiones lo cual indica que hay un crecimiento positivo.

A nivel nacional el sector manufactura registró una disminución de 5,6 %, por la menor producción de la manufactura primaria que disminuyó 28,2 %, en tanto la manufactura no primaria aumentó 3,7 %.

Como se puede apreciar, en el Perú, el porcentaje de alimentos en manufacturas ha ido disminuyendo este año con respecto al año anterior, con ello se determina que nuestro país en la actualidad presenta un problema en la productividad.

<span id="page-10-2"></span>**Figura 2:** Variación porcentual en el sector Manufactura Primaria en el Perú (Ver anexo 14)

De acuerdo al informe de PRODUCE (Ministerio de la Producción del Perú), menciona que el sector industrial logró su segundo positivo en el año**,** luego de crecer un débil 0.5% en junio, revirtiendo dos meses consecutivos de caídas. El resultado de junio del presente año (2019) se produjo por un crecimiento interanual de 5.2% en junio de la manufactura primaria, impulsada por una mayor producción pesquera, ante una mayor disponibilidad de materia prima para elaborar harina y aceite de pescado (anchoveta), claramente, ante esto se determina que hubo un ligero incremento en la productividad en el sector industrial.

A nivel local, En la empresa CABZE S.R.L se ha presenciado problemas notorios de los métodos de trabajo y control de tiempos de los procesos, esto es debido a que existe una mala distribución y uso del espacio de trabajo.

Asimismo, los accidentes que existen en los pasadizos como choques con los operarios con los carritos donde trasladan los insumos para su producción, tales como garbanzo, azúcar, habas entre otros hacen que se desperdicie materia prima, generándose desecho (merma) por cantidad en cada línea de proceso, además de ello hay frecuentes averías en las máquinas que hace que se interrumpa la producción, otro problema notorio es la inadecuada manipulación de la materia prima y los materiales, absentismo, riesgo de accidentes y enfermedades, todo ello hace que la empresa tenga la necesidad de contratar más horas adicionales para así completar la producción diaria, lo que demanda un mayor costo para la empresa.

En vista de todos los problemas mencionados anteriormente, se ha propuesto implementar un estudio de trabajo para incrementar la productividad dentro de la empresa, mediante la implementación de las técnicas de estudio de métodos y medición del trabajo. Con ambas técnicas se pretende incrementar la productividad en CABZE S.R.L.

<span id="page-11-0"></span>**Figura 3:** Diagrama Causa/Efecto (Ishikawa) - Empresa CABZE S.R.L (Ver anexo 15)

Con las causas identificadas en el diagrama anterior, las cuales son 18 causas, se construirá la matriz de correlación en la que va a indicar si una causa influye en la otra.

<span id="page-12-0"></span>**Tabla 1:** Lista de causas (Ver anexo 16)

<span id="page-12-1"></span>**Tabla 2:** Matriz de Correlación, en base a la numeración 1 (Sí influye) y 0 (No influye) (Ver anexo 17)

<span id="page-12-2"></span>**Tabla 3:** Tabla de % frecuencias - Empresa CABZE S.R.L (Ver anexo 18)

<span id="page-12-3"></span>**Figura 4:** Curva 80-20 (Diagrama Pareto) Representado en base a la Tabla 1 y Tabla 2 (Ver anexo 19)

Como se puede visualizar en el Diagrama Pareto se muestran las causas con mayor incidencia en la Empresa CABZE S.R.L, esto tiene un impacto negativo que influye en la productividad dentro del área de Producción (Ver Tabla 1 y Tabla 2). Con este principio se establece que el 80% de problemas se pueden resolver, eliminando el 20% de las causas que las provocan.

### **Problema General**

• ¿De qué manera el estudio de trabajo mejorará la productividad en el área de producción en la empresa CABZE S.R.L.?

### **Problemas Específicos**

- ¿De qué manera el estudio de trabajo mejorará la eficiencia en el área de producción en la empresa CABZE S.R.L.?
- ¿De qué manera el estudio de trabajo mejorará la eficacia en el área de producción en la empresa CABZE S.R.L.

Dentro de la justificación teórica afirmamos que al implementar la herramienta de estudio del trabajo indagaremos todos los factores que intervienen en la eficiencia de las labores del personal de trabajo con la finalidad de lograr un incremento en la productividad dentro del área de producción, sin necesidad de exigir un mayor cargo laboral al personal y una gran inversión de capital de la empresa.

Como justificación social decimos que los beneficiados por esta implementación serán los colaboradores de la empresa CABZE S.R.L, puesto que serán más eficientes en sus labores y de acuerdo a su desempeño puedan hacer línea de carrera en dicha empresa.

Como justificación económica planteamos que la implementación de la herramienta de estudio del trabajo ayudará al incremento de los ingresos en la empresa Cabze S.R.L, ya que se va a capacitar al personal para que realicen sus funciones de manera adecuada optimizando las unidades a producir por batch, además de que puedan emplear de manera eficaz y eficiente los recursos evitando grandes pérdidas. Todo ello va a ser beneficioso para el área de producción y para cada uno de sus trabajadores.

La justificación metodológica se da al aplicar el de estudio del trabajo dentro del área de producción de la empresa CABZE S.R.L, ya que se implementará una mejora en los métodos de trabajo para lo cual se va hallar una toma de tiempos, seguido de una muestra para finalmente el tiempo estándar y asi determinar los batch para saber la producción que se vaya a programar, además de ello se va a identificar la productividad antes y después de la implementación de la herramienta.

#### **Objetivo General**

• Determinar como el estudio del trabajo mejorará la productividad en el área de producción en la empresa CABZE S.R.L

# **Objetivos Específicos**

- Determinar como el estudio del trabajo mejorará la eficiencia en el área de producción en la empresa CABZE S.R.L
- Determinar como el estudio del trabajo mejorará la eficacia en el área de producción en la empresa CABZE S.R.L

### **Hipótesis General**

• El estudio del trabajo mejora la productividad en el área de producción en la empresa CABZE S.R.L

### **Hipótesis Específicas**

- El estudio del trabajo mejora la eficiencia en el área de producción en la empresa CABZE S.R.L
- El estudio del trabajo mejora la eficacia en el área de producción en la empresa CABZE S.R.L.

#### <span id="page-15-0"></span>**II. MARCO TEÓRICO**

Para elaborar este informe de investigación se tomó en consideración diverso material bibliográfico en relación a las variables tanto independiente "Estudio del trabajo" como dependiente "Productividad", entre ellos se ha examinado diversas fuentes de artículos científicos y tesis, por lo que se ha considerado las más importantes en la investigación. Estas son presentadas en el transcurso.

Según **Argote, Francisco; Velasco, Reinaldo y Paz, Paulo** (2007), en su artículo "Estudio de métodos y tiempos para obtención de carne de cuy (cavia porcellus) empacada a vacío" de la revista Biotecnología en el Sector Agropecuario y Agroindustrial de la Universidad de Cauca, Colombia. El objetivo de esta investigación fue realizar el diseño del proceso de empacado al vacío y también aplicar la técnica del estudio de tiempos de trabajo en relación con la maquinaria y el personal. El aporte de la presente investigación nos muestra como diseñar un diagrama de flujo, cómo registrar los tiempos tomados con el cronómetro, y por consiguiente cómo calcular el tiempo estándar y el tiempo de las operaciones que se realizan en el empacado a vacío. Lo que los autores concluyen es que se pudo identificar nueve operaciones en el proceso, se detectó los cuellos de botella y además pudieron determinar que un operario podría procesar aproximadamente 32 animales durante una jornada de trabajo de 8 horas con tiempo estándar.

Según **González, Angelina, et al**. (2014), en su artículo "Importancia de la Estandarización del Proceso productivo en una MiPyme" de la Revista Academia Journals, México. El objetivo de este artículo es hacer crecer la productividad mediante la implantación de reglamentos, normas y procedimientos que indican como ejecutar ciertas actividades y de esa manera exista un adecuado ambiente en el área de trabajo; con ello también se busca que el mejoramiento en el ambiente de trabajo sea duradero. El aporte a esa investigación nos señala la importancia del uso del estudio del trabajo, que ayuda de forma significativa a eliminar los desperdicios de tiempos y los tiempos muertos para mejorar la productividad.

El personal de trabajo tiene que envolverse en el cambio de proceso, de esa manera también se ve favorecido al recibir una formación que en la mayoría de los casos le permite determinar el impacto que tiene su labor dentro de la empresa, con la finalidad de que haya un cambio en su manera de actuar y pensar, envolviéndose con el proceso de manera favorable. Este cambio de posición hacia el trabajo en una Mype radica en desaparecer el tiempo improductivo, eliminar mermas, disminuir accidentes, evitar reprocesos, lo que se refleja en los gastos de fabricación. Es importante mencionar que, con el inicio de la aplicación del sistema de estandarización, se obtuvo como resultado un 17.5% de aumento en la productividad.

Según **Grimaldo León, Gloria; Moreno Castillo, Denis y Salamanca Molano, María** (2015), en su artículo "Medición del trabajo de una línea de producción de yogurt – empresa La Hacienda Productos Alimenticios" de la revista I3+ de la Facultad de Ciencias e Ingeniería de la Universidad de Boyacá, Colombia. El objetivo de esta investigación resalta en fijar tanto el tiempo estándar como la capacidad real producción del proceso de fabricación del yogurt por medio de un estudio de tiempos. El aporte que hace esta investigación nos ayuda a entender cómo aplicar un estudio de tiempo según la Metodología de la OIT a través de 8 etapas con el fin de poder hallar el tiempo estándar del proceso en estudio, además de analizar el cuello de botella que hay en el sistema de producción y finalmente poder establecer la eficiencia del proceso de elaboración del yogurt en la empresa. En conclusión, los autores pudieron establecer que la eficiencia del proceso de fabricación del yogurt es del 98.1%, con lo que se estima que para producir 630.543 Kg de yogurt se necesitan 642.694 Kg de materia prima.

Según **Mishan, Nurul Nazeerah y Tap, Masine Md** (2015), en su artículo "Increasing line efficiency by using timestudy and line balancing in a Food Manufacturing Company" de la Revista Jurnal Mekanikal de la Universidad Tecnológica de Malasia.

El objetivo de este artículo es aumentar la productividad y la eficiencia de una línea de procesamiento de alimentos, específicamente la línea de producción de bollos.

El aporte que da esta investigación nos ayuda a en la aplicación del balanceo de línea y en la aplicación de las técnicas del estudio de trabajo. En suma, los autores indican que después de haber aplicado las técnicas ya mencionadas la eficiencia aumentó hasta 76.52% y la pérdida de balance de línea disminuyó a un 23.48%, ello quiere decir, que se ha minimizado con éxito el problema principal de la línea de producción actual que era un equilibrio de línea deficiente, además con ello se demuestra que las propuestas mencionadas pueden aumentar la eficiencia y la productividad de la producción en la empresa.

Según **Wahid, Zaharah y Che Daud, Mohd Radzi** (2020), en su artículo "Study on productivity improvement of manual operations in soya sauce Factory" de la Revista IIUM Engineering Journal de la Universidad Islámica Internacional de Malasia. El objetivo de este artículo es aplicar la metodología del estudio de trabajo para mejorar la productividad en la empresa de salsa de soja, para así poder determinar cualquier posible cuello de botella y también determinar el tiempo de inactividad dentro de la fábrica. El aporte que se hace esta investigación es la implementación del balance de línea para poder detectar el tiempo de inactividad tanto en la maquinaria como en la mano de obra y también el uso del método de muestreo que es una forma efectiva el tiempo de inactividad o trabajo improductivo. En conclusión, con el sistema propuesto del estudio de trabajo tuvo un impacto significativo en la productividad en la fábrica de salsa de soja, ya que se optimizó el diseño de la misma, el eliminó el cuello de botella, se mejoró la producción, incluso el retorno de la inversión de la empresa fue de 3 meses lo cual es un avance muy significativo, por lo tanto, se demostró que las técnicas del estudio de trabajo son herramientas adecuadas para implementar mejoras en la productividad.

Según **Aguilar, Freddy**. Estudio de tiempos y movimientos en la línea de producción de cajas reductoras para aumentar la productividad en la factoría Águila Real. Tesis (Título para Licenciado en Administración). Universidad Nacional de Trujillo. Trujillo-Perú (2015). El objetivo principal de esta investigación fue el mejoramiento de la productividad. Dicha investigación tuvo como objetivo principal mejorar la productividad.

Se trató de una investigación descriptiva transaccional, así como procedimientos inductivos; deductivos, análisis y la técnica de investigación de toma de datos, como la observación y el estudio de tiempos. El aporte a esta investigación es saber sobre los métodos propuestos en base al estudio de tiempos y movimientos realizados en la línea de producción de cajas reductoras que influyeron positivamente en la productividad de la empresa. Gracias a los resultados obtenidos se consiguió disminuir un 30% el tiempo de traslado con la aplicación del método propuesto e instalación del equipamiento apropiado en el área de almacén, además habría una disminución de un 30% en el tiempo de producción en actividades de torneado y con ello la maquinaria dentro del área de producción funcione al 100%.

Según **Espichan Cuadros, Rafael; Amado Sotelo, Julio** y **Gutiérrez Ascón, Jaime** (2016), en su artículo "Estudio de métodos de trabajo y productividad del proceso de empacado de pollo beneficiado en la empresa San Fernando S.A. Huaral, 2015" de la Revista IGNnosis de la Universidad César Vallejo. El objetivo de esta investigación fue calcular el nivel de impacto como consecuencia del cambio de modelo de trabajo determinado mediante la técnica del estudio de trabajo y su dominio en el aumento de la productividad en el proceso de empacado de pollo de la empresa ya mencionada. El aporte de esta investigación nos ayuda para realizar el diagnóstico de la situación de la empresa mediante la aplicación del sistema Westinghouse de valoración para hallar el tiempo estándar en las actividades del proceso y sumado al balance de línea para mejorar los tiempos nos daría como resultado el aumento en la productividad. Los autores concluyen que de acuerdo a la investigación que realizaron aumentó la productividad en la que en un inició realizaban 227.273 und/hh pasó a 294.118 und/hh provocando un impacto de 29.41%, es decir que hay mayor rentabilidad en la empresa.

Según **Maldonado, Gina**. Estudio del trabajo para la mejora de la productividad de la línea de salsa ají preparado de la empresa Servicios Compartidos de Restaurantes SAC, 2018. Tesis (Título para Ingeniero Industrial). Universidad César Vallejo. Lima-Perú (2018). El objetivo que indica esta investigación fue establecer de qué forma se incrementaría la productividad en la línea de salsa ají preparado mediante el uso de la herramienta de estudio del trabajo.

El aporte a esta investigación son los métodos que se utilizaron para la implementación del método 5S y perfeccionar la distribución de planta, a través de la reducción de tiempos y actividades que no añadían valor en el proceso. De acuerdo a los resultados de la investigación fue que la productividad aumentó en un 20%, además de la eficiencia que se incrementó un 17% y la eficacia incrementó en un 11%. De esta manera se redujo el tiempo estándar significativamente y se capacitará al personal continuamente para los métodos de trabajo.

Según **Valdivieso Barrera, Briggitte; Meza Barrera, Heidy y Gutierrez Pesantes, Elías** (2019), en su artículo "Aplicación de la mejora de los métodos de trabajo para incrementar la productividad en la producción del filete de anchoas" de la Revista IGNnosis de la Universidad César Vallejo, Perú. Tuvo como objetivo emplear la mejora de la técnica de métodos de trabajo para aumentar la productividad en el proceso productivo del filete de anchoas de una empresa de conservas de pescado. El aporte del presente artículo es aprender acerca del uso de distintos instrumentos para analizar datos tales como los diagramas de proceso y diagrama de Ishikawa, además de la importancia del software estadístico XLSTAT que contribuirán para el desarrollo del presente informe de investigación. Gracias a la utilización de los distintos instrumentos de los métodos de trabajo se pudo mejorar la productividad de la mano de obra que en un inicio era de 3.6 kg/hh y mejoró a 3.91 kg/hh, también el uso de la materia prima mejoró de 75% a 78.19% y finalmente la eficiencia pasó de un 50.68% a un 61.39%, de ello se puede concluir que la aplicación de la mejora de métodos de trabajo incrementó productividad en la empresa pesquera.

Según **Vásquez, Ruth**. Estudio de tiempos en la línea de producción de uva fresca en la empresa Jayanca Fruits S.A.C para mejorar la productividad - Lambayeque, 2016. Tesis (Título para Ingeniero Industrial). Universidad Señor de Sipán. Pimentel-Perú (2017). Tuvo como objetivo diseñar un estudio de tiempos en la línea de producción, con la finalidad de incrementar la productividad, aplicando la herramienta de balanceo de línea y la técnica de estudio de tiempos.

El aporte que da a esta investigación es el método de aplicación de indicadores que ayudarían al desempeño de los procesos productivos de dicha empresa evaluando el factor eficiencia en la línea de producción de uva fresca. Como herramienta se utilizó el cronometro y el análisis de los resultados obtenidos fueron que el nivel de producción mejoraría en 137.84% al igual que la productividad mejoraría en 137.83%.

De acuerdo al tema de investigación, se cree idóneo que para comprender a fondo la problemática que radica dentro de la empresa CABZE S.R.L, quién es objeto de estudio del presente trabajo, se exige comprender ciertos conocimientos básicos acerca de las causas que intervienen en la baja productividad del proceso de envasado de alimentos.

El estudio del trabajo se define como la aplicación de dos técnicas en especial, el estudio de métodos y la medición del trabajo, estas técnicas sirven para estudiar el trabajo humano en el entorno y con ello se investigan todos los factores que intervienen en la eficiencia y economía de la situación estudiada, con el objetivo de realizar mejoras.

Para Kanawaty (1996, p. 9), "el estudio del trabajo lo define como un examen sistemático de métodos para efectuar las actividades con la finalidad de perfeccionar el uso eficaz de los recursos y de implantar normas de rendimiento con relación a aquellas actividades que se realizan".

<span id="page-20-0"></span>**Figura 5:** Estudio del trabajo (Ver anexo 20)

Asimismo, Kanawaty (1996, p.21), menciona que para ejecutar un estudio de trabajo completo es indispensable recorrer ocho etapas primordiales, las cuales se mencionan a continuación:

- 1. Selección de trabajo que se va a estudiar.
- 2. Registro de todos los datos importantes sobre la actividad o proceso según las técnicas adecuadas (observación directa).
- 3. Examinar de manera crítica el objetivo, el lugar, la secuencia y el método de trabajo.
- 4. Establecer un método más económico y eficaz, apoyándose de aquellas personas involucradas.
- 5. Evaluar los resultados obtenidos de distintas soluciones.
- 6. Definir y presentar el nuevo método a todas las personas involucradas.
- 7. Implantar el nuevo método y capacitar al personal sobre su uso.
- 8. Controlar la ejecución del nuevo método de acuerdo a los resultados obtenidos y diferenciándolos con los objetivos.

El estudio de métodos se define, según Fernández sostiene al respecto:

Es disminuir el contenido de trabajo, tratar de averiguar y eliminar después el tiempo improductivo, de esta manera se consigue aumentar la producción. El método de trabajo actual se analiza y se busca mejor método que el existente para poder realizar ese trabajo. Lo que se intenta encontrar es un método ideal, tiene la filosofía de que si un trabajo no se realiza de manera ideal puede ser mejorable, en pocas palabras, obtener un mejor método (2013, p.32).

Para Kanawaty (1996, p.77), "el estudio de métodos no es más que el registro y examen crítico sistemáticos de las formas de efectuar las actividades, con la finalidad de que se ejecuten mejoras".

Por otro lado, García (1998, p. 35), nos hace mención de que "el estudio de métodos busca varios objetivos", entre las cuales las más notables son:

- 1. Mejorar procedimiento y procesos.
- 2. Mejorar la colocación y diseño de la planta, taller, equipo y lugar de trabajo.
- 3. Aminorar la carga de trabajo innecesaria.
- 4. Adecuado uso de los recursos (materiales, maquinaria y mano de obra).
- 5. Mejorar la seguridad en el lugar de trabajo.
- 6. Establecer adecuadas condiciones de trabajo.
- 7. Hacer que el trabajo sea más fácil, rápido, sencillo y seguro.

Lo que se busca en toda empresa es optimizar los métodos de trabajo, ya que sin ellos en la mayoría de empresas habría derroches que se ignorarían en su totalidad y se darían cuenta cuando salte a la vista o llegara a ser de gran magnitud, y ello afectaría a las áreas involucradas. Por ello es importante cumplir con los propósitos mencionados anteriormente para incrementar la productividad en distintos sistemas de producción.

### **Diagrama de Operación del Proceso (DOP)**

Según García, nos comenta:

El diagrama de operación del proceso nos muestra la serie de manera cronológica de aquellas operaciones, inspecciones, tiempos permitidos y materiales que van a ser utilizados dentro de un proceso de manufactura, que comprende desde la recepción de la materia prima hasta obtener el producto final (1998, pg. 45).

<span id="page-22-0"></span>**Figura 6:** Símbolos para elaborar un DOP (Ver anexo 21)

#### **Diagrama de Análisis de Proceso (DAP)**

De acuerdo a Meyers (2000, p.56), nos comenta que "el diagrama de análisis de procesos es un esquema que nos muestra las actividades tales como operación, inspección, transporte, almacenamiento y retraso, describiendo el proceso de una manera más detallada".

<span id="page-22-1"></span>**Figura 7:** Símbolos para elaborar un DAP (Ver anexo 22)

#### **Diagrama de Recorrido**

Según Vallhonrat y Corominas (1991, p.62), menciona que:

El diagrama de recorrido es un diagrama analítico que está dibujado a escala donde se detallan las actividades u operaciones del proceso, además permite identificar el trayecto que sigue el personal de trabajo y los materiales con la finalidad de ejecutarlas.

Por otro lado, Niebel y Freivalds (2009, p.87-88), manifiestan que:

El diagrama de recorrido permite identificar aquellos problemas que están vinculados con el área de servicio y arreglo de departamentos, así como con la ubicación de equipo en un sector dentro de la planta. Además, despliega la magnitud de los materiales que se realizan entre dos instalaciones en un tiempo definido.

#### **Diagrama Bimanual**

Este diagrama nos sirve para poder estudiar actividades que son repetitivas y para ello se va a señalar un solo ciclo entero de trabajo.

<span id="page-23-0"></span>**Figura 8:** Simbología para un diagrama bimanual (Ver anexo 23)

Kanawaty (1996, p.152), lo define como "un cursograma en el que se consigna el movimiento de las extremidades del personal de trabajo indicando así la relación que existe entre ellas".

Según Huertas y Domínguez (2015, p.103), definen la medición del trabajo como "la implementación de técnicas para establecer el tiempo que un trabajador competente invierte en realizar una actividad determinada cumpliéndola de a acuerdo a una serie de procedimiento establecidos".

Asimismo, Huertas y Domínguez (p.103), nos comentan que lo que busca la medición del trabajo es suprimir el tiempo improductivo, ya que éste no añade

ningún valor agregado y sirve para precisar tiempos tipo o estándar en la ejecución del trabajo.

De acuerdo a Prokopenko, añade que:

La medición del trabajo es utilizada para definir el tiempo estándar cuando se realiza una actividad y es beneficioso para distinguir la eficiencia de ambos métodos, igualar el trabajo del personal, establecer la cantidad de máquinas que se puede hacer funcionar, fijar normas para el rendimiento del personal y el uso de máquinas, para facilitar información en la planificación, programación, diseño, organización y control del trabajo (1989, p.138).

El método fundamental de la medición del trabajo es:

- **1.** Seleccionar el trabajo que será objeto de estudio
- **2.** Registrar todos los datos sobre la ejecución del trabajo, los procedimientos y elementos de la actividad que correspondan.
- **3.** Examinar los datos registrados para asegurar si se utilizan los procedimientos más competentes, quitar los elementos improductivos de los productivos.
- **4.** Medir la función de trabajo de cada elemento mediante el tiempo.
- **5.** Recopilar el tiempo estándar o normal de las actividades realizadas.
- **6.** Definir con exactitud la secuencia de aquellas actividades y el método de funcionamiento a los que correspondo el tiempo computado e informar que ése será el tiempo estándar para las actividades y métodos especificados.

#### **Estudio de tiempos**

Kanawaty, define al estudio de tiempos como:

Un método que se usa para el registro de tiempos y medidas de trabajo que corresponde a los elementos de una determinada actividad que se realizan en condiciones determinadas y además se examinan datos con el propósito de buscar el tiempo que se necesita para ejecutar una actividad de acuerdo a una seria de procedimiento establecidos (1996, p.273).

García, comenta que "el estudio de tiempos es una herramienta para señalar con precisión el tiempo en que se realiza una actividad determinada en base a una serie de procedimientos establecidos." (1998, p.185).

Este estudio se ejecuta siempre y cuando:

- a. Se realice una actividad nueva.
- b. Se mencionen incomodidades o quejas de los trabajadores acerca del tiempo que toma realizar una actividad.
- c. Exista un tiempo improductivo en el momento de realizar las actividades en el área de trabajo.
- d. Se observen que hay tiempos muertos en actividades que intervengan el grupo de trabajo o la maquinaria.

### **Cronometraje**

De acuerdo a Suñe, Gil y Arcusa (2004, p.45), estos autores nos mencionan que:

El método más utilizado en la industria para medir los tiempos de las actividades en el trabajo es a través del cronómetro. Esto se puede realizar por medio de la observación directa del trabajo del personal. La unidad de medida es el DMH = 0,0001 horas. Hay que organizar los procedimientos que se realizan para este método y definir de manera exacta los distintos elementos que forman parte del ciclo de trabajo para poder proceder con las observaciones.

#### **Tiempo estándar**

También conocido como tiempo tipo, es el apoyo para un conjunto de aplicaciones a nivel de servicio, sin las cuales las empresas difícilmente existirían.

Según García (2005, p.240), lo define como "un tiempo que se proporciona para ejecutar ciertas actividades y en el que se añaden los tiempos tanto de los elementos cíclicos como los de los elementos contingentes que fueron percibidos durante el estudio de tiempos".

#### **Valoración del trabajo**

De acuerdo a Durán (2007, p.155), comenta que:

El sistema de valoración de acción del trabajador más conocido como sistema Westinghouse, hace énfasis a 4 cuatro factores como habilidad, esfuerzo, condiciones de trabajo y regularidad. Cada uno de éstos tiene una valoración numérica según el grado con el que se presenten. El tiempo observado mediante el estudio de tiempos se convierte en tiempo normal al multiplicarlo por la suma de las evaluaciones de cada uno de los cuatro factores mencionados.

<span id="page-26-0"></span>**Figura 9:** Sistema Westinghouse de valoración (Ver anexo 24)

#### **Suplementos**

- a. Fijos (necesidades personales)
- b. Variables (fatiga básica)

c. Suplementos especiales: estos incluyen las demoras debido a los elementos poco frecuentes, demoras causadas por la supervisión o demoras causadas por extraños inevitables.

<span id="page-26-1"></span>**Figura 10:** Suplementos (Ver anexo 25)

### **Cálculo del tiempo**

Tiempo cronometrado:

Para saber cuántas veces se tiene que cronometrar y conseguir resultados se examinan los dos métodos más usados, uno de ellos es la tabla Westinghouse y el otro es método estadístico. En esta investigación se ha elegido la tabla Westinghouse ya mencionada anteriormente.

Tiempo estándar

Según Niebel (2009), lo define como:

La sumatoria de todos los tiempos dentro del proceso, lo cual no da como resultado el tiempo estándar en minutos por producto fabricado. El tiempo estándar se obtiene a través del uso de un cronometro, a estas mediciones se le agregan los suplementos y el factor de valoración (p.345)

### **TS = TN (1+ % suplementos)**

TS = Tiempo estándar

TN = Tiempo normal

Tiempo normal

De acuerdo a Neira (2006), menciona que:

Es aquel tiempo reloj, que se da en la ejecución de un proceso en este caso el tiempo medido con el cronometro que se le realiza a un trabajador en un ritmo normal, el operario es conocedor de las tareas (Neira, 2006, p.28).

# **TN=TOM x FV**

TN = Tiempo normal TOM: Tiempo observado promedio FV: Factor de valoración del trabajador

# **Productividad**

Según García (2009, p.25), nos comentas que la productividad:

No es la medición de la producción ni de la cantidad que se ha producido, sino que es la eficiencia en la que se han juntado, mezclado o combinado lo recursos utilizados, por lo tanto, esto puede ser medido mediante la eficiencia por la eficacia.

**Productividad = Eficiencia \* Eficacia**

### **Eficiencia**

La eficiencia es reducir al límite el manejo de los recursos para un sistema operativo.

Según Tapia (2017, p.48) indica que "la eficiencia se calcula tiempo esperado (tiempo estandarizado) sobre el tiempo alcanzado (tiempo real)".

$$
Ef = \frac{Tempo\,esperado}{Tiempo\,alcanzado}
$$

#### Eficacia

La eficacia es la cantidad de unidades reflejadas sobre el nivel de cumplimiento de los objetivos o estándares (García, p.19)

$$
Efa. = \frac{Unid. \,producidas}{Unid. \, programadas}
$$

#### **Marco Conceptual**

#### **Estudio del trabajo**

Es la aplicación de dos técnicas: estudio de métodos y medición del trabajo.

#### **Estudio de métodos**

Es una técnica que se basa en el registro sistemático de la metodología de una operación.

### **Medición del trabajo**

Es la técnica que indica si un trabajador está calificado para cumplir con una tarea determinada.

### **Productividad**

Es la medición que se obtiene mediante la eficiencia y eficacia.

# **Eficiencia**

Es lograr un objetivo determinado con la mínima cantidad de recursos.

# **Eficacia**

Es lograr un objetivo determinado en el tiempo programado.

### <span id="page-30-0"></span>**III. METODOLOGÍA**

#### <span id="page-30-1"></span>**3.1. Tipo y Diseño de la Investigación**

Por medio de los datos recopilados en la investigación podemos indicar el tipo y diseño de la misma, de la siguiente manera:

### **Aplicada**

Según Vara (2015, p.235), menciona que una investigación aplicada "busca resolver un problema y dar con la solución del mismo [...], ya que el interés de la investigación es practico porque sus resultados son utilizados en la solución del problema en la realidad", esta relación que menciona se da entre el estudio de trabajo y la productividad.

Se busca la correlación causal entre las variables para proponer las diferentes causas que generan en problema. Asimismo, se describe el fenómeno y se busca una explicación al comportamiento de las variables en la realidad.

La presente investigación es aplicada, porque es un problema que se da en la realidad, realidad que mejorará con la aplicación del método del estudio del trabajo, el cual se dará mediante en estudio de métodos dentro del área de producción, en la subárea de envasado para así obtener como resultado la mejora de la productividad.

### **Explicativa**

"Es explicativa porque se va dar mediante una relación de causa – efecto, además porque se buscará la prueba de hipótesis para obtener resultados que sean contrastados" (Bernal, 2010, p.115)

#### **Cuantitativa**

La presente investigación es de modo cuantitativo ya que recopila y examinar datos numéricos acerca de las variables, la cual nos va permitir determinar mediante magnitudes cuantificables pertenecientes a la escala de la razón y usando herramientas estadísticas.

De acuerdo a los autores Hernández, Fernández y Batista, (2014) mencionan que "el enfoque cuantitativo emplea la recopilación de datos que nos servirán para probar la hipótesis planteada en una investigación; todo ello con el fin de probar las teorías y su comportamiento" (p.4).

### **Experimental**

Se establece de acuerdo al diseño de investigación como experimental ya que se va a observar los efectos causados por la variable independiente en las dimensiones de la variable dependiente.

De acuerdo a Valderrama (2014), menciona según el diseño cuasi experimental "es donde se manipulan de manera intencionada una o más variables dependientes para observar sus efectos en la variable dependiente" (p. 176).

Para este trabajo el estudio es experimental dado que será necesario operacionalizar la variable dependiente e independiente.

### **Longitudinal**

Asimismo, Hernández, Fernández y Baptista (2014) comentar que "el interés de un investigador es examinar los cambios que se den en el transcurso en distintos acontecimientos y ver la relación que se da entre ellas".

Esta investigación es longitudinal ya que se va tomar datos a través de un determinado periodo, el cual será de 26 días, para que posteriormente se proceda a analizar e implementar la mejora.

# <span id="page-31-0"></span>**3.2. Variables y Operacionalización**

### **Variable Independiente: Estudio del trabajo**

### • **Definición conceptual:**

Para Kanawaty (1996, p. 9), "el estudio del trabajo lo define como un examen sistemático de métodos para efectuar las actividades con la finalidad de perfeccionar el uso eficaz de los recursos y de implantar normas de rendimiento con relación a aquellas actividades que se realizan".

### • **Definición operacional:**

Asimismo, Kanawaty (1996, p.21), menciona que para ejecutar un estudio de trabajo completo es indispensable recorrer ocho etapas primordiales, las cuales se mencionan a continuación:

- 1. Selección de trabajo que se va a estudiar.
- 2. Registro de todos los datos importantes sobre la actividad o proceso según las técnicas adecuadas (observación directa).
- 3. Examinar de manera crítica el objetivo, el lugar, la secuencia y el método de trabajo.
- 4. Establecer un método más económico y eficaz, apoyándose de aquellas personas involucradas.
- 5. Evaluar los resultados obtenidos de distintas soluciones.
- 6. Definir y presentar el nuevo método a todas las personas involucradas.
- 7. Implantar el nuevo método y capacitar al personal sobre su uso.
- 8. Controlar la ejecución del nuevo método de acuerdo a los resultados obtenidos y diferenciándolos con los objetivos.

### **Variable Dependiente: Productividad**

#### • **Definición conceptual:**

Según García (2009, p.25), nos comentas que la productividad:

No es la medición de la producción ni de la cantidad que se ha producido, sino que es la eficiencia en la que se han juntado, mezclado o combinado lo recursos utilizados, por lo tanto, esto puede ser medido mediante la eficiencia por la eficacia.

### • **Definición operacional:**

Es la relación del uso de la eficiencia que se da mediante los recursos bien utilizados con la eficacia que se da mediante el cumplimiento de los productos entregados según programación.

Dimensión 1: Eficiencia

Se calcula mediante la siguiente formula, por la cual se busca hallar el porcentaje de cumplimiento de la producción de unidades de producto.

$$
Ef = \frac{Tempo\,esperado}{Tiempo\,alcanzado}
$$

Dimensión 2: Eficacia

Se calcula mediante la siguiente formula, por la cual se busca hallar el porcentaje de cumplimiento de entrega de unidades producidas según el cronograma establecido.

$$
Efa. = \frac{Unid. \,producidas}{Unid. \, programadas}
$$

### <span id="page-34-0"></span>**3.3. Población, muestra, muestreo y unidad de análisis**

### **Población**

Para la presente investigación nuestra población es la producción de envasado de alimentos dentro del periodo del mes de octubre de la empresa CABZE S.R.L, San Martin de Porres, 2019.

## • **Criterios de inclusión**

Solo se va a considerar al personal que trabaja dentro del área de producción de envasado de alimentos de la empresa CABZE S.R.L

### • **Criterios de exclusión**

Para la selección de la muestra se va considerar solo los días laborables de lunes a sábados con un turno de trabajo de 8 horas, exceptuando feriados.

### **Muestra**

La muestra está conformada por la producción de envasado de alimentos dentro del periodo del mes de octubre de la empresa CABZE S.R.L, San Martin de Porres, 2019.

### **Muestreo**

No existe muestreo debido a que se va a considerar el mismo tamaño de la población para la muestra, lo que resulta ser un tipo de muestreo No Probabilístico (intencionado).

### **Unidad de análisis**

Los trabajadores de la empresa Cabze S.R.L, ubicada en San Martin de Porres, Lima 2020.

### <span id="page-34-1"></span>**3.4. Técnicas e Instrumentos**

Para la presente investigación se procede a utilizar lo siguiente:

### Técnicas: Observación

En esta etapa del estudio de la investigación se procede a identificar cada uno de las estaciones de trabajo para observar diversos problemas que puedan tener en cada una de ellas. Además, lo que hará es una toma de tiempos de cada función de cada trabajador dentro del área de producción para que nos permita implementar una mejora.

Instrumentos:

• Ficha de recolección de datos

En esta etapa se procede a rellenar la data obtenida mediante la técnica de la observación, consolidándolo como un antes de nuestra implementación, para que con ello se pueda incurrir en una mejora del proceso.

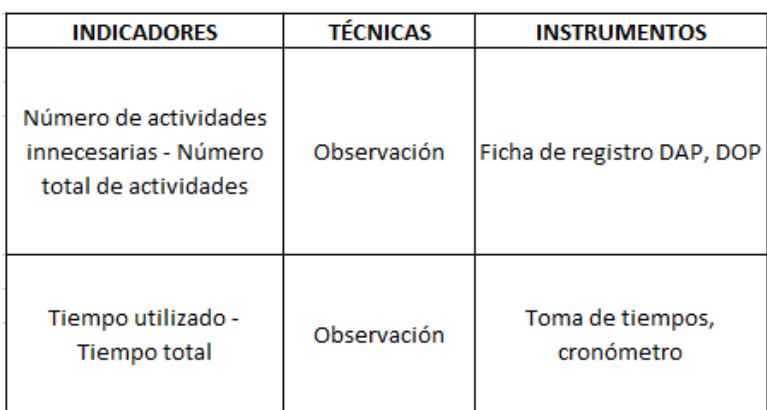

<span id="page-35-1"></span>**Tabla 4:** Técnicas e instrumentos

Fuente: Elaboración propia

• Cronómetro

Para realizar el estudio de tiempos se utilizará un cronómetro electrónico para una mejor toma de tiempos en el proceso de envasado de alimentos.

### <span id="page-35-0"></span>**3.5. Procedimientos**

CABZE S.R.L es empresa peruana con experiencia en el campo de alimentos como legumbres, cereales, azúcar, almidón, almidón, semillas, granos, especias y hierbas; especializada en los procesos de fraccionamiento, envasado, transporte y comercialización de productos nacionales e internacionales.
Cuenta con autorización sanitaria en su establecimiento en la planta de Lima, dedicado al procesamiento primario de alimentos, con una política y un equipo humano capacitado. Además de la validación HACCP para productos industrializados como arroz, azúcar, arroz fortificado, trigo mote, almidón de papa y almidón de maíz en la planta de Cajamarca.

Actualmente esta empresa ya cuenta con más de 7 años de experiencia internacional enfocada en asegurar una excelente relación calidad-precio con las garantías de calidad exigidas por sus clientes. Sus instalaciones cuentan con la capacidad de maquinaria, tecnología y confort del equipo humano.

- **Misión:** "Somos una empresa dedicada al envasado, comercialización y transporte de productos alimenticios nacionales e importados con altos estándares de calidad y grandes beneficios nutricionales para nuestros consumidores."
- **Visión:** "Ser una empresa líder de la industria alimentaria en el Perú, con el apoyo de personal especializado y el uso de equipos e infraestructura modernos que nos permitan consolidar nuestras operaciones y el desarrollo de nuevos mercados."
- **Valores:** "Se garantiza que CABZE S.R.L tiene valores que no solo son importantes para nosotros, sino también para todos nuestros clientes: Confianza, respeto, responsabilidad, puntualidad, honestidad y liderazgo."

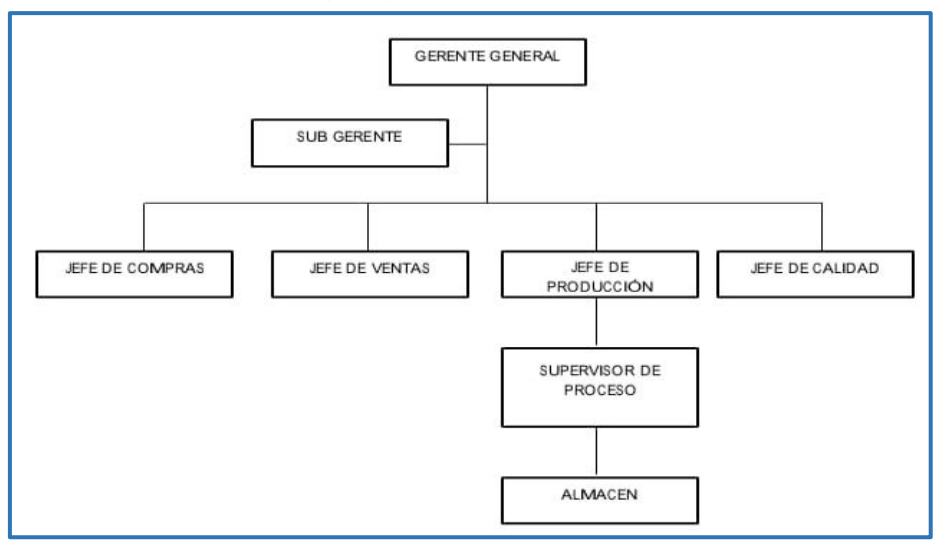

#### **Figura 11:** Organigrama – Empresa CABZE S.R.L

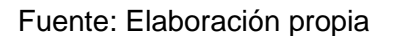

La empresa está organizada por el Gerente General quien trabaja de la mano con el Sub Gerente, continuando con la jerarquía se encuentran el Jefe de Compras, el Jefe de Ventas, el Jefe de Producción y el Jefe de Calidad.

**Figura 12:** Plano de Distribución – Empresa CABZE S.R.L

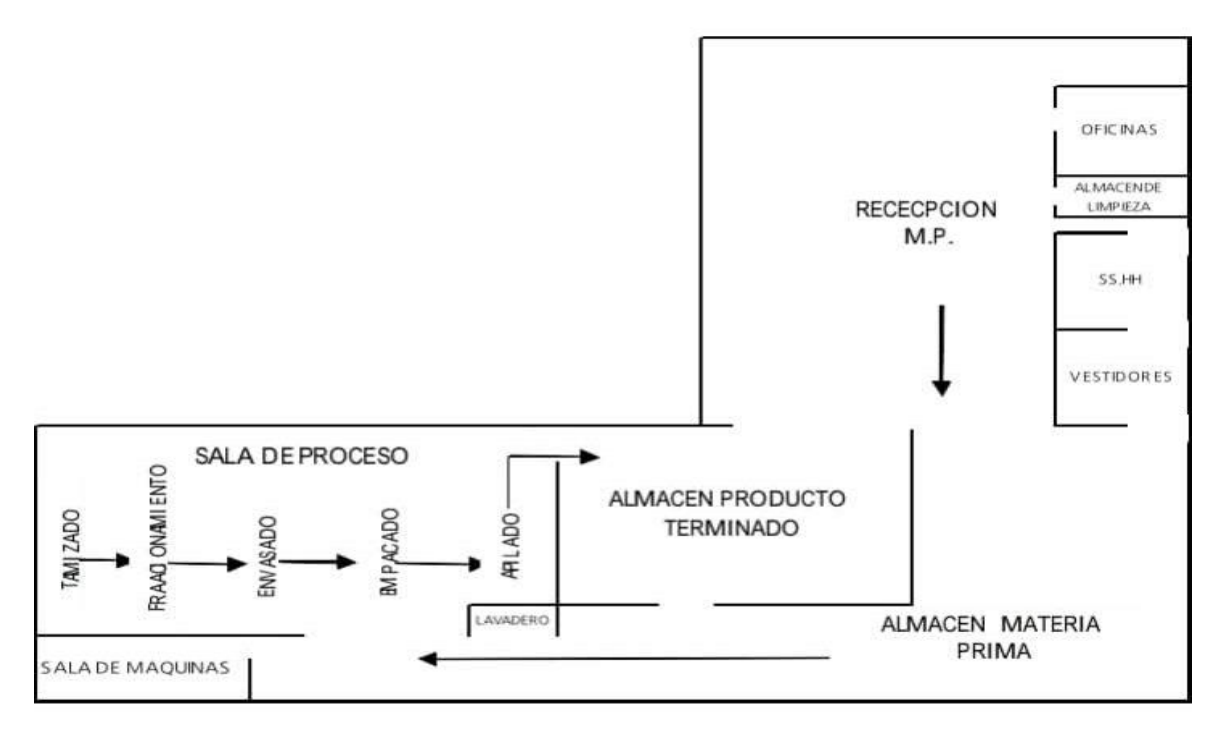

Fuente: Elaboración propia

El proceso elegido para la presente investigación es el de producción de envasado de alimentos.

Dichas actividades fueron llevadas a un diagrama de operación del proceso mostrado a continuación:

De acuerdo a Durán (2007), manifiesta que "es una representación de un proceso determinado donde existen operaciones e inspecciones, en la cual se hace referencia entrada y salida de materiales"

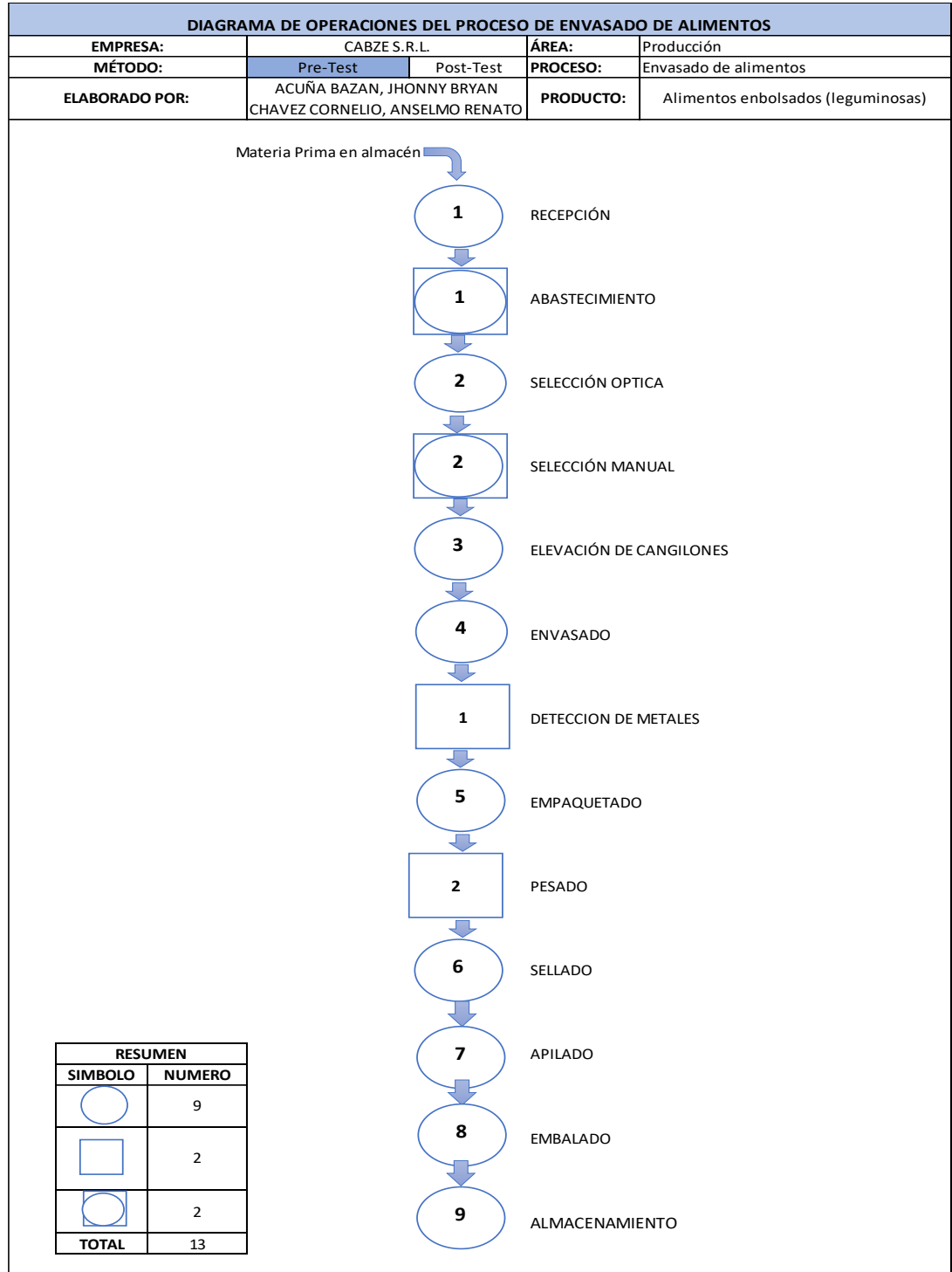

# **Figura 13:** DOP – Empresa CABZE S.R.L

Fuente: Elaboración propia

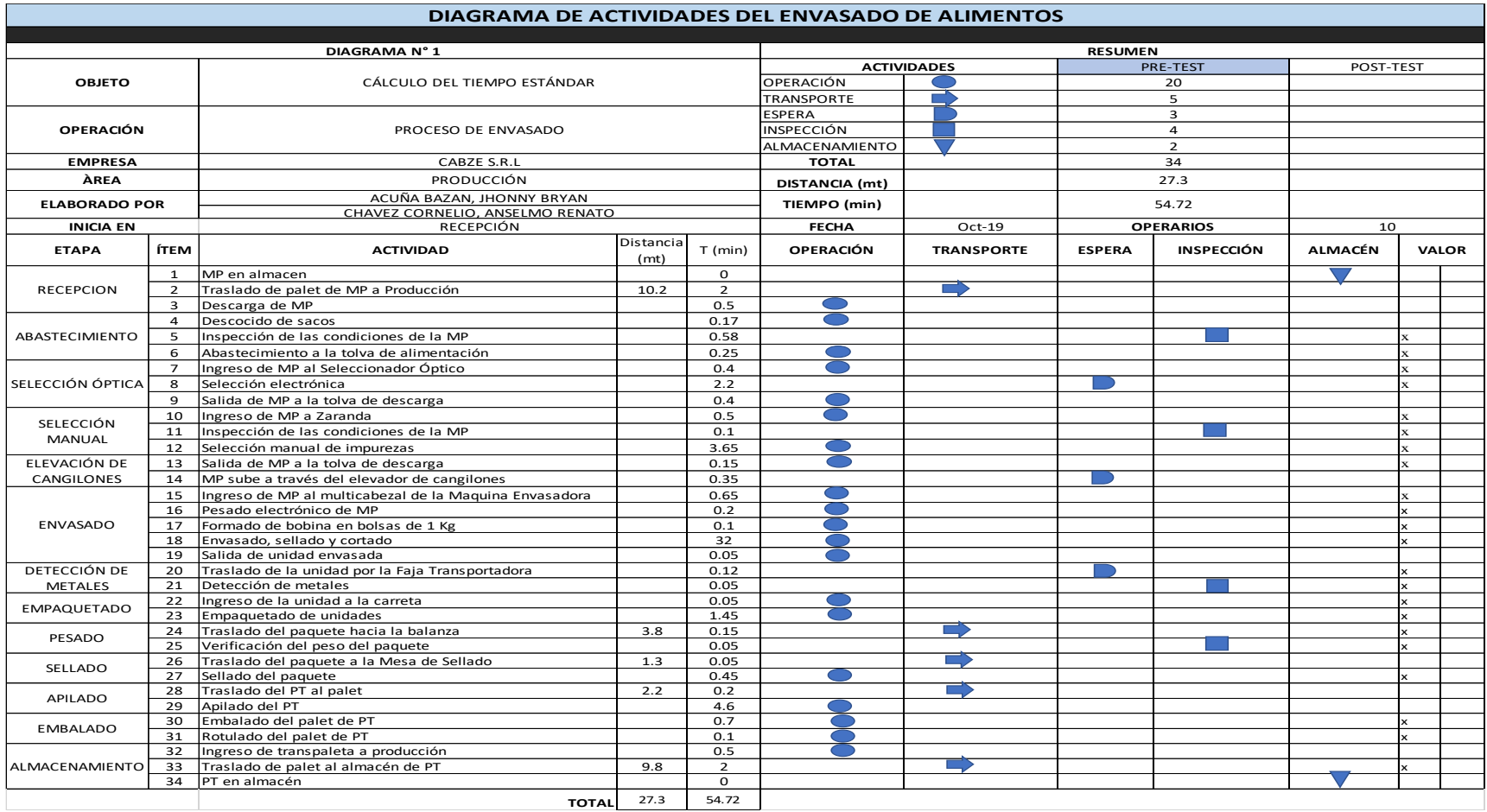

# **Figura 14:** DAP - Empresa CABZE S.R.L

Como se puede apreciar, el DAP nos muestra un registro de actividades en donde se ve 20 operaciones, 5 actividades de transporte, 3 actividades de espera, 4 actividades de inspección y 2 actividades de almacenamiento; siendo un total de 34 actividades compartidas y distribuidas en 13 etapas del proceso de envasado de alimentos.

Por otro lado, se han clasificado en 2 grupos: actividades que generan valor y actividades que no generan valor; obteniéndose la siguiente medición.

> $AV = TA - ANV$ **AV = 34 - 12 AV = 22**

$$
AAV = \frac{\sum \text{Actividades AV}}{\sum \text{Total de Actividades}} x 100\% = \frac{22}{34} = 0.64*100 = 64\%
$$

Se identifica que el 64 % de las actividades son procesos productivos, dejando como procesos improductivos al 36 %.

### **3.5.1. Recolección de datos Pre test**

Se realizó una toma de tiempos para hallar el tiempo estándar para el proceso de envasado de alimentos.

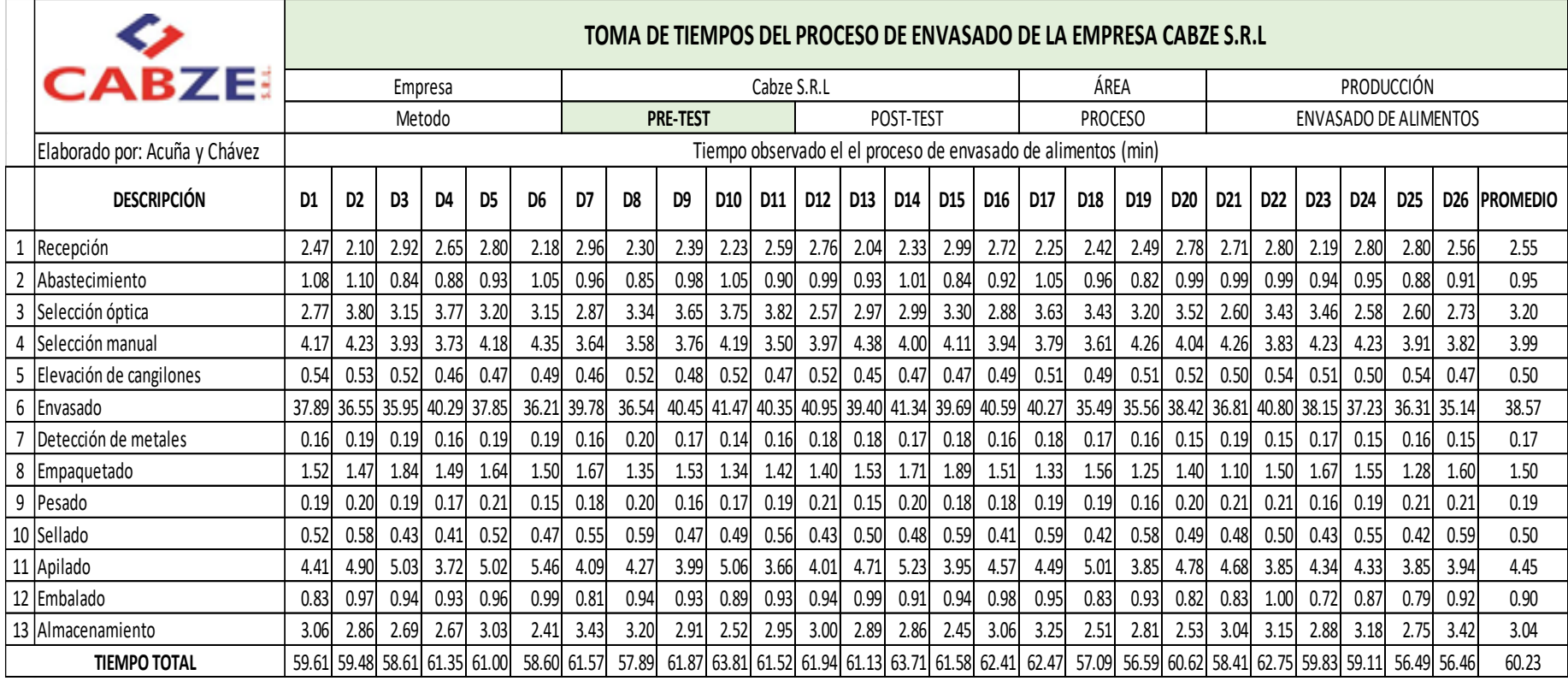

#### *Tabla 5: Toma de tiempos*

En el cuadro previo se puede observar que el tiempo promedio total del proceso es de 60.23 min para la elaboración de 96 kg de alimentos no procesados. Se procede a hallar la muestra:

|                | <b>CÁLCULO DE LA MUESTRA</b> |                 |           |         |                                                            |  |  |  |
|----------------|------------------------------|-----------------|-----------|---------|------------------------------------------------------------|--|--|--|
|                | Empresa                      | Cabze S.R.L     |           | Area    | Producción                                                 |  |  |  |
|                | Método                       | <b>Pre-Test</b> | Post-test | Proceso | Envasado                                                   |  |  |  |
|                | Descripción                  |                 |           | $n = 0$ | $40\sqrt{n'\sum x^2 - \sum (x)^2}$<br>$\overline{\Sigma}x$ |  |  |  |
| 1              | Recepción                    | 66.24           | 170.74    |         | 19                                                         |  |  |  |
| $\overline{2}$ | Abastecimiento               | 24.77           | 23.75     |         | 10                                                         |  |  |  |
| 3              | Selección óptica             | 83.16           | 270.25    |         | 26                                                         |  |  |  |
| 4              | Selección manual             | 103.65          | 414.80    | 6       |                                                            |  |  |  |
| 5              | Elevación de cangilones      | 12.96           | 6.48      |         | 5                                                          |  |  |  |
| 6              | Envasado                     | 999.50          | 38531.43  |         | 5                                                          |  |  |  |
| $\overline{7}$ | Detección de metales         | 4.41            | 0.75      |         | 13                                                         |  |  |  |
| 8              | Empaquetado                  | 39.15           | 59.74     |         | 21                                                         |  |  |  |
| 9              | Pesado                       | 4.85            | 0.91      |         | 15                                                         |  |  |  |
| 10             | Sellado                      | 13.08           | 6.69      |         | 25                                                         |  |  |  |
| 11             | Apilado                      | 115.19          | 517.11    |         | 21                                                         |  |  |  |
| 12             | Embalado                     | 23.55           | 21.45     |         | 10                                                         |  |  |  |
| 13             | Almacenamiento               | 75.49           | 221.18    |         | 15                                                         |  |  |  |

*Tabla 6: Número de muestras*

Dado el cálculo de la muestra obtenida, se calcula el proceso de tiempo observado.

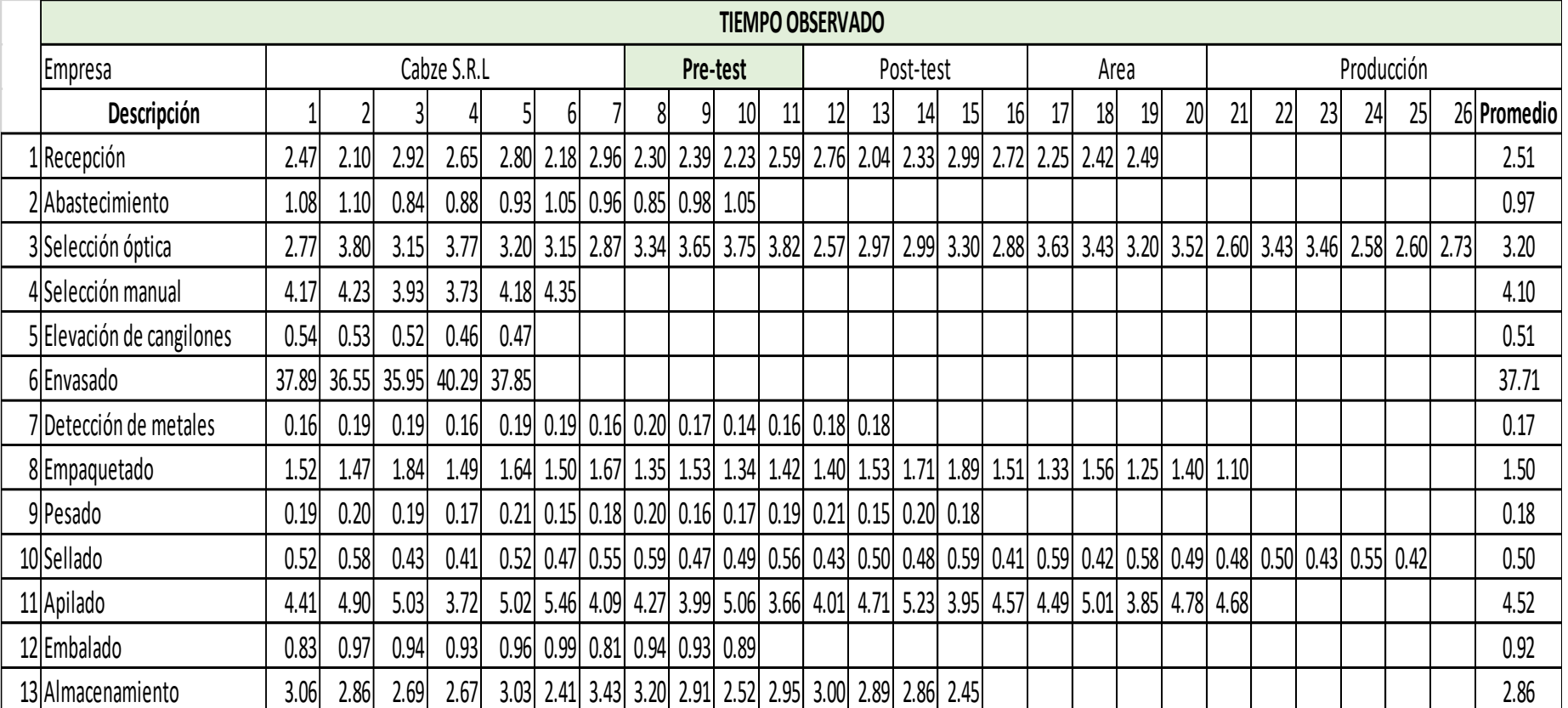

*Tabla 7: Tiempo observado*

Una vez obtenido los promedios de los tiempos observados de cada actividad del proceso de envasado procedemos a realizar el tiempo estándar, considerando la tabla de Westinghouse y los suplementos requeridos.

| ◇                             | <b>CÁLCULO DEL TIEMPO ESTÁNDAR</b> |          |      |              |                 |             |             |                |              |                          |           |                              |                       |                |
|-------------------------------|------------------------------------|----------|------|--------------|-----------------|-------------|-------------|----------------|--------------|--------------------------|-----------|------------------------------|-----------------------|----------------|
| <b>CABZE!</b>                 | Empresa                            |          |      |              |                 | Cabze S.R.L |             | AREA           |              |                          |           |                              | PRODUCCIÓN            |                |
| Elaborado por: Acuña y Chávez | Método                             |          |      |              | <b>PRE-TEST</b> |             | POST-TEST   |                |              | <b>PROCESO</b>           |           | <b>ENVASADO DE ALIMENTOS</b> |                       |                |
| <b>DESCRIPCIÓN</b>            | <b>Tiempo</b>                      |          |      | Westinghouse |                 | Factor de   | Tiempo      |                |              | <b>SUPLEMENTO</b>        |           |                              | <b>TOTAL</b>          | <b>Tiempo</b>  |
|                               | Observado (TO)                     | н        | E    | <b>CD</b>    | <b>CS</b>       | valoración  | Normal (TN) | <b>NP</b>      | F.           | <b>TP</b>                | <b>PA</b> | UF                           | <b>SUPLEMENTO (%)</b> | Estándar (min) |
| 1 Recepción                   | 2.51                               | 0        | 0    | 0.02         | 0               | 0.98        | 2.45        | 5              | 4            | $\overline{2}$           |           | 22                           | 33                    | 3.27           |
| 2 Abastecimiento              | 0.97                               | $\Omega$ | 0    | 0.02         | 0               | 0.98        | 0.95        | 5              | 4            | 2                        | 0         | 22                           | 33                    | 1.26           |
| 3 Selección óptica            | 3.20                               | 0.03     | 0.02 |              | 0.01            | 0.94        | 3.01        | 5              | 4            |                          | 0         |                              | 12                    | 3.37           |
| 4 Selección manual            | 4.10                               | 0.11     | 0.05 | 0.04         | 0.02            | 0.78        | 3.20        | $\overline{7}$ | 4            | 4                        | 3         |                              | 19                    | 3.80           |
| 5 Elevación de cangilones     | 0.51                               | 0        | 0    | 0.02         | 0.01            | 0.97        | 0.49        | 0              | $\mathbf{0}$ | 0                        | $\Omega$  | $\mathbf{0}$                 | $\Omega$              | 0.49           |
| 6 Envasado                    | 37.71                              | 0.11     | 0.02 | $\Omega$     | $\Omega$        | 0.87        | 32.80       | 0              | $\mathbf{0}$ | 0                        | 0         | $\mathbf{0}$                 | $\mathbf{0}$          | 32.80          |
| 7 Detección de metales        | 0.17                               | 0        | 0.1  | 0.02         | $\Omega$        | 0.88        | 0.15        | 0              | $\mathbf{0}$ | $\mathbf{0}$             | 0         | $\mathbf{0}$                 | 0                     | 0.15           |
| 8 Empaquetado                 | 1.50                               | 0.03     | 0.02 |              | 0.01            | 0.94        | 1.41        | $\overline{7}$ | 4            | 4                        |           | 4                            | 20                    | 1.69           |
| 9 Pesado                      | 0.18                               | 0.03     | 0.05 | 0.02         | 0               | 0.90        | 0.17        | 5              | 4            |                          |           | 3                            | 14                    | 0.19           |
| 10 Sellado                    | 0.50                               | 0.06     | 0.02 | $\Omega$     | $\Omega$        | 0.92        | 0.46        | 5              | 4            | $\overline{\phantom{a}}$ | 0         | $\mathbf{0}$                 | 11                    | 0.51           |
| 11 Apilado                    | 4.52                               | $\Omega$ | 0.1  | 0.02         | 0.01            | 0.87        | 3.93        | 5 <sup>1</sup> | 4            | $\mathfrak{p}$           |           | 3                            | 16                    | 4.56           |
| 12 Embalado                   | 0.92                               | 0.03     | 0    | 0            | 0               | 0.97        | 0.89        |                | 4            | $\overline{\phantom{a}}$ |           |                              | 12                    | 1.00           |
| 13 Almacenamiento             | 2.86                               | 0        | 0.05 | 0.04         | 0.01            | 0.90        | 2.58        | 5 <sup>1</sup> | 4            | 2                        |           | 22                           | 33                    | 3.43           |
|                               |                                    |          |      |              |                 |             |             |                |              |                          |           |                              | Tiempo total (96 kg)  | 56.52          |

*Tabla 8: Tiempo Estándar*

Se puede apreciar en la Tabla 8 que el tiempo estándar es de 54.96 minutos para la producción de 96 kg (96 unidades) de alimentos no procesados.

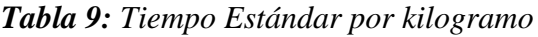

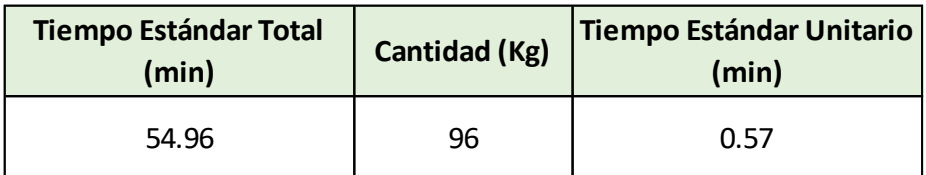

Fuente: Elaboración propia

Capacidad instalada = 
$$
\frac{Numbero de trabajadores x tiempo (min)}{Tempo estándar}
$$
  
Capacidad instalada = 
$$
\frac{10 x 480}{54.96} = 87.33
$$

Como se puede observar lo que puede producir es 87 batch de alimentos envasados.

Unidades planificadas =  $Capacidad$  instalada x Factor de Valoración

*Tabla 10: Batch Programados*

| Capacidad instalada | <b>Factor de</b><br>valoración | <b>Batch programados</b> |
|---------------------|--------------------------------|--------------------------|
| 87.33               | 75%                            | 65.00                    |

Fuente: Elaboración propia

Dado estos resultados de la Tabla 10, nos da el batch planificado por día con un valor de 65, mismos que nos servirán para calcular nuestro tiempo esperado y unidades programadas.

#### *Tabla 11: Tiempo esperado*

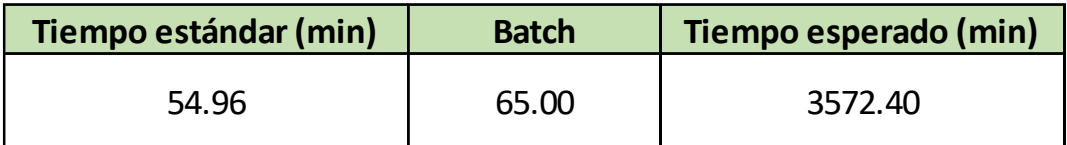

Fuente: Elaboración propia

Como se aprecia, el tiempo estándar obtenido se utiliza en conjunto con los batch programados para obtener nuestro tiempo esperado para cada día.

*Tabla 12: Unidades programadas*

| Unidades por Batch (Kg) | <b>Batch</b> | Unidades programadas |
|-------------------------|--------------|----------------------|
| 96.00                   | 65.00        | 6240.00              |

Fuente: Elaboración propia

De igual manera, calculamos las unidades programadas utilizando los batch programados con las unidades que se efectúan en un ciclo o batch.

Dado los resultados obtenidos, podemos calcular el índice de productividad y ver el estado en el que se encuentra actualmente la empresa.

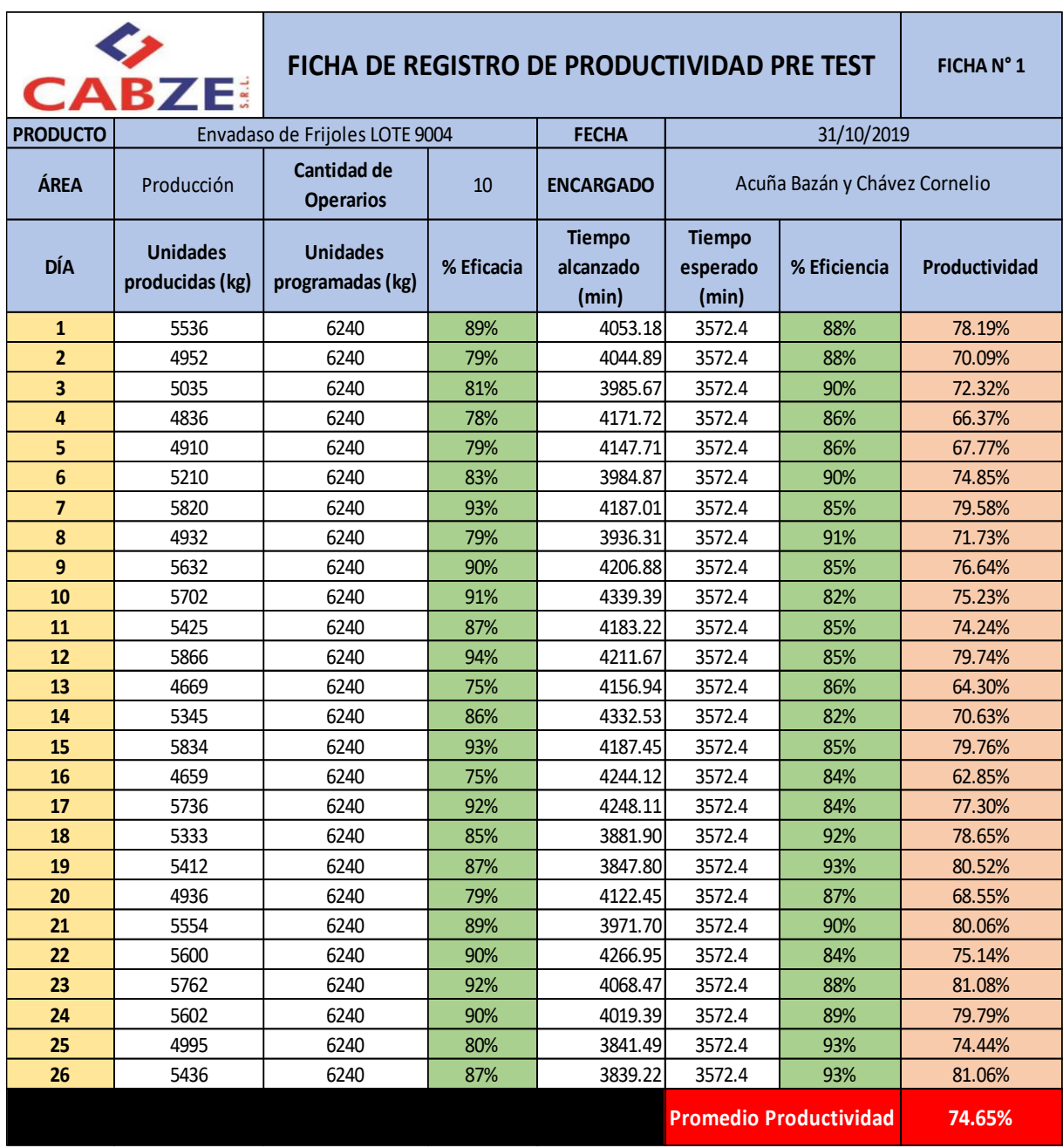

# *Tabla13: Productividad octubre 2019*

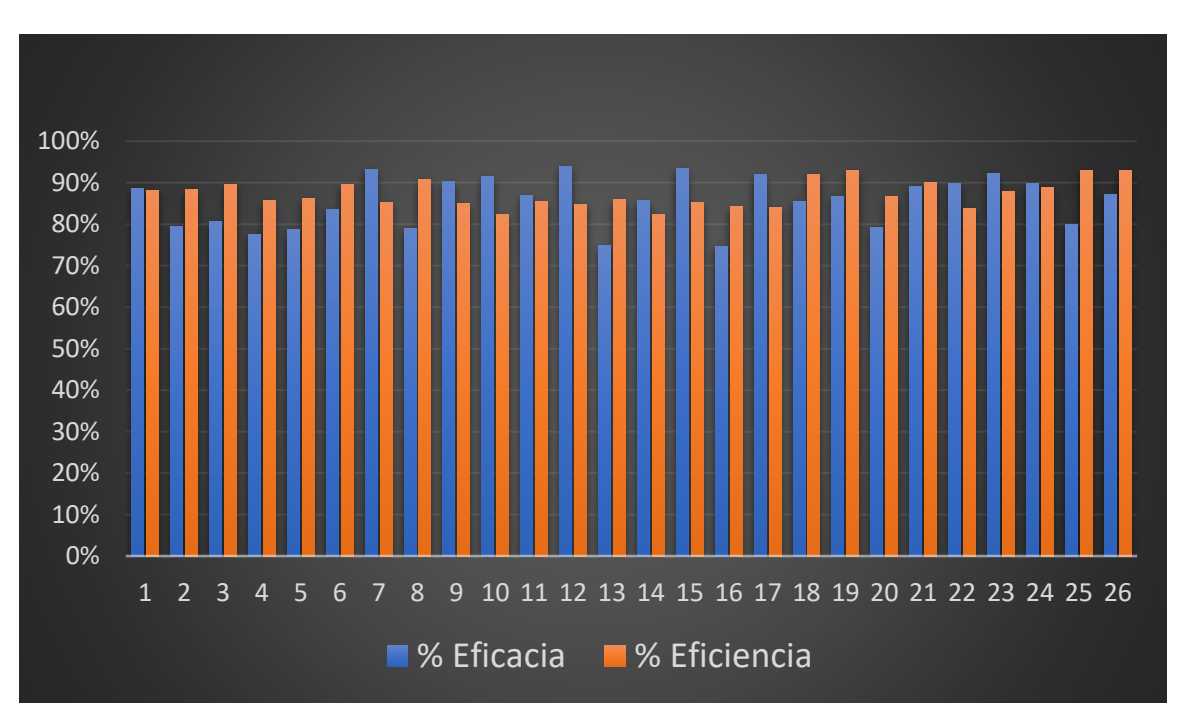

*Figura 15: Eficacia – Eficiencia - periodo de octubre 2019*

Fuente: Elaboración propia

En este gráfico se puede observar una comparativa entre el cumplimiento de la eficacia y eficiencia.

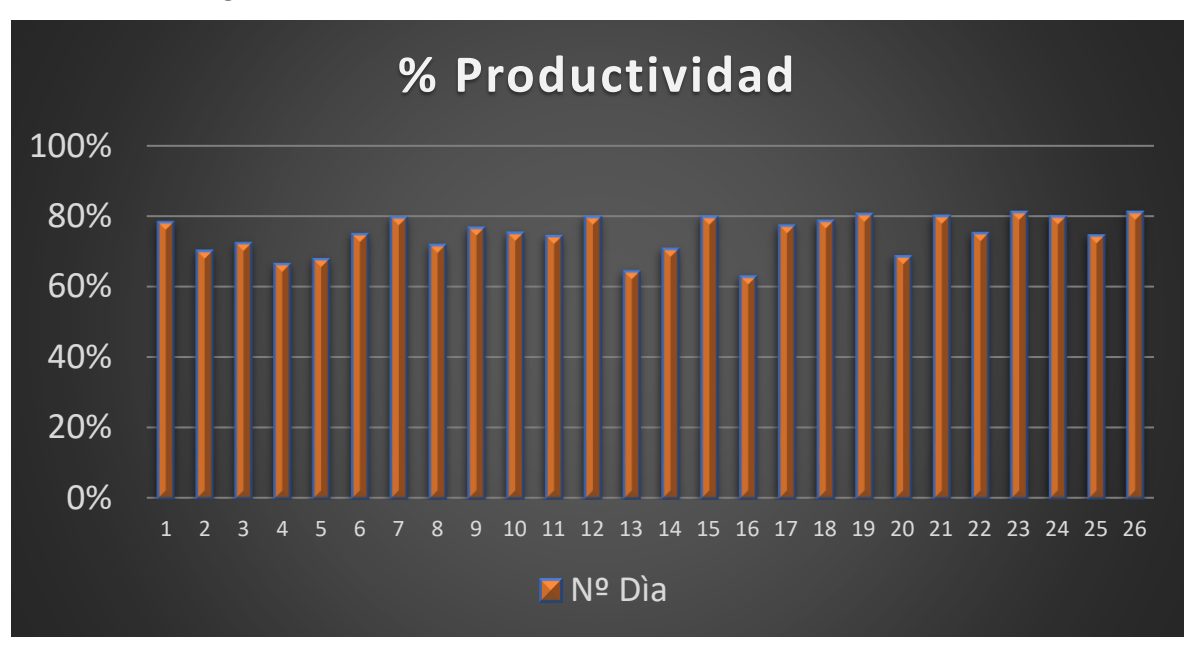

*Figura 16: Productividad Pre-test Octubre 2019*

Fuente: Elaboración propia

Como podemos apreciar en el Gráfico 2 la productividad tuvo el pico más bajo en el día 16 con 62.85% y llego a lo más alto el día 23 con un valor de 81.08%, cabe decir que en base a los 26 días en mención el promedio total de la productividad de esos días llego fue de un 74.65%.

#### **3.5.2. Propuesta de mejora**

#### **3.5.2.1. Alternativas de solución**

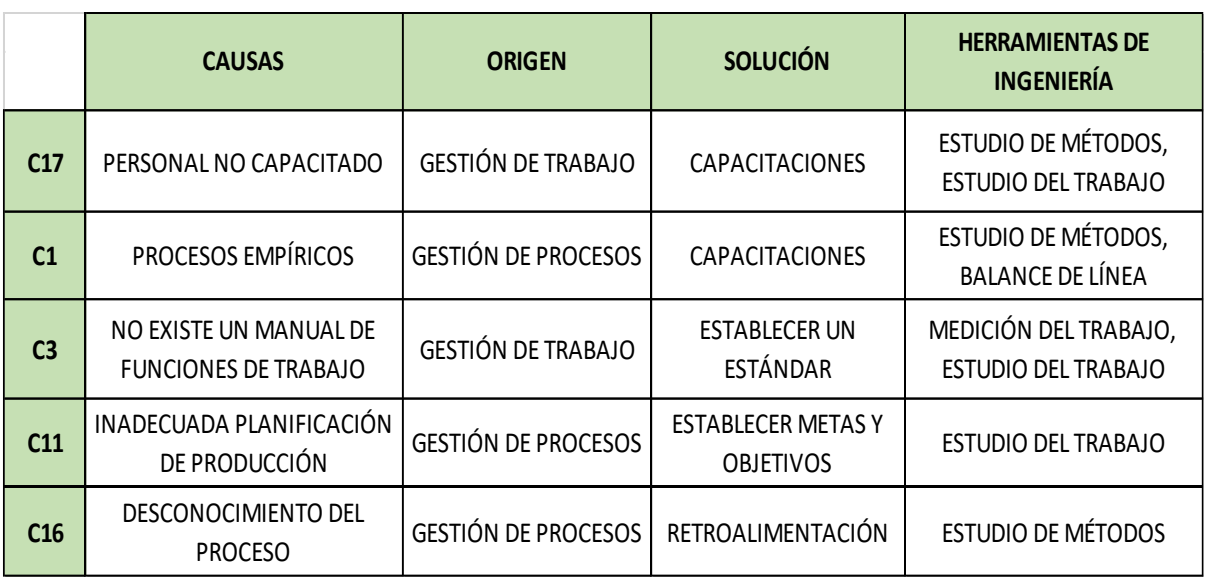

**Tabla 14:** Matriz Causa – Herramientas de solución

Fuente: Elaboración propia

Como se puede apreciar en la matriz, las 5 causas mencionadas representan el 80% de los problemas que impacta de manera negativa en la productividad en la empresa CABZE S.R.L, para ello se ha hecho un análisis del origen de las causas y la mejor solución para las mismas. Con ello, lo que se ha determinado es que la mejor herramienta de ingeniería es el Estudio del trabajo, con la cual se va a incrementar la productividad en la empresa.

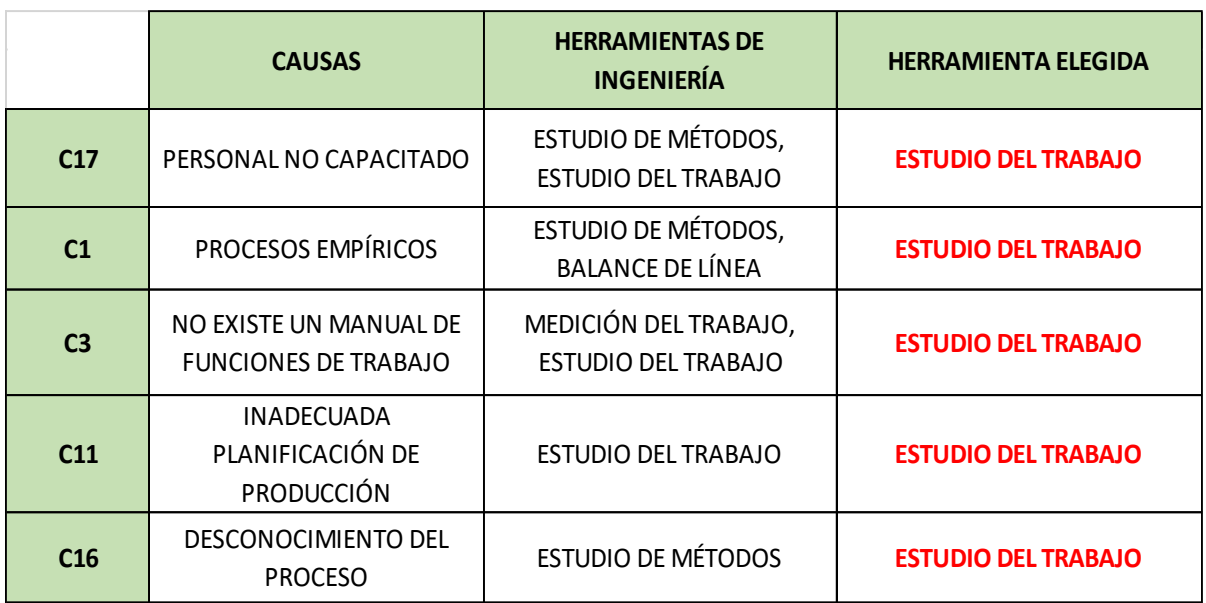

## **Tabla 15:** Herramientas de Ingeniería Elegida

Fuente: Elaboración propia

Debido a las causas que aquejan nuestro problema, se concluye que la herramienta más idónea para dar solución a ello es la implementación del estudio del trabajo.

# **3.5.2.2. Cronograma de actividades**

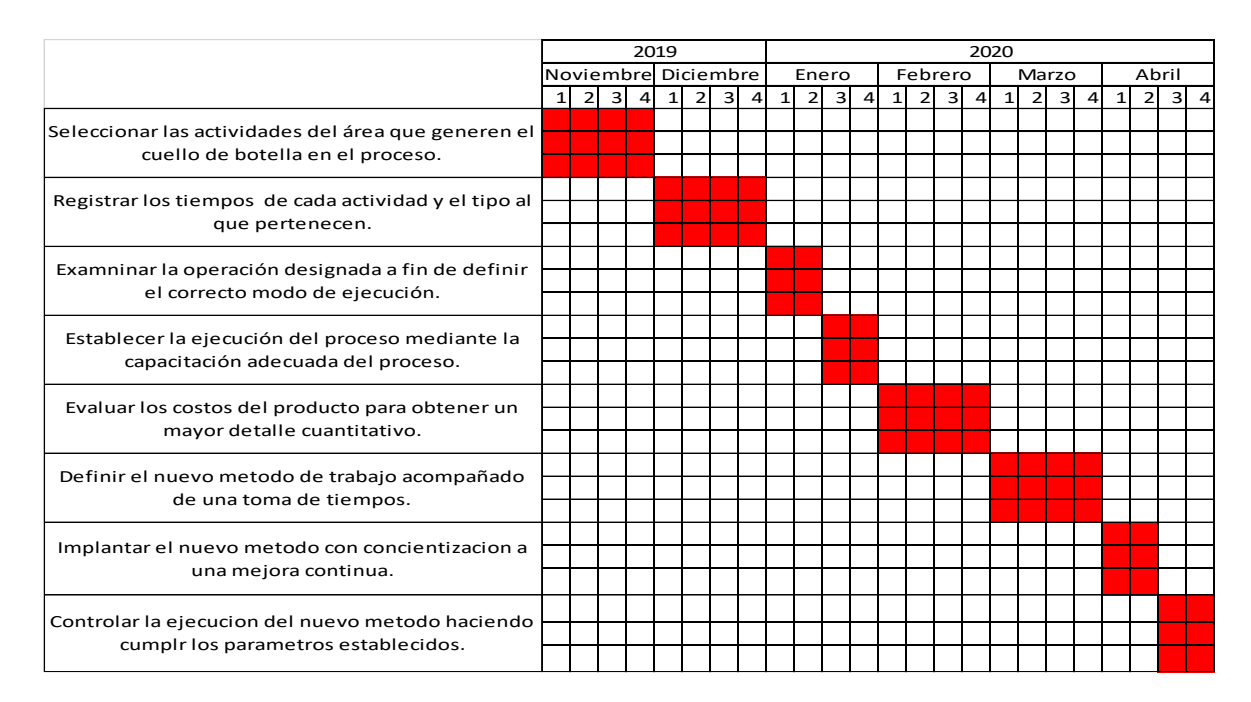

#### **Figura 17:** Cronograma de actividades

#### Fuente: Elaboración propia

En el presente cronograma de actividades se aprecia que la implementación del proyecto iniciará en el mes de noviembre del 2019, el cual durará hasta el mes de abril del 2020.

# **3.5.2.3 Presupuesto para aplicar la herramienta**

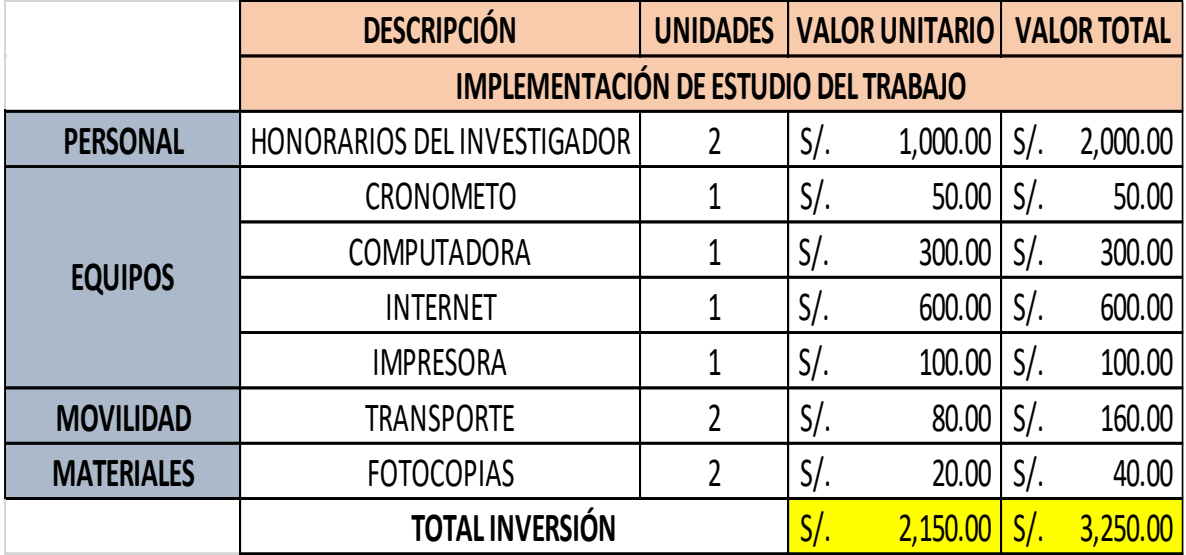

**Tabla 16:** Costo de implementación

Fuente: Elaboración propia

El presupuesto establecido para la aplicación de la herramienta de ingeniería tiene un coso de S/. 3250, el cual engloba los costos del factor humano, costos de equipo, materiales y movilidad.

#### **3.5.2.4 Presupuesto para realizar la tesis**

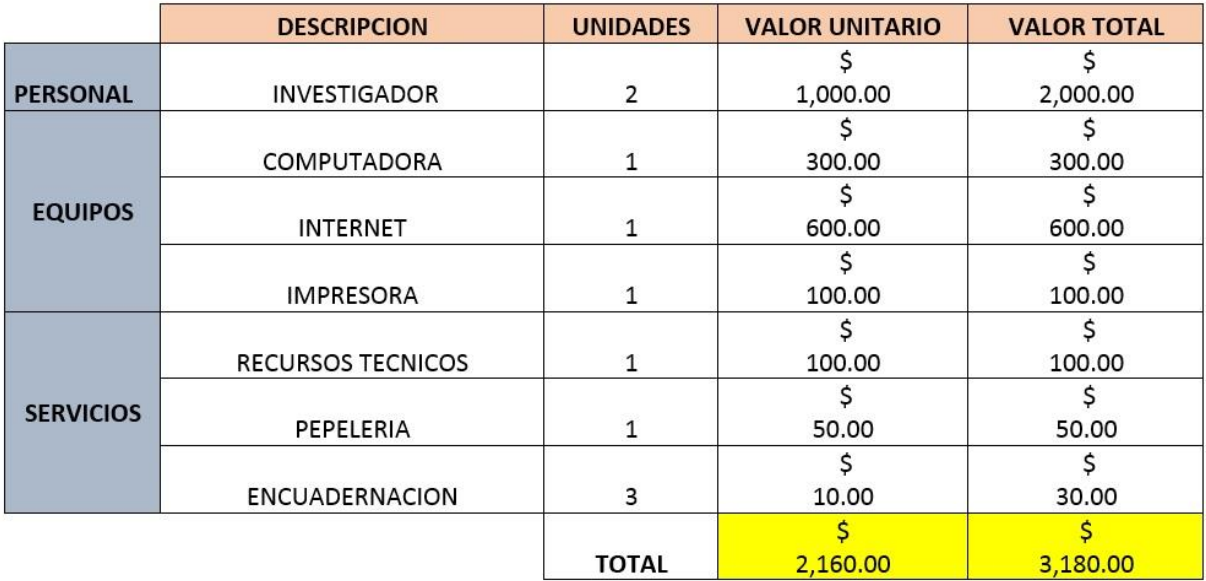

#### **Tabla 17:** Costo de estudio

Fuente: Elaboración propia

El presupuesto establecido para el presente proyecto de tesis tiene un costo de S/. 3180, lo cual engloba, lo cual engloba el factor humano, el costo de equipo y el costo de servicios.

#### **3.5.2.5 Financiamiento**

Para la presente investigación, en la cual se considera los distintos factores que intervienen, tales como humanos, equipos y servicios necesarios, se está recurriendo con recursos propios (investigador).

# **Figura 18:** Cronograma de desarrollo de la investigación

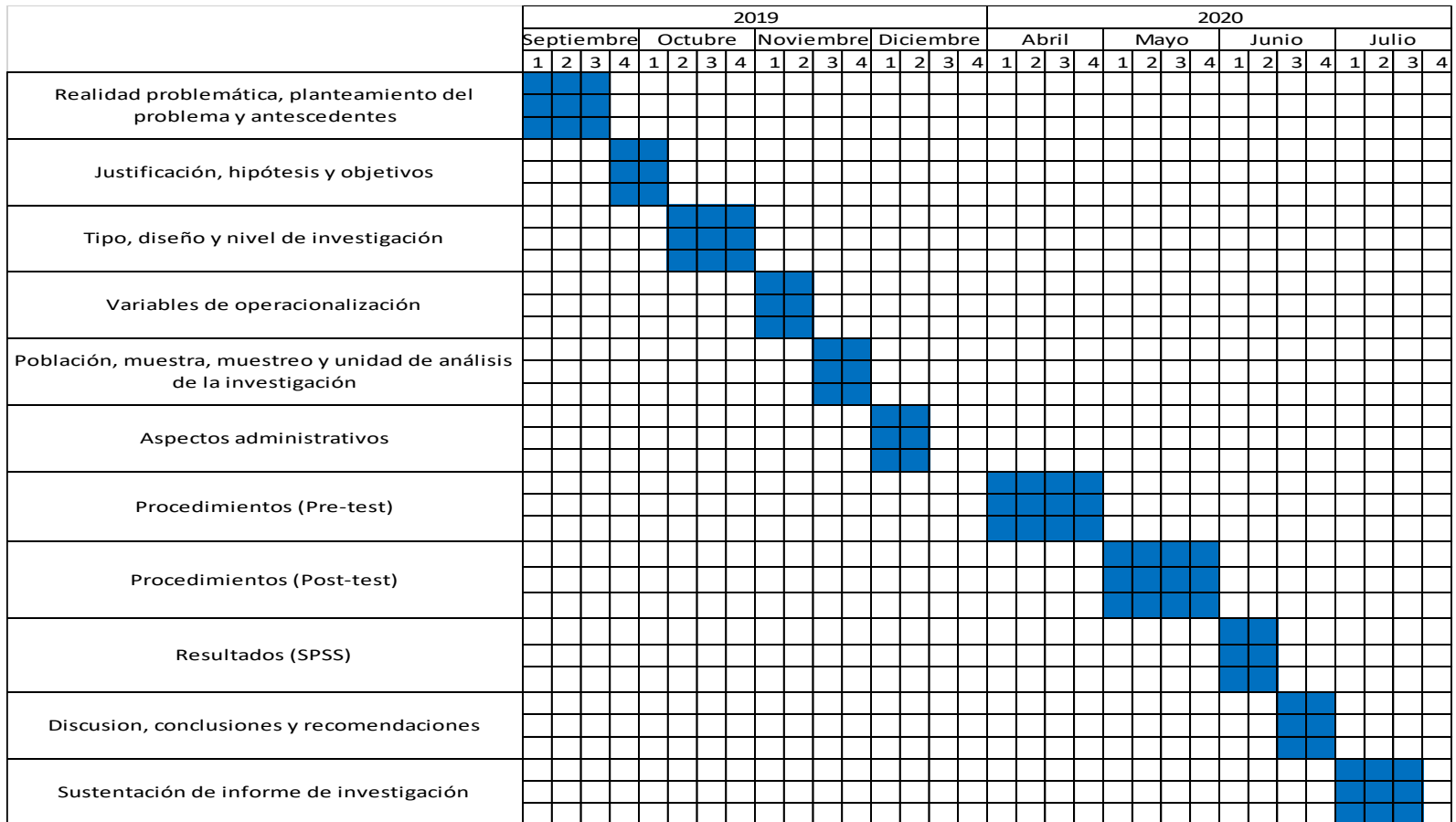

#### **3.5.3. Implementación de la Propuesta**

#### **3.5.3.1. Implementación del Estudio del Trabajo**

Para la implementación de esta herramienta se desarrollará en base a las 8 etapas primordiales según Kanawaty, estas etapas se desarrollan a continuación:

#### **3.5.3.1.1. Seleccionar**

Las actividades dentro del área de producción en su mayoría, necesitan de una mejora de procesos. Es importante mencionar que en la realidad es muy diferente, puesto que se debe primar las actividades que en su mayoría son más difíciles de poder darle una solución; por consiguiente, para este informe de investigación se ha elegido la operación de Envasado que contiene cinco actividades como se puede apreciar en la **Tabla 18**. Para esta selección se consideró el tiempo en que se lleva a cabo esta operación, pues se estimar que representa el cuello de botella del proceso de envasado de alimentos y esta operación cuenta con un tiempo promedio de 33 minutos.

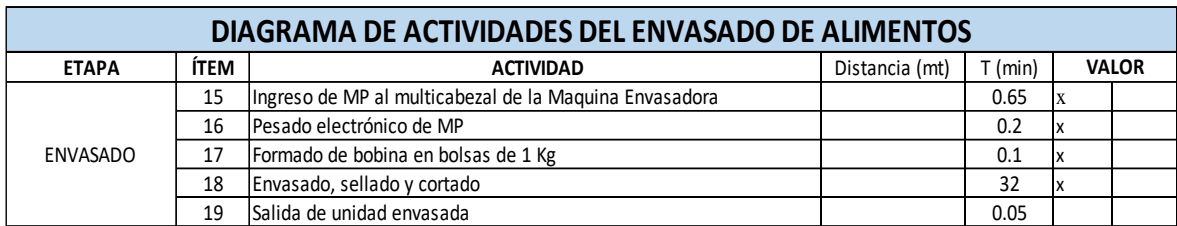

Fuente: Elaboración propia

#### **3.5.3.1.2. Registrar**

Una vez determinado el cuello de botella se ejecutarán las mejoras en la operación de Envasado, la cual se realizará en la esta: Registrar.

Para ello se examinará toda información de acuerdo al método de trabajo presente de la operación. Se separará únicamente la operación de Envasado del Diagrama de Actividades del Envasado de Alimentos, además indicaremos aquellas actividades que generan valor y las que no dentro del proceso, se tomará en cuenta los tiempos de cada actividad de la operación ya mencionada.

|                      |      | DIAGRAMA DE ACTIVIDADES DEL ENVASADO DE ALIMENTOS      |                |           |                    |                   |                  |                 |                |              |       |
|----------------------|------|--------------------------------------------------------|----------------|-----------|--------------------|-------------------|------------------|-----------------|----------------|--------------|-------|
|                      |      | DIAGRAMA N°1                                           |                |           |                    |                   | <b>RESUMEN</b>   |                 |                |              |       |
|                      |      |                                                        |                |           | <b>ACTIVIDADES</b> |                   |                  | <b>PRE-TEST</b> |                | POST-TEST    |       |
| <b>OBJETO</b>        |      | CÁLCULO DEL TIEMPO ESTÁNDAR                            |                |           | OPERACIÓN          |                   |                  | 20              |                |              |       |
|                      |      |                                                        |                |           | <b>TRANSPORTE</b>  |                   |                  | 5               |                |              |       |
|                      |      |                                                        |                |           | <b>ESPERA</b>      |                   |                  | $\overline{3}$  |                |              |       |
| OPERACIÓN            |      | PROCESO DE ENVASADO                                    |                |           | INSPECCIÓN         |                   |                  | Δ               |                |              |       |
|                      |      |                                                        |                |           | ALMACENAMIENTO     | $\overline{2}$    |                  |                 |                |              |       |
| ÀREA                 |      | PRODUCCIÓN                                             |                |           | <b>TOTAL</b>       |                   |                  | 34              |                |              |       |
|                      |      |                                                        |                |           | DISTANCIA (mt)     |                   | 27.3             |                 |                |              |       |
| <b>ELABORADO POR</b> |      | ACUÑA BAZAN, JHONNY BRYAN                              |                |           | TIEMPO (min)       |                   |                  | 54.72           |                |              |       |
|                      |      | CHAVEZ CORNELIO, ANSELMO RENATO                        |                |           |                    |                   |                  |                 |                |              |       |
| <b>INICIA EN</b>     |      | RECEPCIÓN                                              |                |           | <b>FECHA</b>       | Oct-19            | <b>OPERARIOS</b> |                 | 10             |              |       |
| <b>ETAPA</b>         | ÍTEM | <b>ACTIVIDAD</b>                                       | Distancia (mt) | $T$ (min) | OPERACIÓN          | <b>TRANSPORTE</b> | <b>ESPERA</b>    | INSPECCIÓN      | <b>ALMACÉN</b> | <b>VALOR</b> | SI NO |
|                      | 15   | Ingreso de MP al multicabezal de la Maguina Envasadora |                | 0.65      |                    |                   |                  |                 |                |              |       |
|                      | 16   | Pesado electrónico de MP                               |                | 0.2       |                    |                   |                  |                 |                |              |       |
| ENVASADO             | 17   | Formado de bobina en bolsas de 1 Kg                    |                | 0.1       |                    |                   |                  |                 |                |              |       |
|                      | 18   | Envasado, sellado y cortado                            |                | 32        |                    |                   |                  |                 |                |              |       |
|                      | 19   | Salida de unidad envasada                              |                | 0.05      |                    |                   |                  |                 |                |              |       |

Fuente: Elaboración propia

#### **3.5.3.1.3. Examinar**

En esta etapa, continuaremos a realizar un análisis de esta operación y sus actividades. Se empleará la técnica del Interrogatorio Sistemático para tener un estudio preciso del presente método de trabajo y, además saber en qué se basan y porqué se realizan cada una de las actividades que no generan valor en el proceso.

**Actividad:** Ingreso de MP al multi cabezal de la Máquina Envasadora

Pregunta ¿Qué se hace?

- Ingresa la MP en los 14 cabezales donde se realiza un pesaje múltiple.

Pregunta ¿Por qué se hace?

- Para que se mida el peso de la MP

**Actividad:** Pesado electrónico de MP

Pregunta ¿Qué se hace?

- Los 14 cabezales cumplen la función de pesaje exacto y a gran velocidad.

Pregunta ¿Por qué se hace?

- Para distribuir el peso requerido en bolsas de 1 Kg.

#### **Actividad:** Formado de bobinas en bolsas de 1 Kg

Pregunta ¿Qué se hace?

- La bobina toma la forma de una bolsa con la presentación de 1kg.

Pregunta ¿Por qué se hace?

- Con el fin de que se introduzca la materia prima en la bolsa previamente pesada.

**Actividad:** Envasado, sellado y cortado

Pregunta ¿Qué se hace?

- La MP se envasa dentro de la bobina ya formada en bolsa, a la vez que se sella herméticamente y se corta la unidad, esta es una actividad continua.

Pregunta ¿Por qué se hace?

- Para obtener presentaciones de 1 kg de alimentos envasados.

**Actividad:** Salida de unidad envasada

Pregunta ¿Qué se hace?

- La unidad previamente envasada cae en una cinta transportadora vertical.

Pregunta ¿Por qué se hace?

- Es indispensable para que den paso a las siguientes operaciones del proceso.

#### **3.5.3.1.4. Establecer**

Después de haber realizado el interrogatorio en el paso previo, se analizó que, en la actividad de envasado, sellado y cortado se puede reducir el tiempo. En este paso lo que se busca es proyectar métodos para minimizar, descartar o mezclar estas actividades, ofreciendo una mejoría en el presente método de trabajo con el fin de poder aumentar la productividad.

#### **Actividad:** Envasado, sellado y cortado

Pregunta ¿Cómo debería hacerse?

- Hacer que la máquina puede envasar a una velocidad mayor con el fin de reducir el tiempo dentro de la producción.

Pregunta ¿Qué debería hacer?

Se capacitó al operario de la máquina para que pueda realizar un mejor funcionamiento de la misma, y pueda aumentar la capacidad de producción sin mucho esfuerzo.

**Figura 19:** Área de Producción / Operario de la Máquina Envasadora Vertical Automática

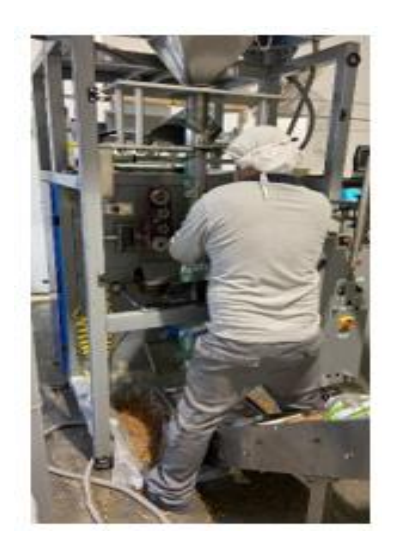

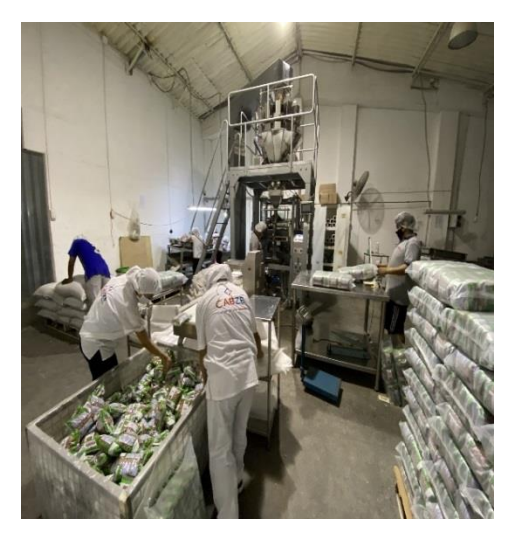

**Figura 20:** Capacitación al Personal

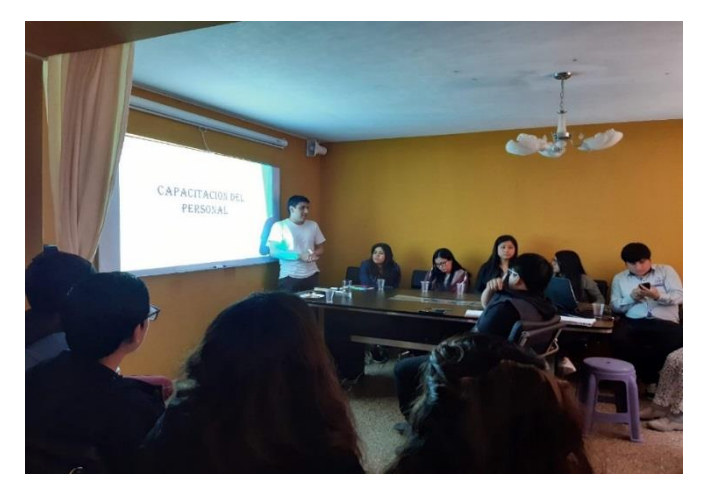

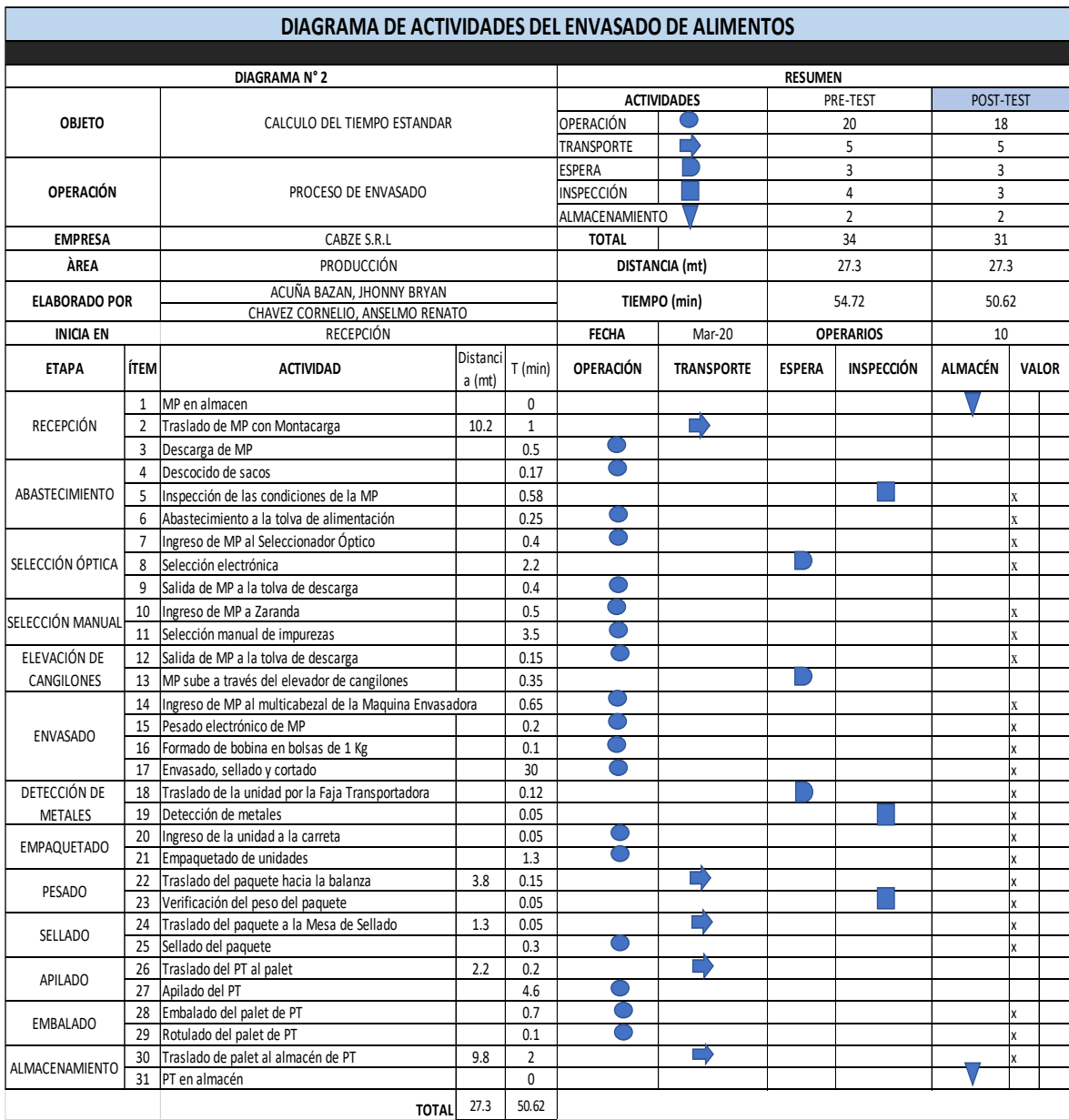

# **Tabla 18:** DAP – POST TEST Empresa CABZE S.R.L

Como se puede apreciar, el DAP después de la implementación, nos muestra un registro de actividades en donde se ve 18 operaciones, 5 actividades de transporte, 3 actividades de espera, 3 actividades de inspección y 2 actividades de almacenamiento; siendo un total de 31 actividades compartidas y distribuidas en 13 etapas del proceso de envasado de alimentos.

Por otro lado, se han clasificado en 2 grupos: actividades que generan valor y actividades que no generan valor; obteniéndose la siguiente medición.

> $AV = TA - ANV$ **AV = 31 - 9 AV = 22**

$$
AAV = \frac{\sum \text{Actividades AV}}{\sum \text{Total de Activities}} \times 100\% = \frac{22}{31} = 0.70*100 = 70\%
$$

Se identifica que el 70 % de las actividades son procesos productivos, dejando como procesos improductivos al 30 %.

Como se puede apreciar en la presente investigación, antes de realizar la implementación se encontró a un 64% de actividades que generan valor. Dada la aplicación correspondiente se logró llegar a un 70% y se redujeron las actividades de 34 a 31 en todo el proceso.

#### **3.5.3.1.5. Evaluar**

En esta etapa de la implementación se estudió el costo del producto para un mejor detalle.

#### Costeo del producto

Para ello se hizo el cálculo para el costo inicial del producto en base a los costos de mano de obra, materia prima y costos de los servicios (CIF). El producto en mención es el envasado de Arveja Seca Partida en presentaciones de 1 Kg.

| <b>INSUMO</b>                                  | <b>UNIDAD</b> | PRECIO $(S/\.)$ | <b>CANTIDAD</b> | <b>COSTO</b> |
|------------------------------------------------|---------------|-----------------|-----------------|--------------|
| ALIMENTOS (LEGUMINOSAS)                        | KG            | 2.2             | 96              | 211.2        |
| <b>BOBINA CORTA 1 KG</b>                       | KG            | 14.8            | 0.72            | 10.656       |
| <b>CINTA PARA CODIFICACION</b>                 | UN            | 16.5            | 1               | 16.5         |
| <b>SOBREEMPAQUES</b>                           | UN            | 0.1             | 96              | 9.6          |
| ETIQUETAS EN HOJA BOND                         | <b>UN</b>     | 0.1             | 4               | 0.4          |
| <b>TIJERA</b>                                  | UN            | 4.2             | $\overline{2}$  | 8.4          |
| <b>STRETCH FILM</b>                            | UN            | 14.9            | 1               | 14.9         |
| <b>CINTA DE EMBALAJE</b>                       | <b>UN</b>     | 1               | 1               | 1            |
| <b>DISPENSADOR DE CINTA</b>                    | 19.9          |                 |                 |              |
| COSTO UNITARIO DE MP DE 1 BATCH DE PRODUCCIÓN  | 292.56        |                 |                 |              |
| <b>COSTO DE MP PARA 65 BATCH DE PRODUCCIÓN</b> | 19016.14      |                 |                 |              |

**Tabla 19:** Costo unitario de MP

Fuente: Elaboración propia

En la tabla 19 se puede apreciar el costo por 96 Kg de arveja seca partica envasada que da un valor de S/. 292.56 entonces el costo por Kg sería S/. 3.04

También se calculó el costo de mano de obra:

| <b>MANO DE OBRA</b>         | <b>PRODUCCION S/. Por Batch</b><br><b>SUELDO MENSUAL</b> |      |      |  |
|-----------------------------|----------------------------------------------------------|------|------|--|
| Jefe de Producción          | 2800                                                     | 1690 | 1.66 |  |
| Asistente de Producción     | 1200                                                     | 1690 | 0.71 |  |
| Maquinista                  | 1100                                                     | 1690 | 0.65 |  |
| Operario 1                  | 1000                                                     | 1690 | 0.59 |  |
| Operario 2                  | 1000                                                     | 1690 | 0.59 |  |
| Operario 3                  | 1000                                                     | 1690 | 0.59 |  |
| Operario 4                  | 930                                                      | 1690 | 0.55 |  |
| Operario 5                  | 930                                                      | 1690 | 0.55 |  |
| Operario 6                  | 930                                                      | 1690 | 0.55 |  |
| Operario 7                  | 930                                                      | 1690 | 0.55 |  |
| Operario 8                  | 930                                                      | 1690 | 0.55 |  |
| Operario 9                  | 930                                                      | 1690 | 0.55 |  |
| <b>COSTO UNITARIO DE MO</b> | 8.09                                                     |      |      |  |

**Tabla 20:** Costo unitario de MO

Fuente: Elaboración propia

En la tabla se puede apreciar que el costo unitario de Mano de Obra es de S/.8.09 por batch de producción.

Además, se puede apreciar los costos indirectos de fabricación:

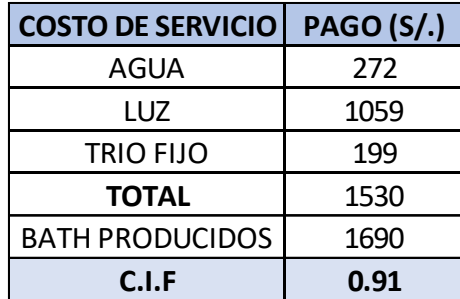

**Tabla 21:** Costo indirectos de fabricación

Fuente: Elaboración propia

Como se puede ver en la tabla el C.I.F unitario es S/. 0.91

Finalmente, con los datos mostrados previamente se obtiene que el cálculo del costo unitario del producto, este será mostrado a continuación:

| <b>COSTO DEL PRODUCTO FINAL</b>           |        |  |  |  |
|-------------------------------------------|--------|--|--|--|
| MATERIA PRIMA                             | 292.56 |  |  |  |
| MANO DE OBRA                              | 8.09   |  |  |  |
| <b>CIF</b>                                | 0.91   |  |  |  |
| <b>COSTO TOTAL DEL PRODUCTO X 1 BATCH</b> | 301.56 |  |  |  |

**Tabla 22:** Costo total de producto

Fuente: Elaboración propia

En esta tabla se puede ver que el costo unitario para producir un batch de alimentos no procesados es de S/. 301.56.

### **3.5.3.1.6. Definir el nuevo método**

En esta etapa se realiza la aplicación de la propuesta del estudio del trabajo, la cual se realiza mediante una toma de tiempos para determinar la mejora en la producción del área de producción. Además, se procede a realizar una capacitación con la finalidad de establecer los parámetros correspondientes para conseguir esta mejora. Todo ello enfocado únicamente a incrementar la productividad en la empresa.

## **3.5.3.1.7. Implantar el nuevo método**

La etapa de implementación es el paso más crucial del estudio de trabajo que se viene realizando, puesto que inicialmente los trabajadores muestran una disconformidad al cambio en sus funciones porque esto les está generando mayor esfuerzo del que tienen acostumbrado.

#### **3.5.3.1.8. Controlar la ejecución del nuevo método**

Normalmente en un cambio como este, los trabajadores pierden la ilación del trabajo en conjunto y vuelven a recaer en los tiempos previstos antes de la implementación, por ello se lleva a cabo un control estricto de la mano con el manual de funciones del trabajador imponiendo y haciéndose respetar el nuevo sistema de trabajo.

#### **3.5.4. Recolección de datos Post - test**

Después de realizar la implementación, se procedió a recolectar los datos nuevamente.

#### ◇ **TOMA DE TIEMPOS DEL PROCESO DE ENVASADO DE LA EMPRESA CABZE S.R.L CABZE** Empresa Cabze S.R.L ÁREA PRODUCCIÓN Método **PRE-TEST POST-TEST**PROCESO | ENVASADO DE ALIMENTOS Tiempo observado el el proceso de envasado de alimentos (min) Elaborado por: Acuña y Chávez DESCRIPCIÓN | D1 | D2 | D3 | D4 | D5 | D6 | D7 | D8 | D9 | D10 | D11 | D12 | D13 | D14 | D15 | D16 | D17 | D18 | D19 | D20 | D21 | D22 | D23 | D24 | D25 | D26 |PROMEDIO 1 Recepción 2.40 2.45 2.53 2.53 2.48 2.34 2.53 2.38 2.47 2.44 2.39 2.44 2.45 2.41 2.44 2.33 2.43 2.55 2.45 2.37 2.48 2.49 2.39 2.44 2.50 2.33 2.44 2 |Abastecimiento | 0.84| 0.84| 0.92| 0.85| 0.82| 0.82| 0.82| 0.84| 0.84| 0.84| 0.84| 0.88| 0.82| 0.82| 0.84| 0.89| 0.77| 0.81| 0.93| 0.89| 0.81| 0.92| 0.77| 0.84| 0.93| 3 |Selección óptica | 3.02| 2.97| 2.91| 3.12| 2.91| 2.95| 2.87| 3.03| 2.95| 3.13| 2.92| 2.94| 3.09| 3.11| 2.81| 3.15| 3.15| 3.12| 2.88| 2.84| 2.94| 2.93| 2.93| 2.99 2.99 4 Selección manual 4.05 3.75 3.68 3.91 3.79 3.89 3.75 3.74 3.61 3.52 4.03 4.03 3.75 3.79 3.78 3.98 3.78 3.88 3.71 3.59 3.54 3.52 3.53 3.92 3.58 4.05 3.78 5 Elevación de cangilones 0.59 0.52 0.56 0.40 0.48 0.40 0.58 0.46 0.59 0.51 0.43 0.43 0.43 0.48 0.55 0.56 0.54 0.49 0.49 0.55 0.51 0.50 0.43 0.47 0.48 0.46 0.50 6 Envasado 33.81 34.65 31.05 34.86 33.06 34.10 30.01 34.47 32.73 31.69 31.77 33.36 30.94 31.00 34.31 33.09 33.99 30.51 33.16 34.22 31.24 31.03 33.96 34.98 32.86 32.58 32.82 7 Detección de metales 0.11 0.19 0.15 0.16 0.16 0.13 0.15 0.14 0.19 0.19 0.14 0.15 0.17 0.16 0.18 0.16 0.14 0.15 0.17 0.16 0.16 0.15 0.13 0.19 0.17 0.15 0.16 8 [Empaquetado | 1.09| 1.24| 1.08| 1.45| 1.19| 1.01| 1.45| 1.37| 1.10| 1.10| 1.12| 1.22| 1.31| 1.31| 1.31| 1.22| 1.16| 1.02| 1.16| 1.09| 1.09| 1.15| 1.01| 1.47| 1.08| 1.48| 1.19| 1.48| 1.19 9 |Pesado | 0.17| 0.16| 0.20| 0.20| 0.17| 0.17| 0.19| 0.17| 0.20| 0.14| 0.15| 0.18| 0.17| 0.18| 0.15| 0.15| 0.16| 0.17| 0.16| 0.17| 0.16| 0.17| 0.16| 0.17| 0.16| 0.17| 0.16| 0.17| 0.17| 0.17 10 Sellado 0.58 0.47 0.42 0.41 0.46 0.46 0.52 0.60 0.48 0.58 0.59 0.46 0.52 0.51 0.51 0.58 0.43 0.46 0.60 0.55 0.42 0.45 0.58 0.56 0.51 0.48 0.51 11 Apilado 4.49 4.19 4.18 4.10 4.59 4.39 4.55 4.88 4.53 4.55 4.70 4.16 4.11 4.96 4.69 4.82 4.58 4.75 4.10 4.80 4.89 4.64 4.02 4.15 4.48 4.96 4.51 12 Embalado 0.72 0.78 0.73 0.92 0.91 0.80 0.77 0.96 0.67 0.89 0.91 0.64 0.71 0.89 0.84 0.67 0.84 0.96 0.98 0.92 0.79 0.96 0.76 0.89 0.74 0.80 0.83 13 Almacenamiento 2.50 2.82 2.68 2.91 2.80 2.97 2.58 2.55 2.56 2.98 2.73 2.51 2.51 2.87 2.73 2.93 2.87 2.82 2.90 2.93 2.81 2.86 2.52 2.60 2.97 2.74 2.76 54.35 55.04 51.09 55.84 53.84 54.44 50.76 55.73 52.98 52.59 52.74 53.22 51.02 52.32 55.36 54.46 54.90 51.43 53.74 55.24 52.18 51.67 53.15 55.68 53.23 53.90 53.50 **TIEMPO TOTAL**

#### *Tabla 23: Toma de tiempos después de la implementación*

En el cuadro previo se puede observar que el tiempo promedio total del proceso es de 53.50 min para la elaboración de 96 kg de alimentos no procesados. Se procede a hallar la muestra:

|                | <b>CÁLCULO DE LA MUESTRA</b> |             |           |                |                                                 |  |  |  |
|----------------|------------------------------|-------------|-----------|----------------|-------------------------------------------------|--|--|--|
|                | Empresa                      | Cabze S.R.L |           | Área           | Producción                                      |  |  |  |
|                | Método                       | Pre-Test    | Post-test | Proceso        | Envasado                                        |  |  |  |
|                | Descripción                  |             |           | $n = 0$        | $\frac{40\sqrt{n'\sum x^2-\sum (x)^2}}{\sum x}$ |  |  |  |
| 1              | Recepción                    | 63.46       | 155.00    |                | 1                                               |  |  |  |
| $\overline{2}$ | Abastecimiento               | 21.97       | 18.62     | 5              |                                                 |  |  |  |
| 3              | Selección óptica             | 77.87       | 233.48    | $\overline{2}$ |                                                 |  |  |  |
| 4              | Selección manual             | 98.16       | 371.31    | 3              |                                                 |  |  |  |
| 5              | Elevación de cangilones      | 12.90       | 6.48      | 20             |                                                 |  |  |  |
| 6              | Envasado                     | 853.43      | 28069.13  |                | 3                                               |  |  |  |
| $\overline{7}$ | Detección de metales         | 4.07        | 0.65      |                | 25                                              |  |  |  |
| 8              | Empaquetado                  | 31.03       | 37.63     |                | 26                                              |  |  |  |
| 9              | Pesado                       | 4.48        | 0.78      |                | 20                                              |  |  |  |
| 10             | Sellado                      | 13.19       | 6.78      |                | 23                                              |  |  |  |
| 11             | Apilado                      | 117.26      | 531.12    |                | $\overline{7}$                                  |  |  |  |
| 12             | Embalado                     | 21.45       | 17.95     |                | 23                                              |  |  |  |
| 13             | <b>Almacenamiento</b>        | 71.63       | 198.03    |                | 6                                               |  |  |  |

*Tabla 24: Cálculo de muestras después de la implementación*

Dado el cálculo de la muestra obtenida, se calcula el proceso de tiempo observado.

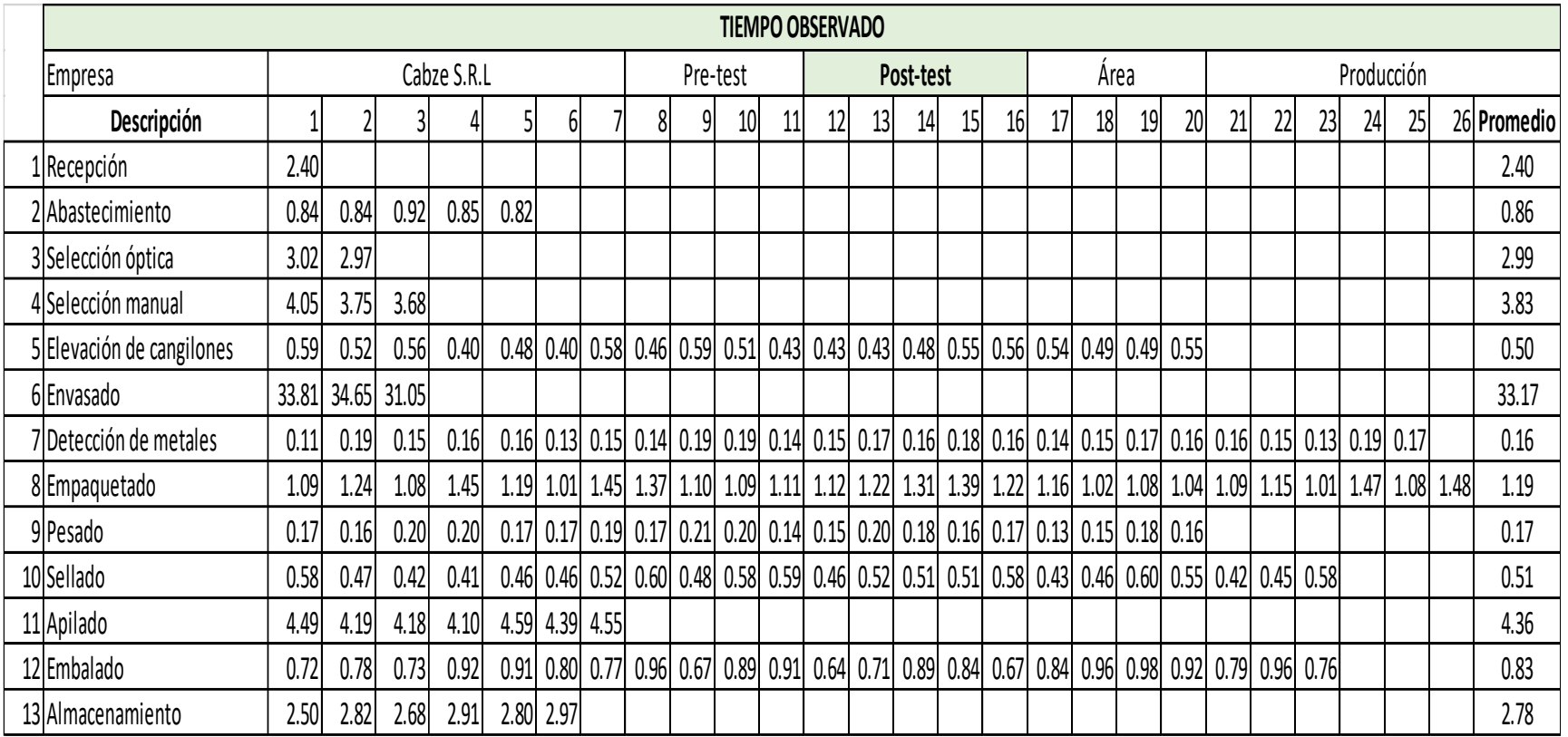

*Tabla 25: Tiempo observado después de la implementación*

Una vez obtenidos los promedios de los tiempos observados de cada actividad del proceso de envasado procedemos a realizar el tiempo estándar, considerando la tabla de Westinghouse y los suplementos requeridos.

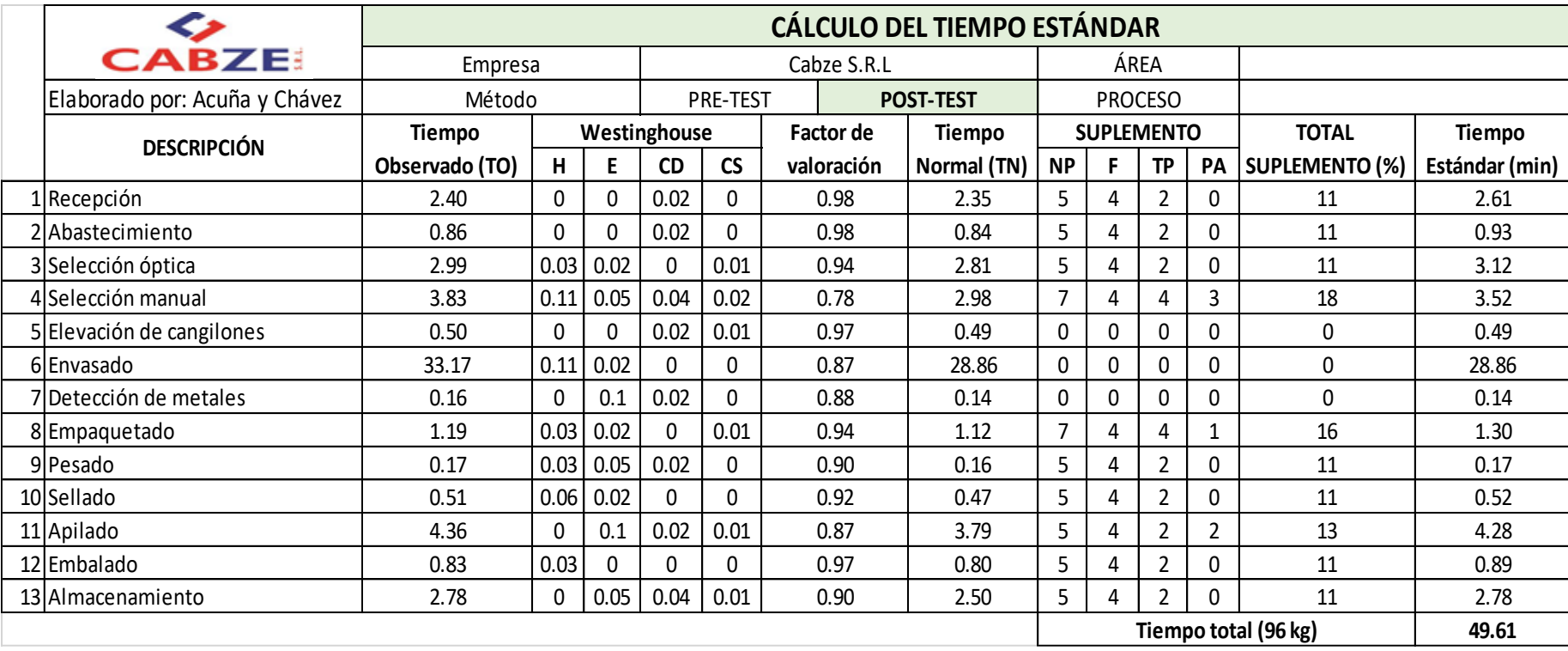

### *Tabla 26: Tiempo Estándar después de la implementación*

Se puede apreciar en la Tabla 26 que el tiempo estándar es de 49.61 minutos para la producción de 96 kg (96 unidades) de alimentos no procesados.

| <b>Tiempo Estándar Total</b><br>(min) | <b>Cantidad (Kg)</b> | Tiempo Estándar Unitario<br>(min) |  |  |
|---------------------------------------|----------------------|-----------------------------------|--|--|
| 49.61                                 | 96                   | በ 52                              |  |  |

*Tabla 27: Tiempo Estándar por kilogramo-Post test*

Fuente: Elaboración propia

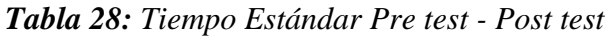

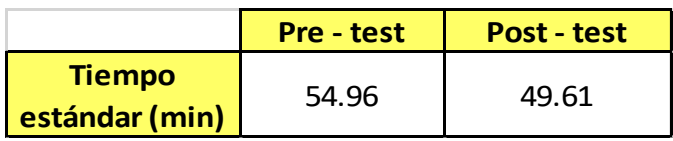

Fuente: Elaboración propia

Capacidad instalada  $= \frac{Numbero de trabajadores x tiempo (min)}{Tismne, acting on}$ Tiempo estándar

Capacidad instalada =  $\frac{10x480}{40.64}$  $\frac{6x+60}{49.61}$  = 96.75

Como se puede observar lo que puede producir es 96 batch de alimentos envasados.

Unidades planificadas =  $Capacidad$  instalada x Factor de Valoración

*Tabla 29: Batch Programados Post-test*

| <b>Capacidad instalada</b> | <b>Factor de</b><br>valoración | <b>Batch programados</b> |
|----------------------------|--------------------------------|--------------------------|
| 96.75                      | 75%                            | 72.00                    |

Dado estos resultados de la Tabla 29, nos da el batch planificado por día con un valor de 72, mismos que nos servirán para calcular nuestro tiempo esperado y unidades programadas.

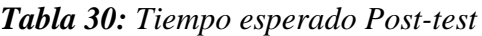

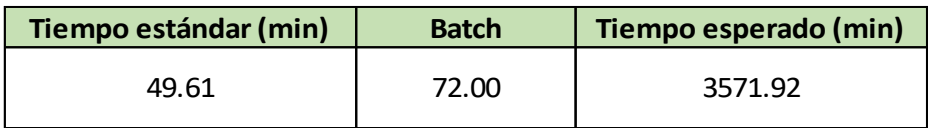

Fuente: Elaboración propia

Como se aprecia, el tiempo estándar obtenido se utiliza en conjunto con los batch programados para obtener nuestro tiempo esperado para cada día.

*Tabla 31: Unidades programadas Post-test*

| <b>Unidades por Batch</b> | <b>Batch</b> | Unidades programadas |
|---------------------------|--------------|----------------------|
| 96.00                     | 72.00        | 6912.00              |

Fuente: Elaboración propia

De igual manera, calculamos las unidades programadas utilizando los batch programados con las unidades que se efectúan en un ciclo o batch.

Dado los resultados obtenidos, podemos calcular el índice de productividad y ver el estado en el que se encuentra actualmente la empresa.

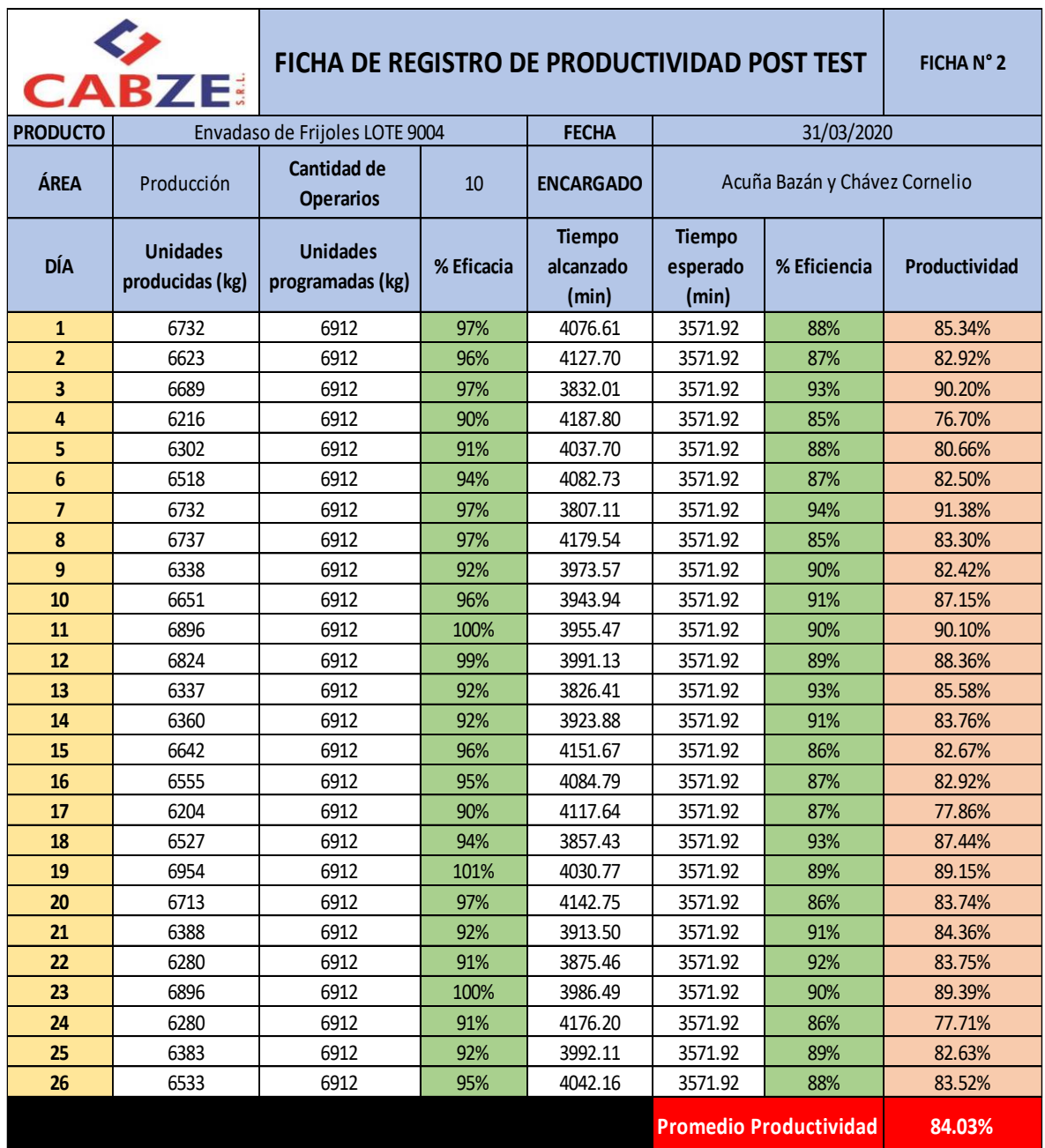

# *Tabla 32: Productividad marzo 2020*
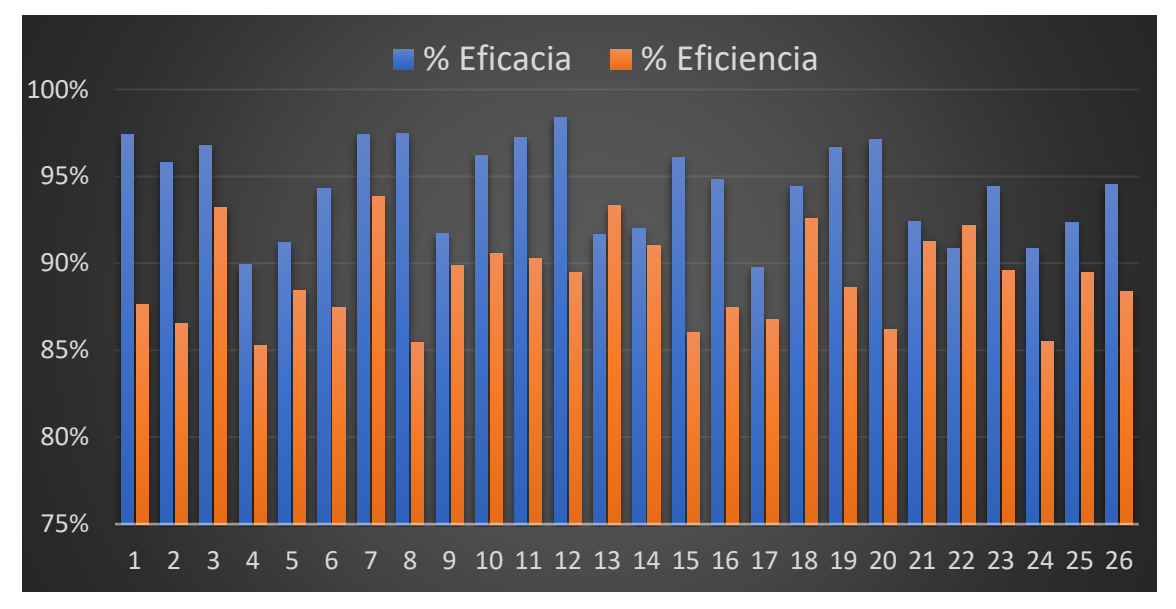

# *Figura 21: Eficacia – Eficiencia - periodo de marzo 2020*

En este gráfico se puede observar una comparativa entre el cumplimiento de la eficacia y eficiencia.

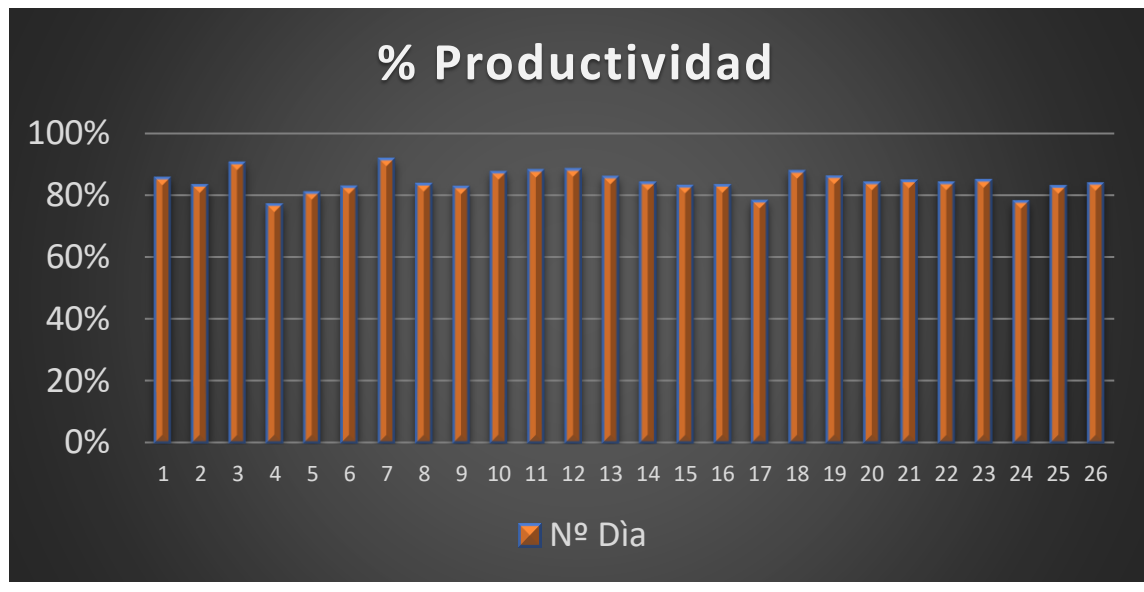

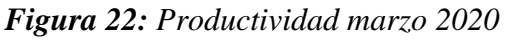

Fuente: Elaboración propia

Como podemos apreciar en el Gráfico 22 la productividad tuvo el pico más bajo en el día 4 con 76.70 % y llego a lo más alto el día 7 con un valor de 91.38 %, cabe decir que en base a los 26 días en mención el promedio total de la productividad de esos días llego fue de un 84.03 %.

Fuente: Elaboración propia

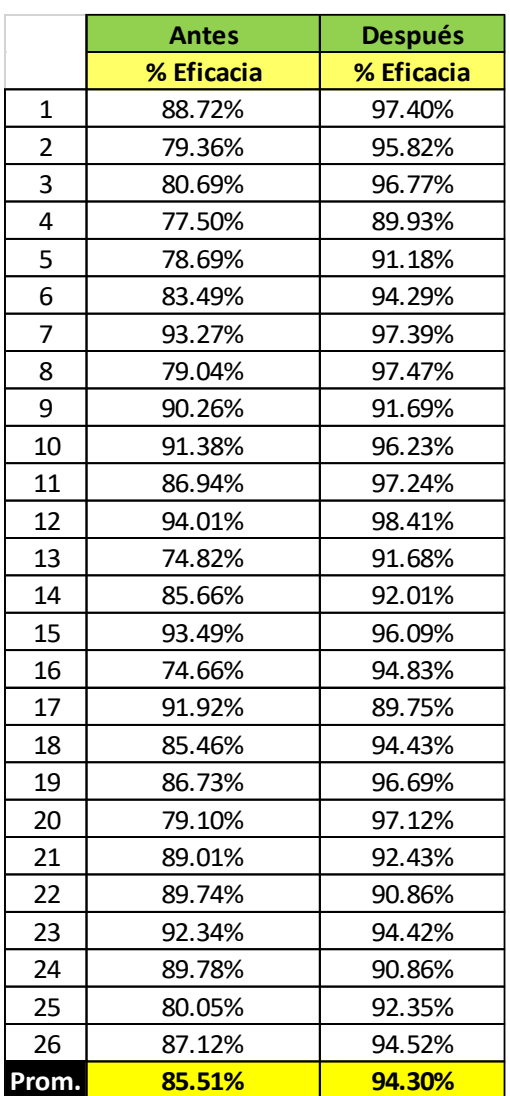

# *Tabla 33: Comparativa Eficacia Tabla 34: Comparativa Eficiencia*

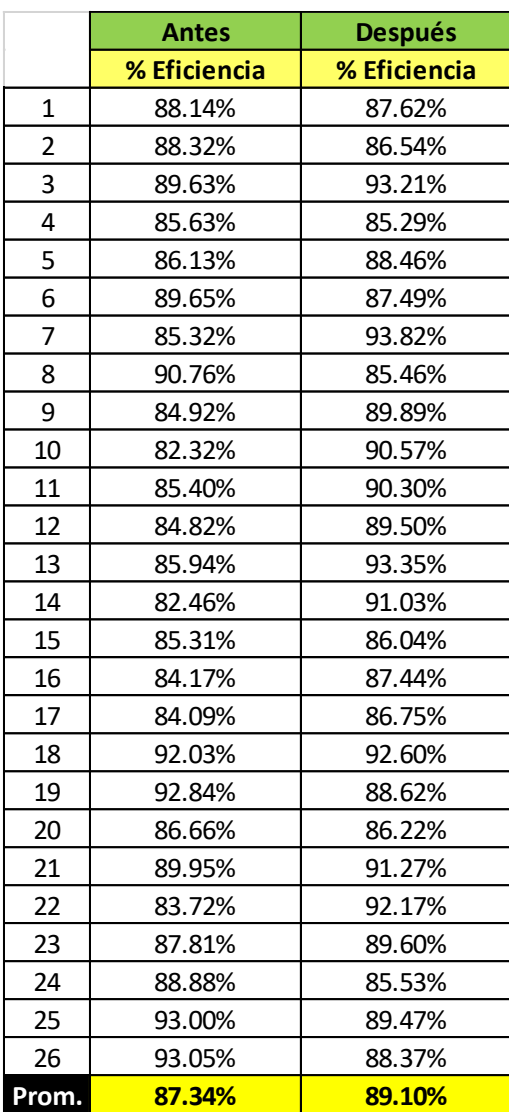

Fuente: Elaboración propia Fuente: Elaboración propia

Como se puede apreciar en las tablas 33 y 34, se evidencia un aumento en la eficacia y eficiencia después de la implementación realizada en la empresa.

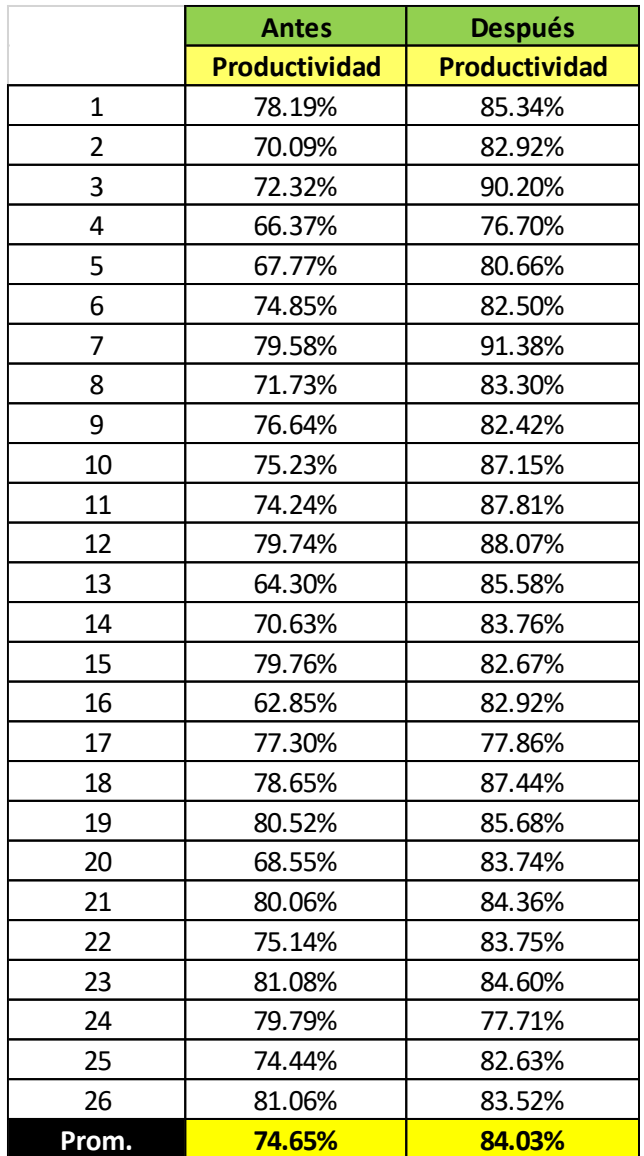

## *Tabla 35: Comparativa Productividad*

Fuente: Elaboración propia

De igual manera se percibe un aumento notorio en el índice de productividad después de la implementación realizada en la empresa, comprobando con ello la respuesta positiva de la implementación en la presente investigación.

# **Costeo del producto actual**

Para ello se hizo el cálculo nuevamente del costo del producto en base a los costos de mano de obra, materia prima y costos de los servicios (CIF). Los productos en mención son de tipo leguminosas de 1 Kg.

| <b>INSUMO</b>                                 | <b>UNIDAD</b> | <b>PRECIO (S/.)</b> | <b>CANTIDAD</b> | <b>COSTO</b> |
|-----------------------------------------------|---------------|---------------------|-----------------|--------------|
| ALIMENTOS (LEGUMINOSAS)                       | KG            | 2.2                 | 96              | 211.2        |
| <b>BOBINA CORTA 1 KG</b>                      | KG            | 14.8                | 0.72            | 10.656       |
| CINTA PARA CODIFICACION                       | <b>UN</b>     | 16.5                | 1               | 16.5         |
| <b>SOBREEMPAQUES</b>                          | UN            | 0.1                 | 96              | 9.6          |
| ETIQUETAS EN HOJA BOND                        | UN            | 0.1                 | 4               | 0.4          |
| ltijera                                       | UN            | 4.2                 | $\mathcal{P}$   | 8.4          |
| STRETCH FILM                                  | <b>UN</b>     | 14.9                | 1               | 14.9         |
| CINTA DE EMBALAJE                             | UN            | 1                   | $\mathbf{1}$    | 1            |
| DISPENSADOR DE CINTA                          | <b>UN</b>     | 19.9                | 1               | 19.9         |
| COSTO UNITARIO DE MP DE 1 BATCH DE PRODUCCIÓN |               |                     |                 | 292.56       |
| COSTO DE MP PARA 72 BATCH DE PRODUCCIÓN       | 21064.03      |                     |                 |              |

**Tabla 36:** Costo unitario de MP

Fuente: Elaboración propia

En la tabla 36 se puede apreciar el costo por 96 Kg de productos de tipo leguminosas que da un valor de S/. 292.56 entonces el costo por Kg sería S/. 3.04.

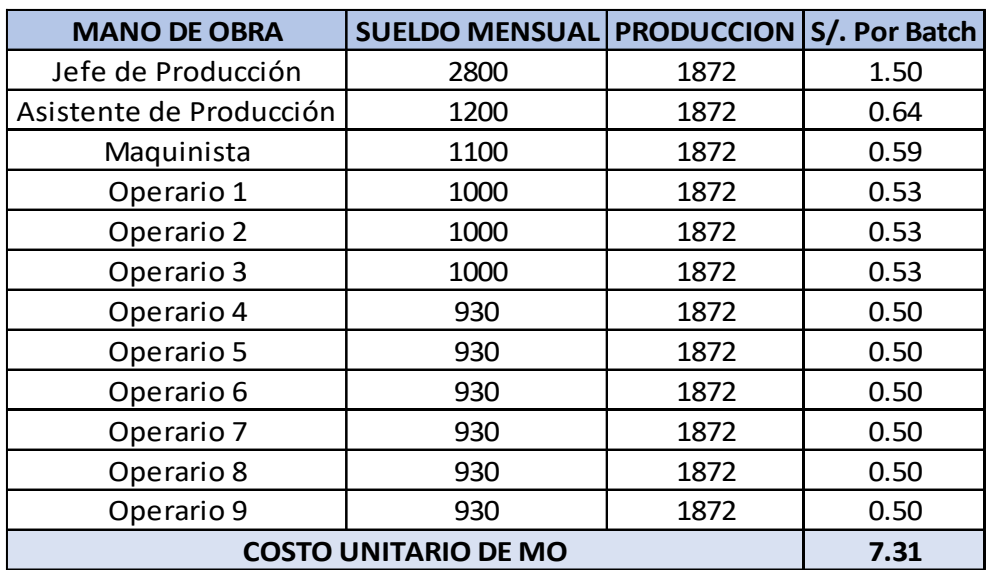

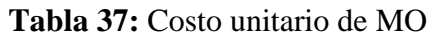

Fuente: Elaboración propia

En la tabla se puede apreciar que el costo unitario de Mano de Obra es de S/.7.31 por batch de producción.

Además, se puede apreciar los costos indirectos de fabricación:

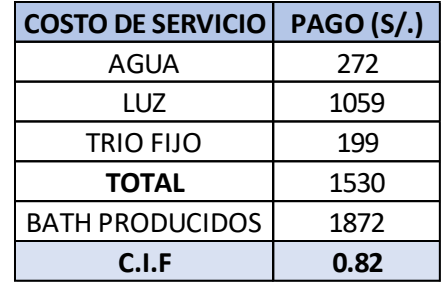

**Tabla 38:** Costo indirectos de fabricación

Fuente: Elaboración propia

Como se puede ver en la tabla el C.I.F unitario es S/. 0.82

Finalmente, con los datos mostrados previamente se obtiene que el cálculo del costo unitario del producto, este será mostrado a continuación:

**Tabla 39:** Costo total del producto

| <b>COSTO DEL PRODUCTO FINAL</b>           |        |  |
|-------------------------------------------|--------|--|
| MATERIA PRIMA                             | 292.56 |  |
| MANO DE OBRA                              | 7.31   |  |
| <b>CIF</b>                                | 0.82   |  |
| <b>COSTO TOTAL DEL PRODUCTO X 1 BATCH</b> | 300.68 |  |

Fuente: Elaboración propia

En esta tabla se puede ver que el costo unitario para producir un batch de productos leguminosos envasados es de S/. 300.68. Sin embargo, el costo unitario para prodoucir un batch antes de la implementación fue de S/. 301.56

# **Análisis económico financiero**

En este punto se realizará la evaluación económica de la propuesta de mejora planteada, en donde se identificará los cálculos de los costos y los beneficios que se obtiene tras la implementación.

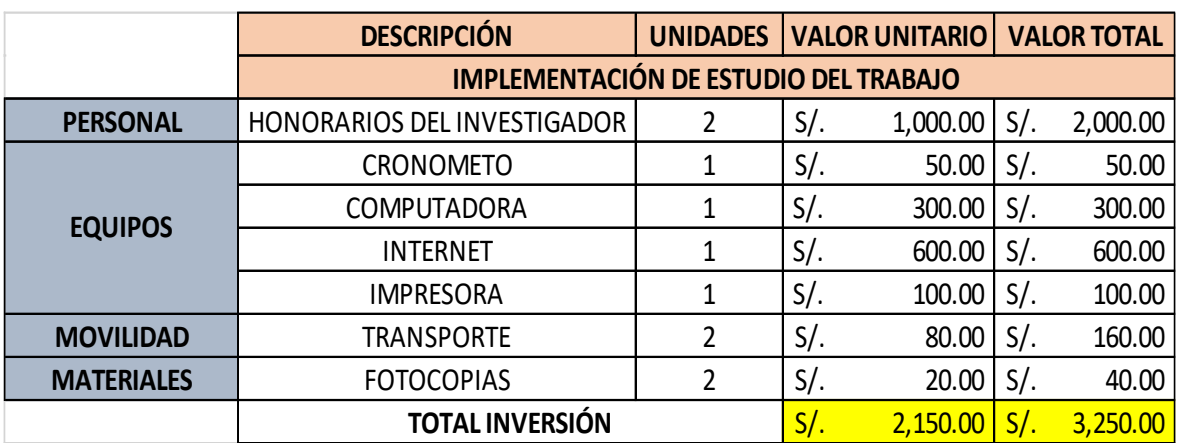

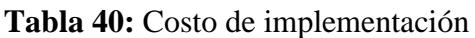

Fuente: Elaboración propia

De igual manera se realizará en análisis de la mano de obra.

**Tabla 41:** Costo de mano de obra

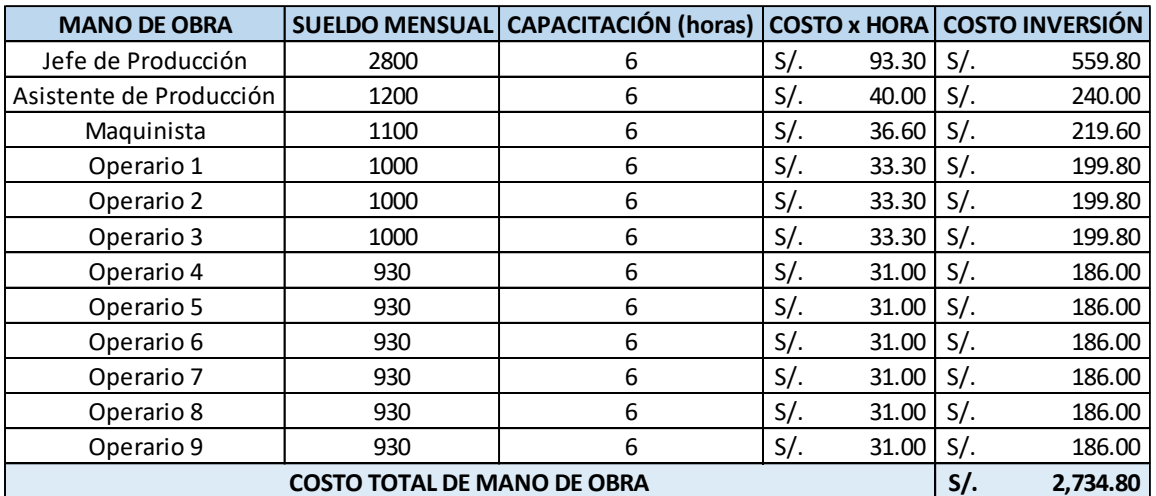

Fuente: Elaboración propia

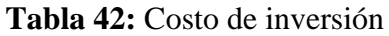

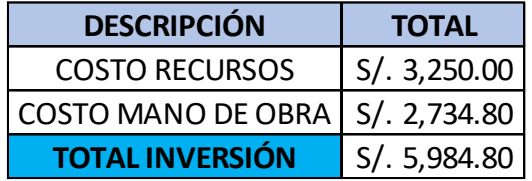

Fuente: Elaboración propia

# **FLUJO DE CAJA**

En los siguientes cuadros podemos apreciar la comparativa de los los ingresos y egresos de la empresa antes y después de la implementación. Todo ello para determinar al final en los flujos netos establecidos en 12 periodos mensuales. Asimismo, se detalla el VAN y el TIR en conjunto de la inversión.

### **Tabla 43:** Ingresos

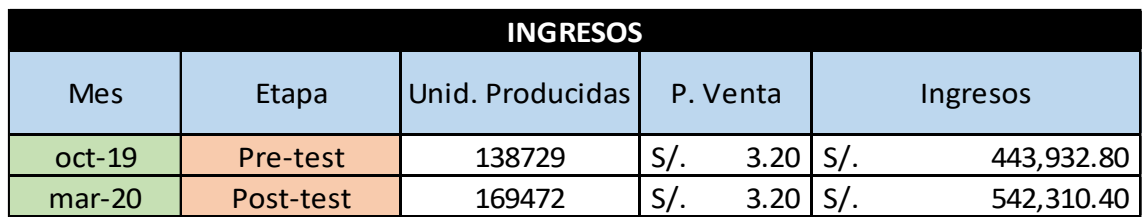

Fuente: Elaboración propia

En la tabla 43 se ha hallado los ingresos mediante las unidades producidas antes y después de la implementación en conjunto con el precio de venta al público.

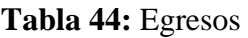

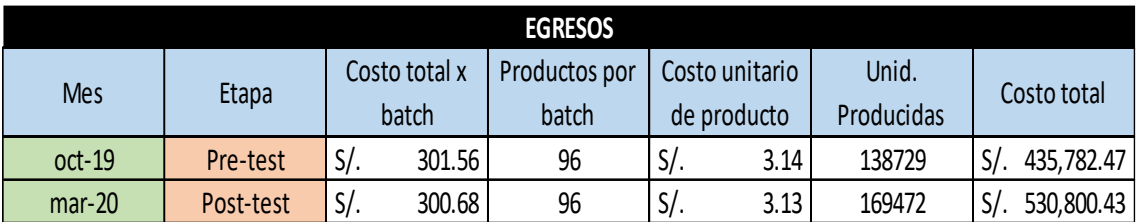

Fuente: Elaboración propia

En la tabla 44 se procedió a calcular el costo unitario y en conjunto con las unidades producidas poder calcular los costos totales de cada periodo.

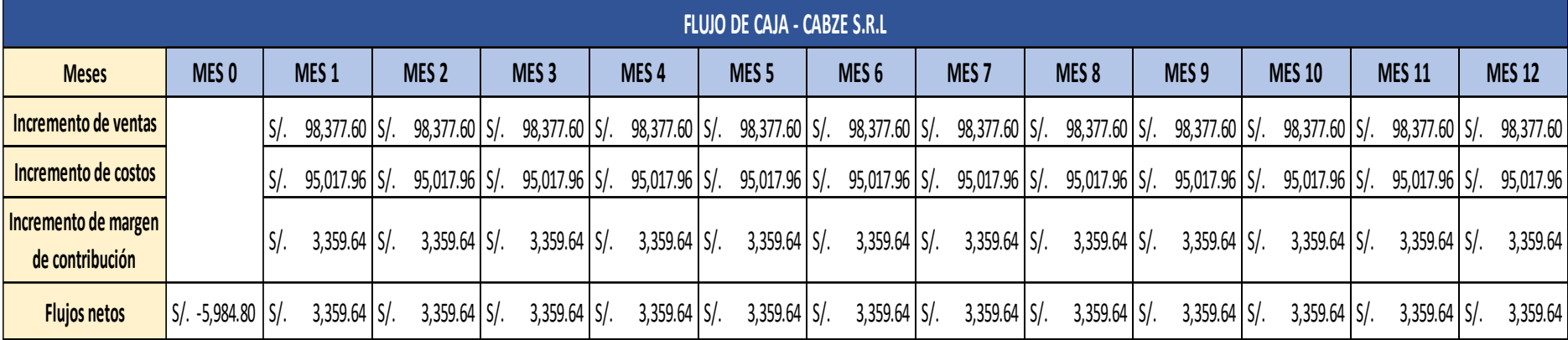

### **Tabla 45:** Flujos netos

Fuente: Elaboración propia

Con la información de las tablas 43 y 44 se realizó el flujo de caja considerando el incremento en ventas y costos del antes y después de la implementación para hallar el margen de contribución y obtener los flujos netos de cada periodo.

# **VAN y TIR**

Para determinar la viabilidad del proyecto se usaron tres herramientas financieras para poder ver si le conviene o no a la empresa invertir en ello, para lo cual se ha tomado como referencia una tasa del 12%, la cual es similar al banco BBVA con el cual trabaja la empresa.

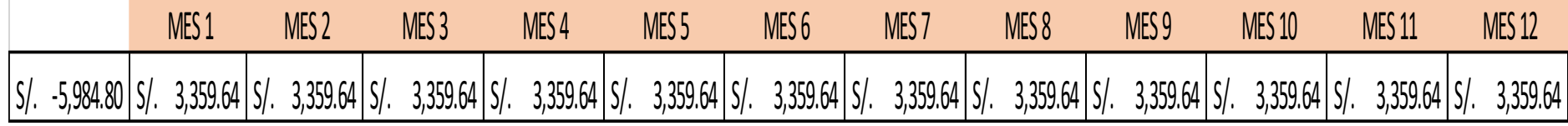

**Tabla 46:** VAN y TIR

Fuente: Elaboración propia

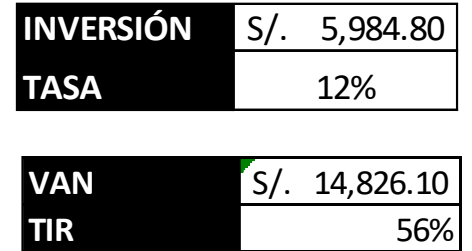

En este punto se detalla el análisis del VAN donde nos indica el monto de S/. 14,826.10 y un valor del 56% para el TIR, lo cual nos indica que el proyecto es viable para la empresa.

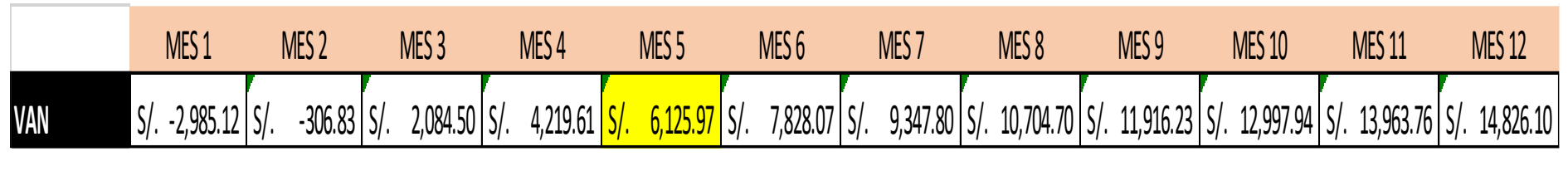

Fuente: Elaboración propia

Aquí se puede apreciar que en el periodo 5 se recupera la inversión de la implementación y se procede a tener utilidades.

# **ANÁLISIS COSTO – BENEFICIO**

B/C≥ 1, se considera aceptable la inversión del proyecto.

B/C=1, se considera que la inversión de este proyecto se recuperó y es viable la inversión.

B/C<1, se considera no rentable.

$$
\frac{B}{C}=\frac{S/.14,826.10}{S/.5,984.80}=2.47
$$

Al aplicar la relación beneficio costo, el resultado nos sale mayor a 1, por lo tanto, esto indica que el proyecto de inversión de estudio del trabajo en la empresa Cabze S.R.L es aceptable.

### **3.6. Método de análisis de datos**

#### **Análisis descriptivo**

Para el correcto análisis en la presente investigación sobre el cambio de mejora que se obtendrá después de haber implementado la herramienta "Estudio del trabajo", se utilizaran herramientas estadísticas, la cual nos ayudaran a identificar de manera dinámica y sencilla los gráficos y las tablas, los mismos que nos mostrarán los comportamientos de nuestras variables de estudio: Estudio del trabajo y Productividad; para ello se determinará la Media, la Desviación Estándar, el valor mínimo, el valor máximo, la asimetría y la curtosis.. Dichos conceptos nos ayudaran a dar conclusiones en nuestro proyecto.

### **Análisis Inferencial**

Según Llinás y Rojas (2015) nos comentan que "la estadística inferencial abarca todos los métodos y técnicas que se emplean para conseguir resultados sobre las leyes de comportamiento de una determinada población.

Por lo dicho, se procede primero a aplicar la prueba de normalidad de Shapiro - Wilk con el objetivo de decidir si los datos expuestos tienen una distribución normal. Se tomó en cuenta dicha prueba, puesto que la muestra fue menor a 30 (n<30), por lo que se concluyó que los datos fueron paramétricos. Posteriormente como el tamaño de nuestra muestra no pasa los 30, se aplicó la prueba de t – student para contrastar la hipótesis planteada.

En este proyecto el procesamiento de los datos obtenidos mediante la toma de tiempos en nuestra implementación, se realizará mediante el sistema SPSS, llevando la información a una contrastación de hipotesis utilizando estadígrafos y métodos estadísticos para posteriormente interpretarlos. Asimismo, debido a que nuestra muestra es de 30 y nuestras variables con cuantitativas, efectuaremos la prueba de normalidad de Shapiro - Wilk y luego la prueba de "t – student".

# **3.7. Aspectos éticos**

Este proyecto de tesis se realizará respetando todos los principios y valores de la empresa CABZE S.R.L, así como la veracidad de los resultados obtenidos, además se cuidó la integridad física y mental de todo el personal involucrado en el proyecto.

De igual modo, para evitar posibles impactos negativos que se puedan presentarse en la zona a raíz de la implementación de la herramienta en mención, se tomarán todas las medidas necesarias.

### **IV. RESULTADOS**

#### **Análisis descriptivo**

### **Variable Independiente: Estudio del trabajo**

Estudio de métodos

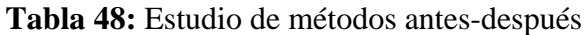

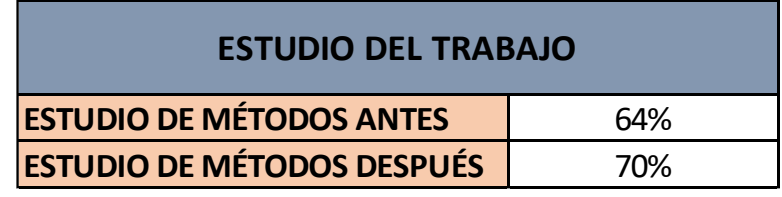

Fuente: Elaboración propia

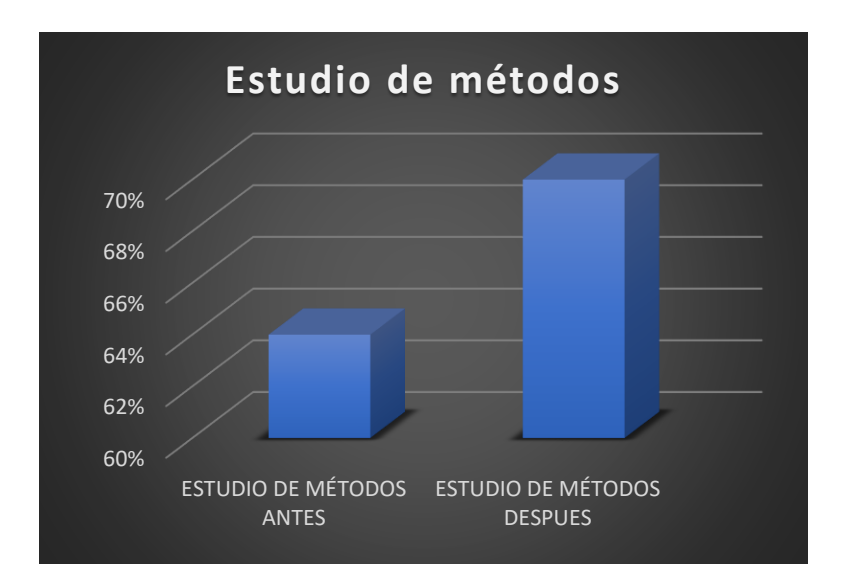

**Figura 23***: Estudio de métodos antes-después*

Como se puede observar en el grafico hubo un incremento del 64% al 70% en cuanto a la mejora del estudio de métodos, mismo que se realizó reduciendo actividades que no generen valor en el proceso de la empresa.

Fuente: Elaboración propia

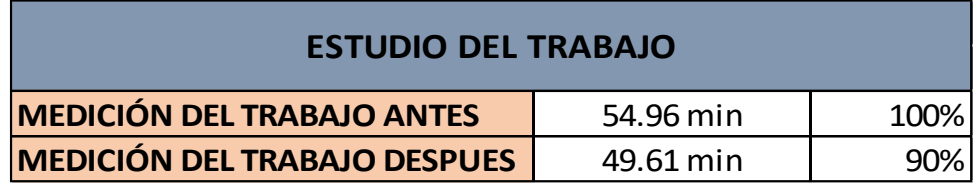

### **Tabla 49:** Medición del trabajo antes-después

Fuente: Elaboración propia

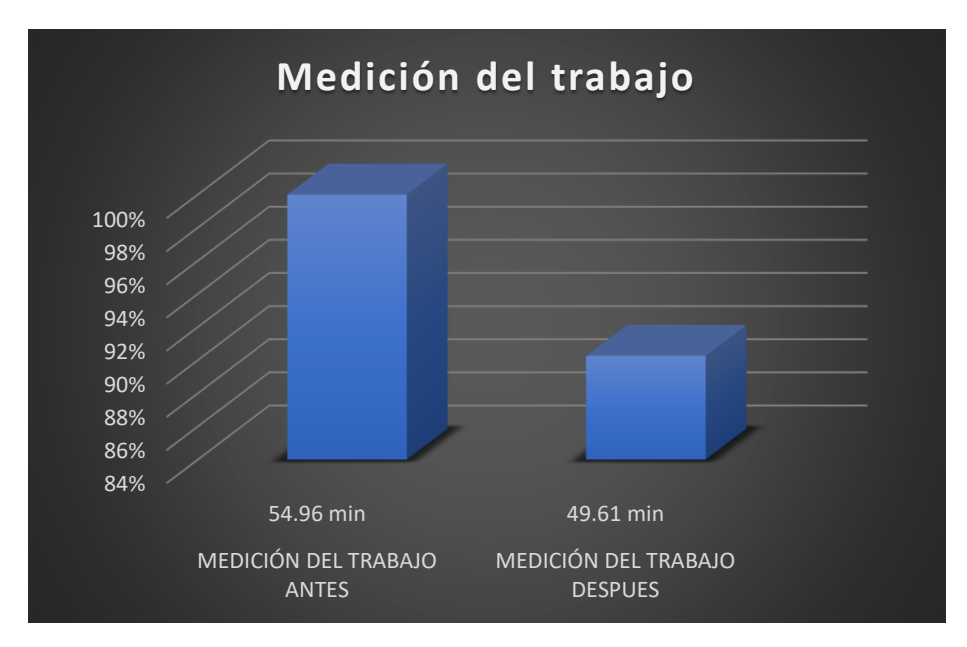

*Figura 24: Medición del trabajo antes-después*

Fuente: Elaboración propia

Como se puede apreciar en el gráfico hubo una disminución de la medición del trabajo, es decir el tiempo estándar bajó de 54.96 min a 49.61 min, logrando con ello una disminución del 10%, lo cual es de beneficio para la empresa.

# **Variable Dependiente: Productividad**

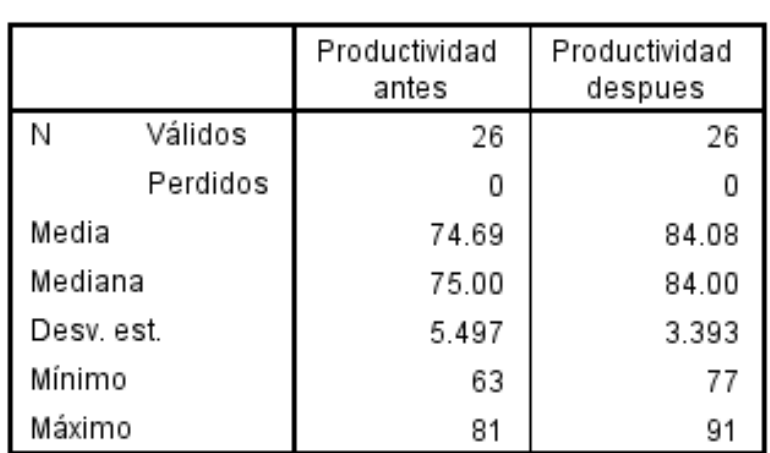

**Tabla 50:** Análisis descriptivo-productividad

**Estadísticos** 

Fuente: Elaboración propia

En el cuadro estadístico se muestra la comparación de la productividad antes y después de la implementación del estudio del trabajo en la empresa, en donde se verifica que la media fue 74.69 y ahora es 84.08. Asimismo, se aprecia que la desviación estándar antes y después fueron 5.497 y 3.393 respectivamente.

**Tabla 51:** Comparativa productividad

|                      | <b>Antes</b> | <b>Después</b> |  |
|----------------------|--------------|----------------|--|
| <b>Productividad</b> | 74.65%       | 84.03%         |  |

Fuente: Elaboración propia

La productividad en la empresa Cabze S.R.L tuvo un incremento de alrededor del 10% después de la implementación del estudio del trabajo.

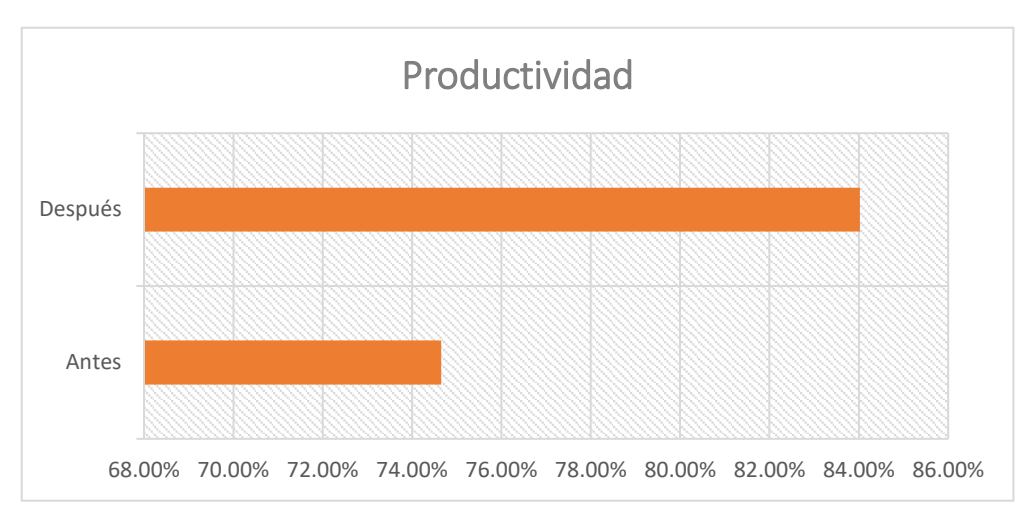

*Figura 25: Comparativa productividad*

### **Eficiencia**

# **Tabla 52:** Análisis descriptivo-Eficiencia

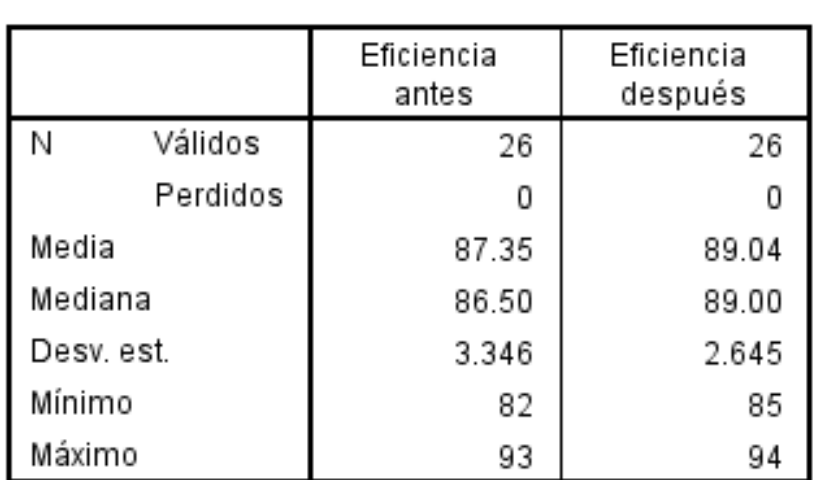

# **Estadísticos**

Fuente: Elaboración propia

Fuente: Elaboración propia

En el cuadro estadístico se muestra la comparación de la eficiencia antes y después de la implementación del estudio del trabajo en la empresa, en donde se verifica que la media fue 87.35 y ahora es 89.04. Asimismo, se aprecia que la desviación estándar antes y después fueron 3.346 y 2.645 respectivamente.

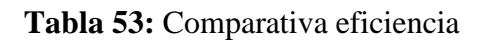

|                   | <b>Antes</b> | <b>Después</b> |
|-------------------|--------------|----------------|
| <b>Eficiencia</b> | 87.34%       | 89.10%         |

Fuente: Elaboración propia

La eficiencia en la empresa Cabze S.R.L tuvo un incremento de alrededor del 2% después de la implementación del estudio del trabajo.

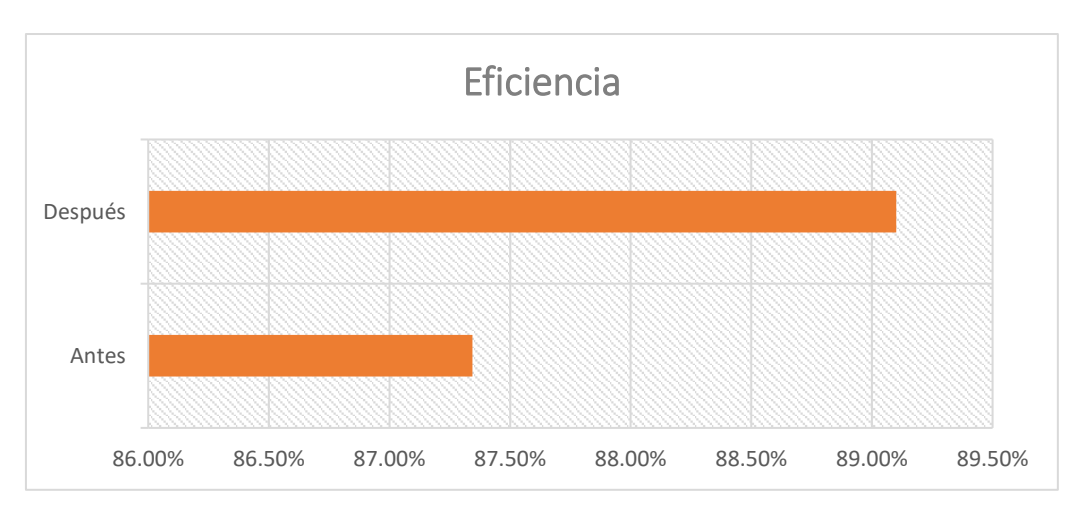

*Figura 26: Comparativa eficiencia*

Fuente: Elaboración propia

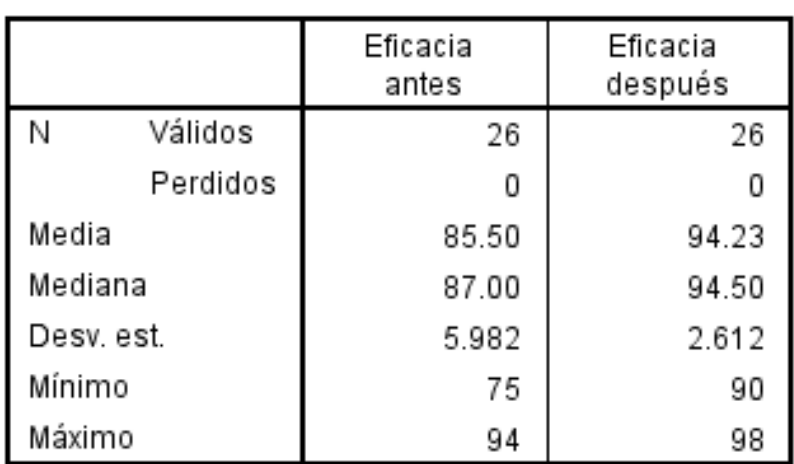

# **Tabla 54:** Análisis descriptivo-Eficacia

**Estadísticos** 

Fuente: Elaboración propia

En el cuadro estadístico se muestra la comparación de la eficacia antes y después de la implementación del estudio del trabajo en la empresa, en donde se verifica que la media fue 85.50 y ahora es 94.23. Asimismo, se aprecia que la desviación estándar antes y después fueron 5.982 y 2.612 respectivamente.

**Tabla 55:** Comparativa eficacia

|                 | <b>Antes</b> | <b>Después</b> |
|-----------------|--------------|----------------|
| <b>Eficacia</b> | 85.51%       | 94.30%         |

Fuente: Elaboración propia

La eficacia en la empresa Cabze S.R.L tuvo un incremento de poco más del 9% después de la implementación del estudio del trabajo.

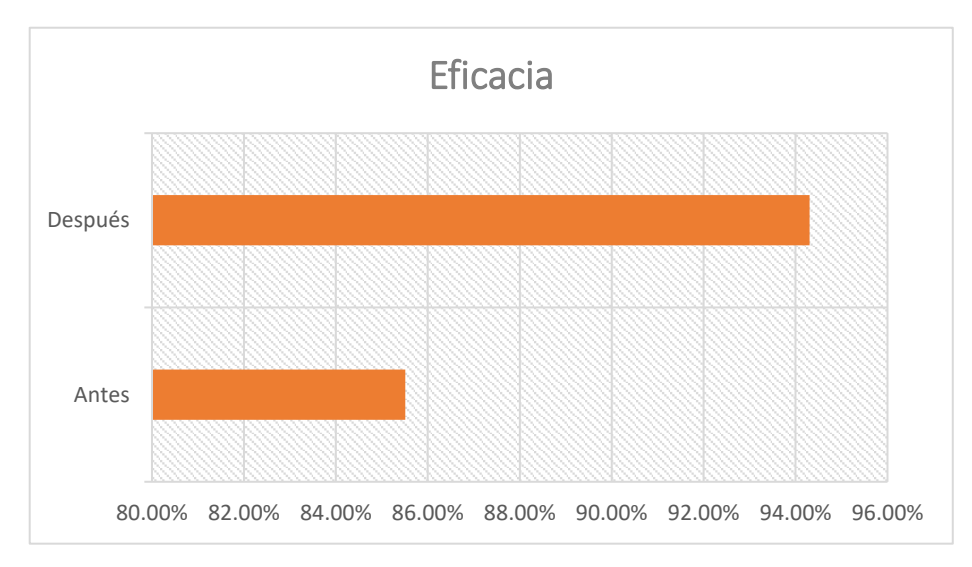

*Figura 27: Comparativa eficacia*

Fuente: Elaboración propia

# **Análisis inferencial**

En este punto se realizó la contrastación de la hipótesis general y específica en donde se determinó acerca de los datos obtenidos de la productividad del Pre test y Post test. Por ello, debido a que la muestra para la presente investigación fue de 26, se procedió a realizar la prueba de normalidad mediante Shapiro Wilk para determinar si los datos de la muestra son paramétricos o no paramétricos.

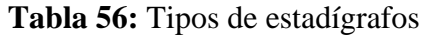

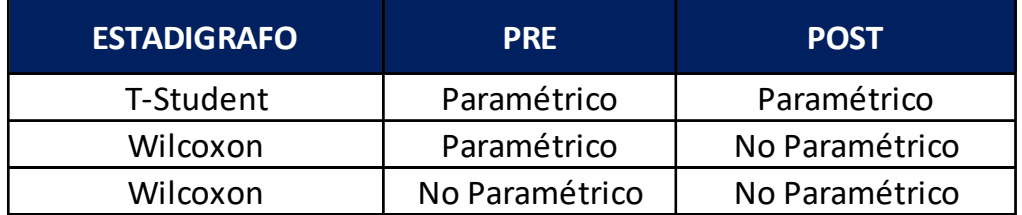

Fuente: Elaboración propia

En la tabla se muestra que se usa solo es estadígrafo de "T-Student" siempre y cuando los datos del pre y post sean paramétricos, de lo contrario se utiliza el estadígrafo de "Wilcoxon"

ANÁLISIS DE LA HIPÓTESIS GENERAL

Hipótesis general

El estudio del trabajo mejora la productividad en el área de producción en la empresa CABZE S.R.L

Se debe tener en cuenta la siguiente regla de decisión:

Si ρ ≤ 0.05, los datos no son paramétricos.

Si ρ > 0.05, los datos son paramétricos.

**Tabla 57:** Prueba de normalidad-productividad

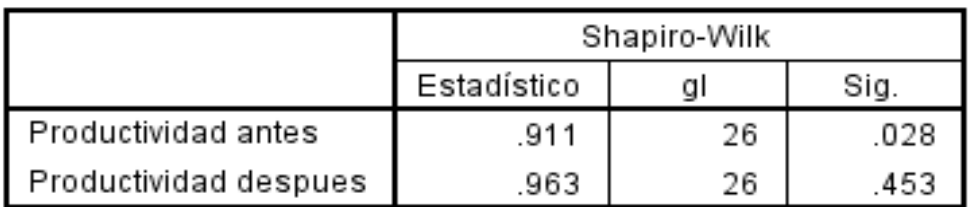

#### Pruebas de normalidad

\*. Este es un límite inferior de la significación verdadera.

a. Corrección de la significación de Lilliefors

Fuente: Elaboración propia

En la prueba de normalidad, según la tabla 57, se observa que el dato de la productividad antes es menor a 0.05, por lo cual tiene un comportamiento no paramétrico, mientras que el dato obtenido en la productividad después tiene un comportamiento paramétrico porque es mayor a 0.05. Por ello se procederá a trabajar con el estadígrafo de Wilcoxon.

# CONTRASTACIÓN DE LA HIPÓTESIS GENERAL

Ho: Hipótesis nula

El estudio del trabajo no mejora la productividad en el área de producción en la empresa CABZE S.R.L

Ha: Hipótesis alterna

El estudio del trabajo mejora la productividad en el área de producción en la empresa CABZE S.R.L

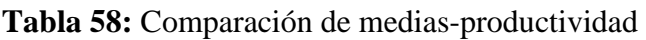

### **Estadísticos descriptivos**

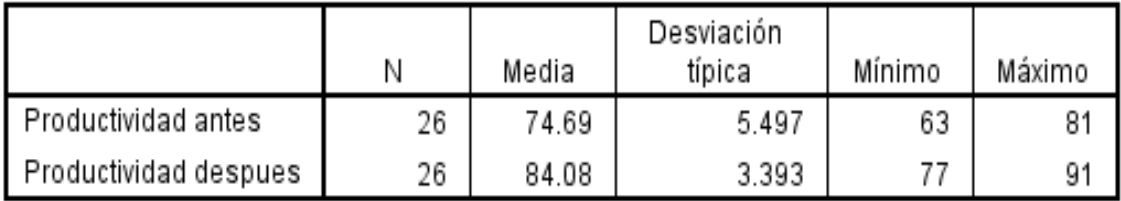

Fuente: Elaboración propia

Se observa que la media de la productividad antes es menor a la media de la productividad después, por ello se rechaza la hipótesis nula y se acepta la hipótesis alterna del investigador, la cual demuestra que el Estudio del trabajo mejora la productividad en el área de producción en la empresa Cabze S.R.L

Asimismo, se procedió a realizar el análisis de la significancia de los resultados mediante la prueba de Wilcoxon, en el cual se debe tener en cuenta la siguiente regla de decisión:

Si ρ ≤ 0.05, se rechaza la hipótesis nula

Si ρ > 0.05, se acepta la hipótesis nula

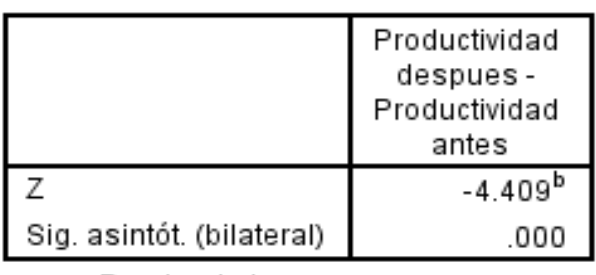

**Tabla 59:** Análisis del valor de significancia-productividad

Estadísticos de contraste<sup>a</sup>

- a. Prueba de los rangos con signo de Wilcoxon
- b. Basado en los rangos negativos.

Fuente: Elaboración propia

En la tabla 59 se puede observar que el nivel de significancia es menor a 0.05, siendo esta 0.00, por lo cual se rechaza la hipótesis nula y se acepta la hipótesis alterna del investigador, es decir se acepta que el Estudio del trabajo mejora la productividad en el área de producción en la empresa Cabze S.R.L.

# ANÁLISIS DE LA PRIMERA HIPÓTESIS ESPECÍFICA

Hipótesis específica 1

El estudio del trabajo mejora la eficiencia en el área de producción en la empresa CABZE S.R.L

Se debe tener en cuenta la siguiente regla de decisión:

Si  $\rho \leq 0.05$ , los datos no son paramétricos.

Si  $\rho$  > 0.05, los datos son paramétricos.

#### **Tabla 60:** Prueba de normalidad-eficiencia

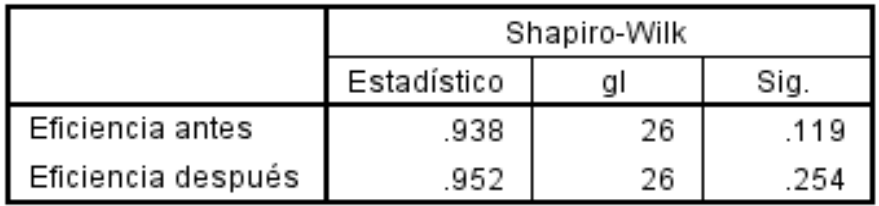

### Pruebas de normalidad

\*. Este es un límite inferior de la significación verdadera.

a. Corrección de la significación de Lilliefors

Fuente: Elaboración propia

En la prueba de normalidad, según la tabla 60 se observa que el dato de la eficiencia antes es mayor a 0.05, por lo cual tiene un comportamiento paramétrico, asimismo el dato obtenido en la eficiencia después tiene un comportamiento paramétrico porque es mayor a 0.05. Por ello se procederá a trabajar con el estadígrafo de T-Student.

### CONTRASTACIÓN DE LA PRIMERA HIPÓTESIS ESPECÍFICA

Ho: Hipótesis nula

El estudio del trabajo no mejora la eficiencia en el área de producción en la empresa CABZE S.R.L

Ha: Hipótesis alterna

El estudio del trabajo mejora la eficiencia en el área de producción en la empresa CABZE S.R.L.

#### **Tabla 61:** Comparación de medias-eficiencia

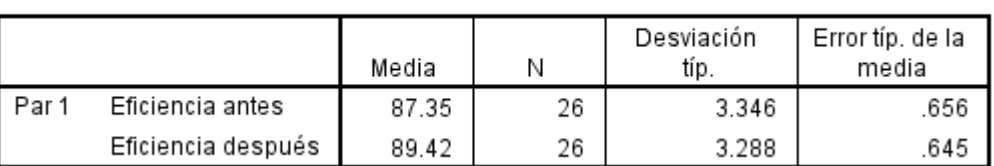

#### Estadísticos de muestras relacionadas

Fuente: Elaboración propia

Se observa que la media de la eficiencia antes es menor a la media de la eficiencia después, por ello se rechaza la hipótesis nula y se acepta la hipótesis alterna del investigador, la cual demuestra que el Estudio del trabajo mejora la eficiencia en el área de producción en la empresa Cabze S.R.L

Asimismo, se procedió a realizar el análisis de la significancia de los resultados mediante la prueba de T-Student, en el cual se debe tener en cuenta la siguiente regla de decisión:

Si ρ ≤ 0.05, se rechaza la hipótesis nula

Si ρ > 0.05, se acepta la hipótesis nula

### **Tabla 62:** Análisis del valor de significancia-eficiencia

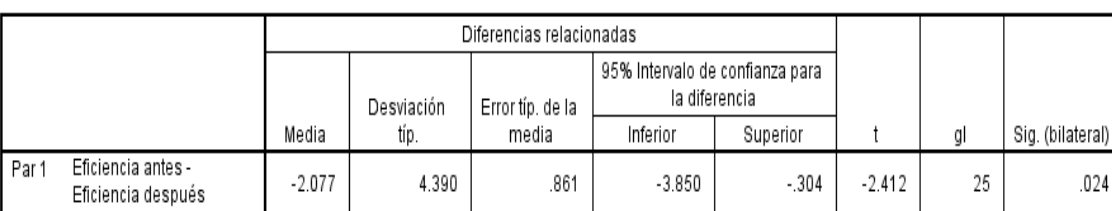

Prueba de muestras relacionadas

Fuente: Elaboración propia

En la tabla 62 se puede observar que el nivel de significancia es menor a 0.05, siendo esta 0.02, por lo cual se rechaza la hipótesis nula y se acepta la hipótesis alterna del investigador, es decir se acepta que el Estudio del trabajo mejora la eficiencia en el área de producción en la empresa Cabze S.R.L.

ANÁLISIS DE LA SEGUNDA HIPÓTESIS ESPECÍFICA

Hipótesis específica 2

El estudio del trabajo mejora la eficacia en el área de producción en la empresa CABZE S.R.L

Se debe tener en cuenta la siguiente regla de decisión:

Si ρ ≤ 0.05, los datos no son paramétricos.

Si  $\rho$  > 0.05, los datos son paramétricos.

### **Tabla 63:** Prueba de normalidad-eficacia

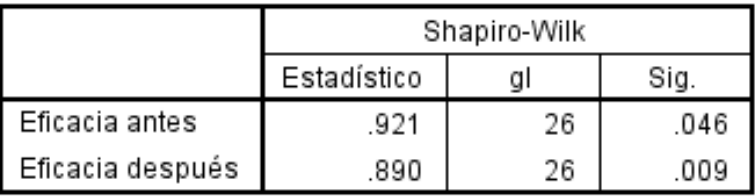

### Pruebas de normalidad

a. Corrección de la significación de Lilliefors.

Fuente: Elaboración propia

En la prueba de normalidad, según la tabla 65 se observa que el dato de la eficacia antes es menor a 0.05, por lo cual tiene un comportamiento no paramétrico, asimismo el dato obtenido en la eficacia después tiene un comportamiento no paramétrico porque es menor a 0.05. Por ello se procederá a trabajar con el estadígrafo de Wilcoxon.

# CONTRASTACIÓN DE LA PRIMERA HIPÓTESIS ESPECÍFICA

Ho: Hipótesis nula

El estudio del trabajo no mejora la eficacia en el área de producción en la empresa CABZE S.R.L

Ha: Hipótesis alterna

El estudio del trabajo mejora la eficacia en el área de producción en la empresa CABZE S.R.L

### **Tabla 64:** Comparación de medias-eficacia

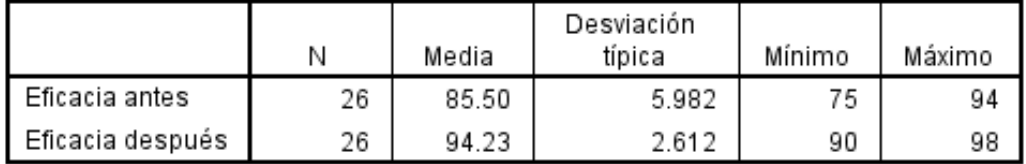

#### Estadísticos descriptivos

Fuente: Elaboración propia

Se observa que la media de la eficacia antes es menor a la media de la eficacia después, por ello se rechaza la hipótesis nula y se acepta la hipótesis alterna del investigador, la cual demuestra que el Estudio del trabajo mejora la eficacia en el área de producción en la empresa Cabze S.R.L

Asimismo, se procedió a realizar el análisis de la significancia de los resultados mediante la prueba de Wilcoxon, en el cual se debe tener en cuenta la siguiente regla de decisión:

Si ρ ≤ 0.05, se rechaza la hipótesis nula

Si ρ > 0.05, se acepta la hipótesis nula

**Tabla 65:** Análisis del valor de significancia-eficacia

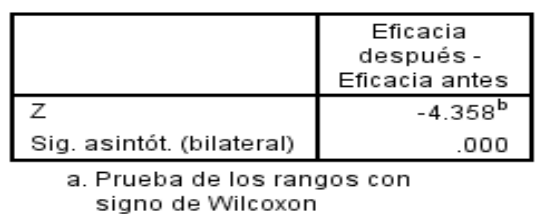

b. Basado en los rangos

Estadísticos de contraste<sup>a</sup>

Fuente: Elaboración propia

negativos.

En la tabla 65 se puede observar que el nivel de significancia es menor a 0.05, siendo esta 0.00, por lo cual se rechaza la hipótesis nula y se acepta la hipótesis alterna del investigador, es decir se acepta que el Estudio del trabajo mejora la eficacia en el área de producción en la empresa Cabze S.R.L.

### **V. DISCUSIÓN**

En esta investigación cuyo título es "Estudio del trabajo para mejorar la productividad en la Empresa CABZE S.R.L, San Martín de Porres, Lima, 2020", se alcanzaron excelentes resultados tal como la investigación de Maldonado (2018).

Asimismo, con los resultados obtenidos en la investigación que previamente fueron examinados, se pudo corroborar que la implementación de la herramienta que utilizó Maldonado (2018) en su tesis "Estudio del Trabajo si mejora la productividad en la línea de línea de salsa ají preparado de la Empresa Servicios Compartidos de Restaurantes SAC", y con ayuda de la implementación del método 5S y la mejora de la distribución de planta, que de alguna manera se reducirían los tiempos y las actividades que no añaden valor al proceso, nos mostrarìa los valores previos a la ejecución de la variable dependiente donde la productividad que se obtuvo en los meses de Setiembre y Octubre de 2017 fue de 50% y 55%, y posterior a la implementación se evidenció mejoras en la productividad en los meses de Febrero y Marzo de 2018 con valores de 76% y 77% respectivamente, este logro obtenido respalda al resultado de la investigación "Estudio del trabajo para mejorar la productividad en la Empresa CABZE S.R.L, San Martín de Porres, Lima, 2020" ya que la productividad en un inicio era de 74.65% y a partir de la implementación se incrementó hasta un 84.03%.

Además, también se evidenció mejoras en la Eficiencia, que en un inicio para los meses de Setiembre y octubre de 2017 fue de 57% y 60% y posterior a la implementación en los meses de febrero y marzo de 2018 subieron a 76% y 77% respectivamente, para el caso de la investigación "Estudio del trabajo para mejorar la productividad en la Empresa CABZE S.R.L, San Martín de Porres, Lima, 2020" hubo una notable mejora de la Eficiencia que pasó de un 87.34% a un 89.10%.

Para el caso de la Eficacia, en un inicio en los meses de Setiembre y Octubre de 2017 fue de 87% y 91%, y posterior a la implementación en los meses de febrero y marzo de 2018 subieron a un 99% y 100% respectivamente, de acuerdo investigación de Maldonado (2018) "Estudio del Trabajo para la mejora de la productividad de la línea de salsa ají preparado de la Empresa Servicios Compartidos de Restaurantes SAC, 2018" de la Universidad César Vallejo, esto respalda al logro obtenido en la presenta investigación sobre la empresa CABZE S.R.L, que en términos porcentuales la Eficacia aumentó de 85.51% a un 94.30%, lo cual indica que la implementación fue satisfactoria.

Es preciso enfatizar el logro obtenido en la Eficiencia para la presente investigación, el resultado que se obtuvo también es respaldado por los autores Valdivieso, Meza y Gutierrez (2019), quienes en un artículo "Aplicación de la mejora de los métodos de trabajo para incrementar la productividad en la producción del filete de anchoas" de la Revista IGNnosis de la Universidad César Vallejo, en un inicio establecieron el objetivo de emplear la mejorar para los métodos de trabajo y así aumentar la productividad en el proceso productivo ya mencionado en el artículo, esto se realizaría a través de la utilización de diversos instrumentos para el análisis de datos como los diagramas de procesos y de Ishikawa, adicionando además el uso del software estadístico XLSTAT, pudieron establecer una mejora en los métodos de trabajo la cual incrementó su productividad y su eficiencia que en un inicio era de un 50.68% se elevó hasta un 61.39%, lo cual es una mejora considerable.

Asimismo, la mejora de la eficiencia también es apoyada por los autores Mishan y Tap (2015) de la Revista Jurnal Mekanikal de la Universidad Tecnológica de Malasia, quienes en su artículo cuyo título es "Increasing line efficiency by using timestudy and line balancing in a Food Manufacturing Company" lo que querían conseguir es aumentar la productividad mediante la aplicación de diversas herramientas de ingeniería y también aumentar la eficiencia de la línea de procesamiento de alimentos como mencionan en dicho artículo. Asimismo, pudieron mejorar la eficiencia hasta un 76.52%, esto a través de la aplicación del balanceo de línea y de las técnicas del estudio de trabajo que ya fueron descritos previamente en la presente investigación. Cabe recalcar nuevamente que la ejecución de las técnicas del estudio de trabajo es imprescindible para mejorar la productividad en una empresa.

Por otro, los autores Grimaldo, Moreno y Salamanca (2015) también apoyan la mejora en la eficiencia de la presenta investigación, dado el caso los autores en su artículo titulado "Medición del trabajo de una línea de producción de yogurt – empresa La Hacienda Productos Alimenticios" de la Revista I3+ de la Facultad de Ciencias e Ingeniería de la Universidad de Boyacá, Colombia, pretendían fijar el tiempo estándar y la capacidad real de producción a través de un estudio de tiempos. Los autores lograron determinar la capacidad real de producción del proceso de fabricación del yogurt así como el tiempo estándar, esto lo realizaron a través de un estudio de tiempos ya mencionado previamente y además con el apoyo de las 8 etapas de la herramienta del Estudio de Trabajo pudieron determinar el cuello de botella, hallar el tiempo estándar y calcular la eficiencia del proceso que fue de 98.1%.

Es importante recalcar que en la presente investigación la productividad se incrementó un 9.38%, este logro se apoyado por Gonzalez (2014), quien en su artículo "Importancia de la Estandarización del Proceso productivo en una MiPyme" de la Revista Academia Journals de México, también pudo establecer un aumento de 17.5% en la productividad a través de la aplicación de un sistema de estandarización que también incluye la aplicación del estudio de trabajo, con el objetivo de implantar reglamentos, normas y procedimiento de las actividades, mejorar el ambiente laboral para que sea más duradero, además de poder eliminar tiempos muertos, reducir merma, evitar reprocesos, con el fin de poder aumentar la productividad en una empresa. El autor tenía la idea de que el personal de trabajo tiene que envolverse en el cambio de proceso, de esa manera también se ve favorecido al recibir una formación que en la mayoría de los casos le permite determinar el impacto que tiene su labor dentro de la empresa, con la finalidad de que haya un cambio en su manera de actuar y pensar, envolviéndose con el proceso de manera favorable.

A todo ello, es necesario mencionar que según los autores Argote, Velasco y Paz (2007), quienes es un artículo "Estudio de métodos y tiempos para obtención de carne de cuy (cavia porcellus) empacada a vacío" de la revista Biotecnología en el Sector Agropecuario y Agroindustrial de la Universidad de Cauca en Colombia, nos muestran como diseñar un diagrama de flujo, cómo registrar los tiempos tomados con el cronómetro, y por consiguiente cómo calcular el tiempo estándar y el tiempo de las operaciones que se realizan en un determinado proceso, con ello se puede determinar el cuello de botella y de esa manera buscar alguna mejora ante esto; esto respalda a los instrumentos utilizados en la presente investigación y es muy importante ya que contribuirá a detectar los errores que surgen dentro del proceso productivo y asimismo establecer las mejorar en la eficiencia y eficacia tanto como en la productividad de la empresa CABZE S.R.L.

### **VI. CONCLUSIONES**

Habiendo efectuado el análisis y contraste de los resultados de la investigación se puede inferir que:

- El estudio del trabajo si mejora la productividad en el área de producción de la empresa CABZE S.R.L, previo a la aplicación de esta herramienta el valor de la productividad era de 74.65% y posterior a la implementación este valor aumento a un 84.03%, esto se puede verificar en la tabla 35. Este incremento determina que la mejora es beneficiosa dentro del área de producción de la empresa ya mencionada.
- El estudio del trabajo si mejora la eficiencia en el área de producción de la empresa CABZE S.R.L, donde se puede demostrar que antes de la implementación la eficiencia era de 87.34% y posterior a ello se elevó a 89.10% como se puede apreciar en la tabla 34. Es importante mencionar que a través del estadígrafo T-Student como se aprecia en la tabla 62 nos indica que el valor de significancia es menor a 0.05, con lo cual se rechaza la hipótesis nula y se acepta la hipótesis alterna confirmando que el Estudio del trabajo si mejora la eficiencia en la empresa ya mencionada.
- El estudio del trabajo si mejorar la eficacia en el área de producción de la empresa CABZE S.R.L, donde se puede demostrar que antes de la implementación la eficacia era de 85.51% y posterior a ello incrementó a 94.30% como se aprecia en la tabla 33. Es importante mencionar que a través del estadígrafo Wilcoxon como se aprecia en la tabla 65 nos indica que el valor de significancia es 0.000, con lo cual se rechaza la hipótesis nula y se acepta la hipótesis alterna confirmando que el Estudio del trabajo si mejora la eficacia en la empresa ya mencionada.

### **VII. RECOMENDACIONES**

Habiendo realizado la implementación y con los resultados obtenidos en esta investigación se evidencia que la herramienta del Estudio de trabajo es un gran apoyo que nos ayudó a incrementar la productividad en la empresa CABZE S.R.L.

Además, se recomienda a la empresa que invierta un poco más en realizar charlas y capacitaciones a todo su personal no sólo del área de producción sino a otras áreas de la empresa, siempre que éstos tengan que ver con el incremento de la productividad, lo cual a largo plazo será beneficioso para la empresa.

Para concluir, también se recomienda a la empresa que continúe realizando el Estudio de Trabajo para seguir analizando la productividad de la empresa y también que puedan implementar otras herramientas con el fin de mejorar las áreas dentro de la empresa CABZE S.R.L.

### **REFERENCIAS**

#### **Artículos Científicos**

• ARGOTE, F., VELASCO, R. y PAZ, P. Estudio de métodos y tiempos para obtención de carne de cuy (cavia porcellus) empacada a vacío. Biotecnología en el Sector Agropecuario y Agroindustrial [en línea]. 2007, vol. 5, num. 2, pp. 103-111. [fecha de consulta 08 mayo 2020]. ISSN 1692- 3561. Disponible en: https://dialnet.unirioja.es/servlet/articulo?codigo=6117955

• ESPICHÁN CUADROS, R., AMADO SOTELO, J. y GUTIÉRREZ ASCÓN, J. Estudio de métodos de trabajo y productividad del proceso de empacado de pollo beneficiado en la empresa San Fernando S.A. Huaral, 2015. *INGnosis*  [en línea]. 2016, vol. 2, num. 1, pp. 196-202. [fecha de consulta 02 mayo 2020]. ISSN 2414-8199. DOI <https://doi.org/10.18050/ingnosis.v2i1.1982> Disponible en:

http://revistas.ucv.edu.pe/index.php/INGnosis/article/view/1982

- GONZÁLEZ ROSAS, A. Importancia de la Estandarización del Proceso productivo en una MiPyme. *Congreso Internacional de Investigación Academia Journals 2014* [en línea]. 2014, vol. 6, num. 4, pp. 600-604. [fecha de consulta 05 octubre 2019]. ISSN 1946-5351. Disponible en: http://promep.sep.gob.mx/archivospdf/MEMORIAS/Producto2381252.PDF
- GRIMALDO LEÓN, G., MORENO CASTILLO, D. y SALAMANCA MOLANO, M. Medición del trabajo de una línea de producción de yogurt – empresa La Hacienda Productos Alimenticios. *I3+* [en línea]. 2015, vol. 2, num. 2, pp. 62- 81. [fecha de consulta 07 mayo 2020]. ISSN 2346-2329. DOI https://doi.org/10.24267/23462329.112 Disponible en: http://revistasdigitales.uniboyaca.edu.co/index.php/reiv3/article/view/112
- MISHAN, NURUL NAZEERAH y TAP, MASINE MD. Increasing line efficiency by using timestudy and line balancing in a Food Manufacturing Company. *Jurnal Mekanikal* [en línea]. Diciembre 2015, vol. 38, pp. 32-43. [fecha de consulta 08 mayo 2020]. ISSN 2289-3873. Disponible en: https://jurnalmekanikal.utm.my/index.php/jurnalmekanikal/article/view/22

• VALDIVIESO BARRERA, B., MEZA BARRERA, H. y GUTIERREZ PESANTES, E. Aplicación de la mejora de los métodos de trabajo para incrementar la productividad en la producción del filete de anchoas. *INGnosis*  [en línea]. 2019, vol. 5, num. 2, pp. 113-125. [fecha de consulta 01 mayo 2020]. ISSN 2414-8199. DOI <https://doi.org/10.18050/ingnosis.v5i2.2333> Disponible en

http://revistas.ucv.edu.pe/index.php/INGnosis/article/view/2333

• WAHID, Z. y CHE DAUD, M. R. Study on productivity improvement of manual operations in soya sauce Factory. *IIUM Engineering Journal* [en línea]. 2020, vol. 21, num. 1, pp. 202-211. [fecha de consulta 08 mayo 2020]. ISSN 1511-788X. DOI https://doi.org/10.31436/iiumej.v21i1.1237 Disponible en: https://journals.iium.edu.my/ejournal/index.php/iiumej/article/view/1237

### **Tesis**

- AGUILAR PRECIADO, F. *Estudio de tiempos y movimientos en la línea de producción de cajas reductoras para aumentar la productividad en la Factoría Águila Real* [en línea]. Tesis de titulación. Universidad Nacional de Trujillo, 2015. [Consultado 15 setiembre 2019]. Disponible en: http://dspace.unitru.edu.pe/handle/UNITRU/2062
- MALDONADO FERNANDEZ, G. *Estudio del trabajo para la mejora de la productividad de la línea de salsa ají preparado de la empresa Servicios Compartidos de Restaurantes SAC, 2018* [en línea]. Tesis de titulación. Universidad César Vallejo, Lima, 2018. [Consultado 19 setiembre 2019]. Disponible en: http://repositorio.ucv.edu.pe/handle/UCV/22894
- VÁSQUEZ LOZANO, R. *Estudio de tiempos en la línea de producción de uva fresca en la Empresa Jayanca Fruits S.A.C para mejorar la productividad - Lambayeque, 2016* [en línea]. Tesos de titulación. Universidad Señor de Sipán, Pimentel, 2017. [Consultado 08 setiembre 2019]. Disponible en: http://repositorio.uss.edu.pe/handle/uss/4233?show=full

**Libros**

• Banco Mundial: Exportaciones de alimentos en Latinoamérica.

Disponible en:

https://datos.bancomundial.org/indicador/TX.VAL.FOOD.ZS.UN?end=2018 &fbclid=IwAR1sm87YHw5tUlgFMPCQaIwG4bV3NOi4A0xOhxs\_N4KuwH-Be2JlogGYftI&locations=AR-AU-BR-CA-CN-US-PE-MX-EU&start=2018&view=bar

• CAMILO, Abraham. 2008. Manual de Tiempos Y Movimientos: Ingeniería de Métodos. México: Limusa S.A. de C.V. Grupo Noriega Editores, 2008. pp. 240.

ISBN-13: 978-968- 18-7079-9

• CRIOLLO, Roberto García. 2005. Estudio del Trabajo. México: Mc Graw-HILL Interamericana, 2005. pág. 241.

ISBN 970-10-4657-9

- DURAN, Freddy. Ingenieria de Metodos. Globalizacion: tecnicas par el manejo eficiente de recursos en organizaciones fabriles, de servicios y hospitalarias. Guayaquil: Ecuador, 2007.
- GARCÍA, Roberto.Estudio de trabajo: ingenieria de métodos y medición del trabajo. México : MC GRAW HILL , 2005.124pp. ISBN: 9789701046579 . ISSN: 0185-3937
- FERNANDEZ, Ricardo. La mejora de la productividad en la pequeña y media empresa. [en línea]. Madrid: Editorial Club Universitario. [Fecha de consulta: 5 de marzo de 2015].

Disponible en http://www.editorial-club-universitario.es/pdf/3881.pdf

• HERNÁNDEZ, R. FERNÁNDEZ, C. & BAPTISTA, P. Metodología de Investigación. [En línea]. 5° ed. México, D.F.: Mc Graw-Hill/Interamericana Editores, 2006. 656pp. Disponible en: https://goo.gl/sTg3WD

• HUERTAS, Rubén y DOMÍNGUEZ, Rosa. Decisiones estratégicas para la dirección de operaciones en empresas de servicios y turísticas. Barcelona: Universitat Barcelona, 2015.

ISBN: 978-84-475-3914-7

• IZASA SERRANO, Alejandro. Control interno y sistema de gestión de calidad. Primera edición 2012. 281pp. ISBN:9789587620573 Projet Management Institute. Fundamentos para la dirección de proyectos- Guia PMBOK 2013.568 pp.

ISBN:9781628250091

- KANAWATY, George. Introducción al estudio del trabajo. 4° ed. Ginebra Suiza: Publicado Oficina Internacional del Trabajo 1996. 521pp. ISBN 9223071089
- KANAWATY, George. Introducción al estudio de trabajo. 3a ed. Ginebra, 1995. 520 pp. ISBN: 922207108-5
- KRICK (2000) "Ingeniería de Métodos", Esditorial: LIMUSA: La ingenieria de metodo nos proporciona varias tecnicas para aumentar la productividad en su rama de estudio de tiempos.
- LLINÁS, Humberto y ROJAS, Carlos. Estadística descriptiva y distribuciones de probabilidad. Colombia: Editorial Universidad del Norte, 2015, 408 pp. ISBN: 9781463374792
- MARTINEZ, Aurora y CEGARRA, Juan. Gestión por Procesos de negocio: Organización Horizontal. España: Ecobook, 2014, 156pp. ISBN: 978-84- 96877-90-0
- MENDOZA, Ramos y DÍAZ, González. Análisis de la productividad total de factores en la industria de alta tecnología en México, 2003-2013. Revista Análisis Económico, 34 (86): 65-89, mayo-agosto 2019.
- MEYERS, Fred. Estudios de tiempos y movimientos, para la manufactura, 2da Edición. Pearson Educación, Mexico, 2000.

ISBN 968-444-468-0.
- MINAGRI. [En línea]. Perú, 2017. [Fecha de consulta: 18 de noviembre del 2017]. Disponible en: https://goo.gl/Uvk1yc
- NIEBEL, Benjamin y FREIVALDS, Andris Ingeniería Industrial, Métodos, estándares y diseño del trabajo. 12° ed. México D.F.: Mc Graw Hill, 2009. 614pp.

ISBN: 9789701069622

• PERÉZ, José Antonio. Gestión por Procesos.4. a ed. España. ESIC, 2010. 336 pp. ISBN: 978-84-7356-697-1

PROKOPENKO,Joseph. La gestion de la productividad, Manual Practico. 1ra edicion. Oficina Internacion del Trabajo, Ginebra - suiza, 1989. pag.138. ISBN: 92-2-305901-1

- QUESADA, María y VILLA, William. Estudio del trabajo: Notas de clase. Colombia: Fondo Editorial ITM.,2007. 147pp.
- RAMOS, Guillermo. Procesos de producción. "La evolución tecnológica al servicio de la maquinaria". Mundo 2006. ISSN 0300-3787.

Disponible en https://goo.gl/A0BQ1z

• SUÑE, Albert, GIL, Francisco y ARCUSA, Ignacio. Manual Práctico de sistemas Productivos. España - Madrid: Ediciones Díaz de Santos S.A., 2004. pág. 45.

ISBN: 84-7978-642-6.

- VALLHONRAT, J. y COROMINAS, A. 1991. *Localizacion, distribucion en planta y manutencion*. Marcombo S.A., Barcelona – España, 1991. 62pp. ISBN: 84-267-0814-5
- WELER, Victoria. Bühler aumenta la productividad con tecnología robótica [en línea]. Food News Latam.com. 15 de mayo de 2017. [Fecha de consulta: 14 de octubre de 2019].

Disponible en https://www.foodnewslatam.com/empresas/57 confiteria/6963-b%C3%BChler-aumenta-la-productividad-contecnolog%C3%ADa-rob%C3%B3tica.html

# **Anexo 1 – Matriz de Operacionalización de variables**

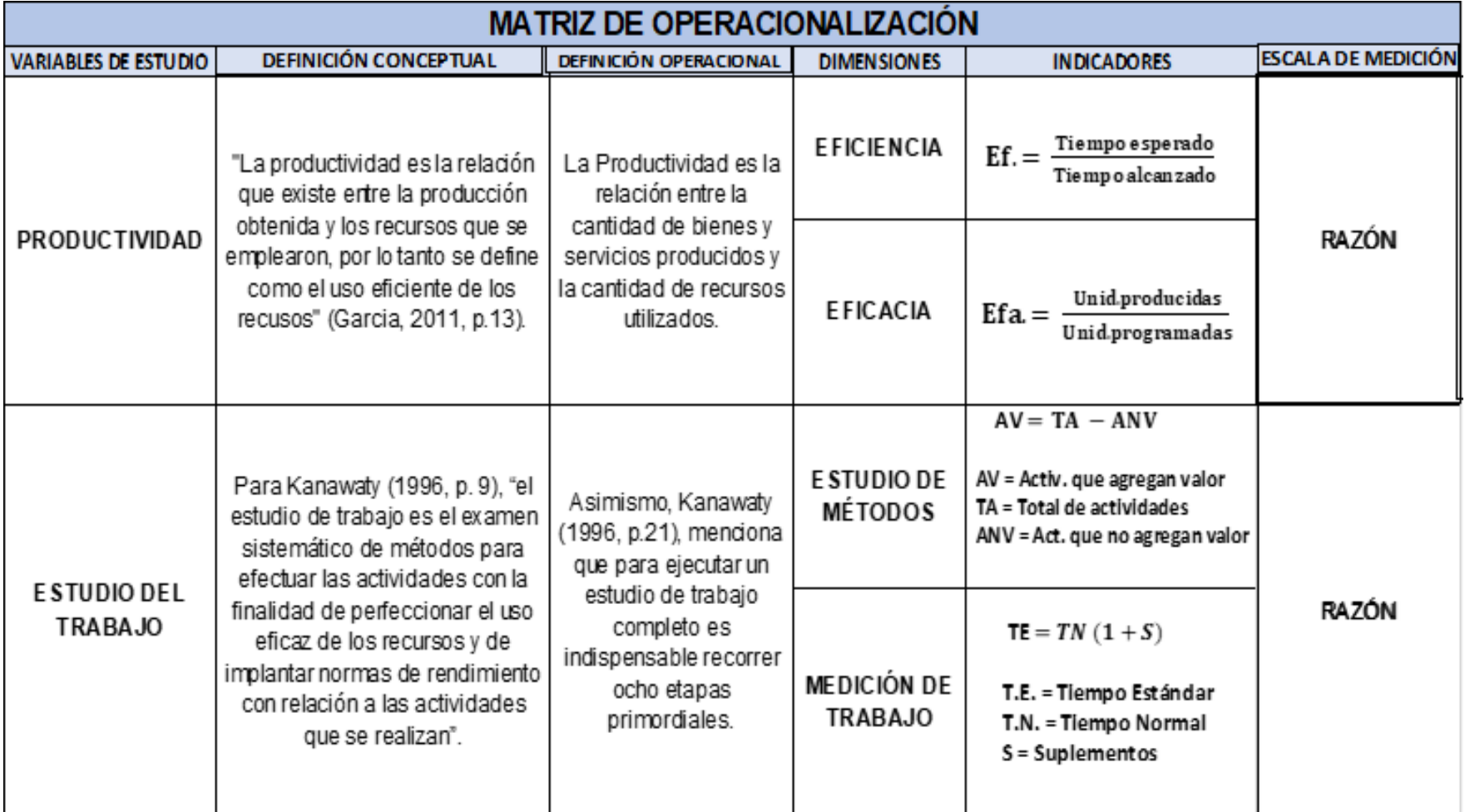

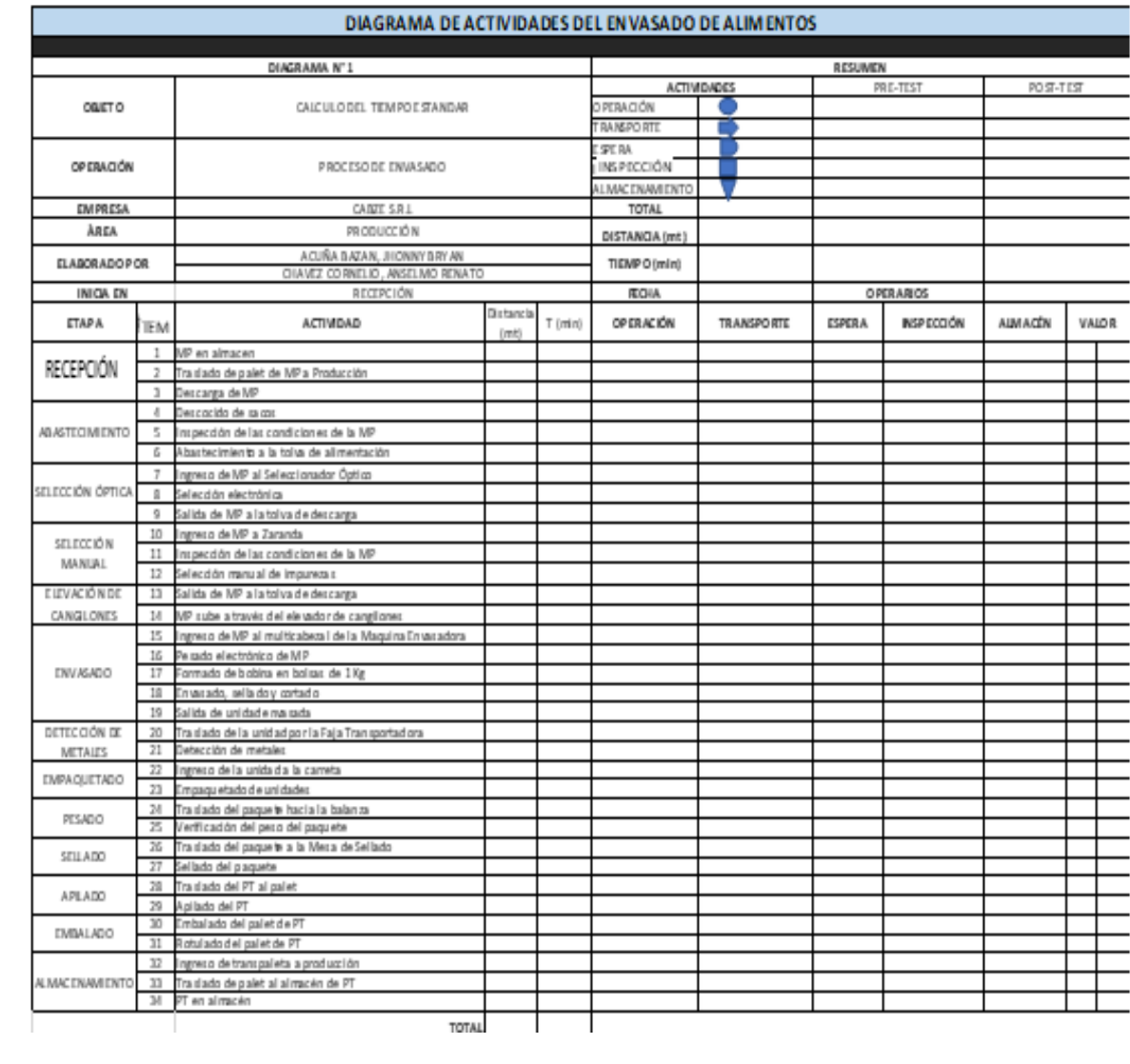

# **Anexo 2 – Instrumento de recolección de datos, Formato DAP**

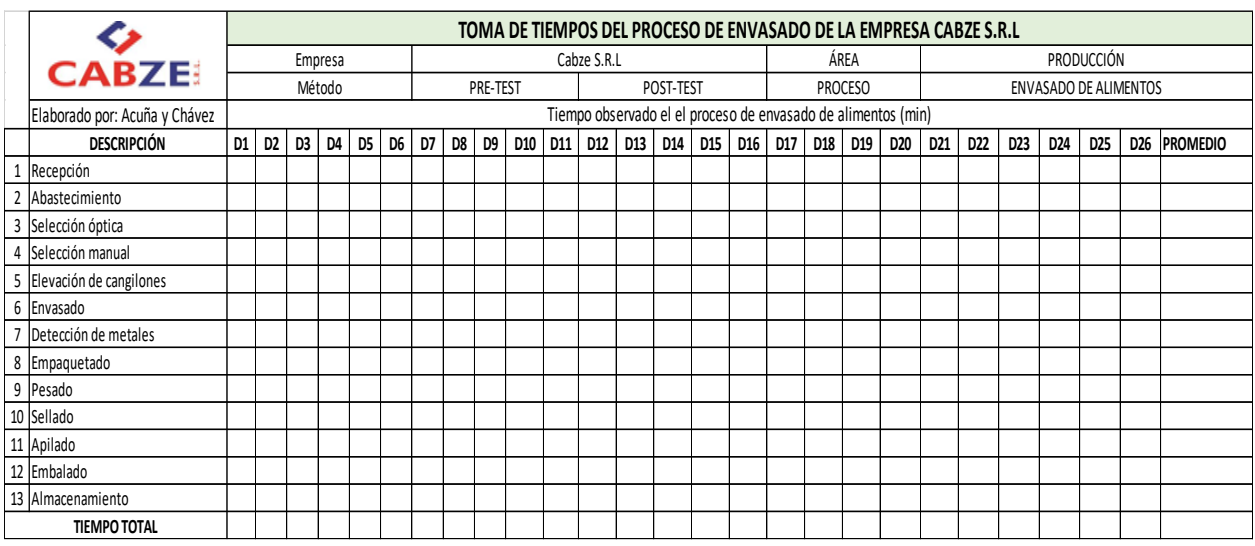

# **Anexo 3 – Formato Toma de tiempos**

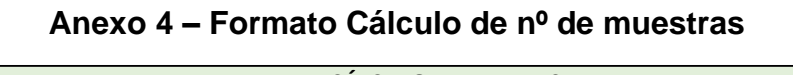

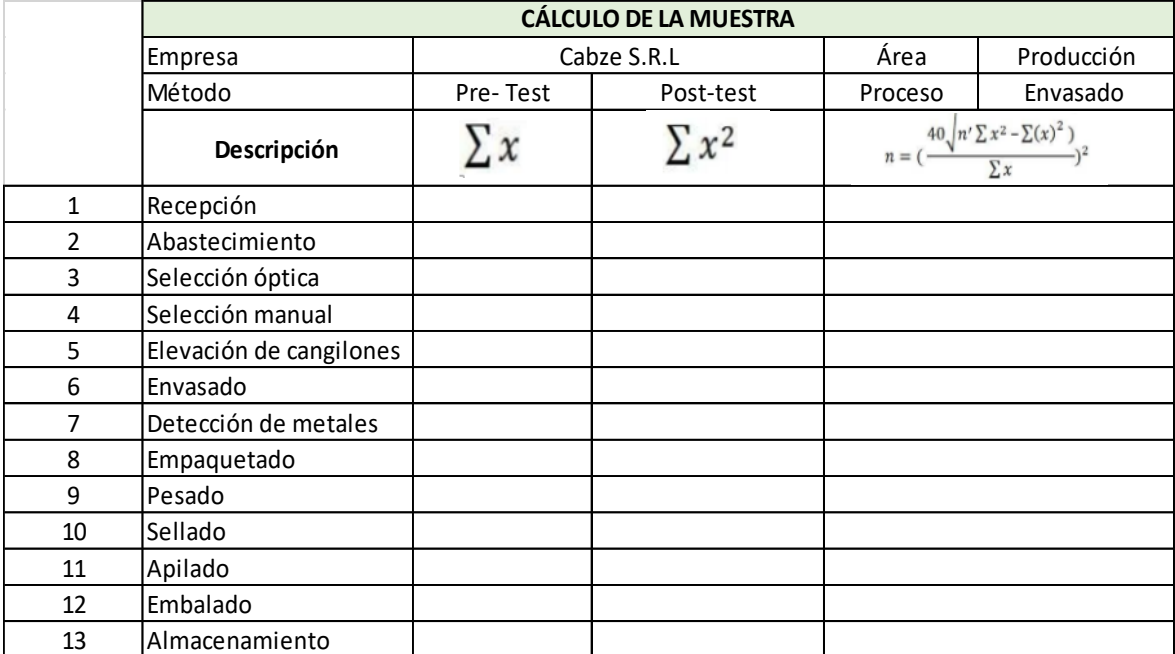

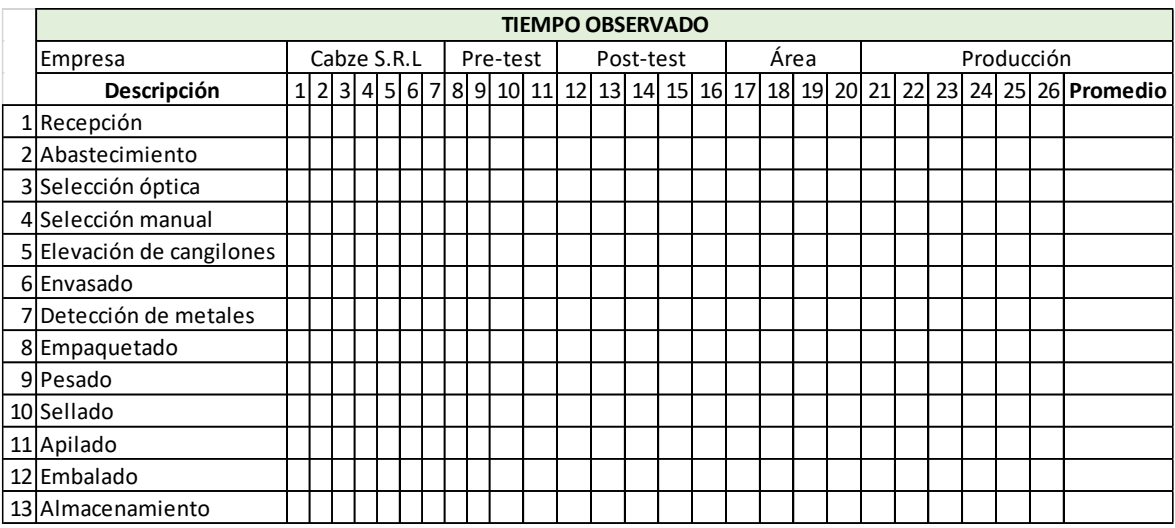

# **Anexo 5 – Formato Tiempo Observado**

# **Anexo 6 – Formato Tiempo Estándar**

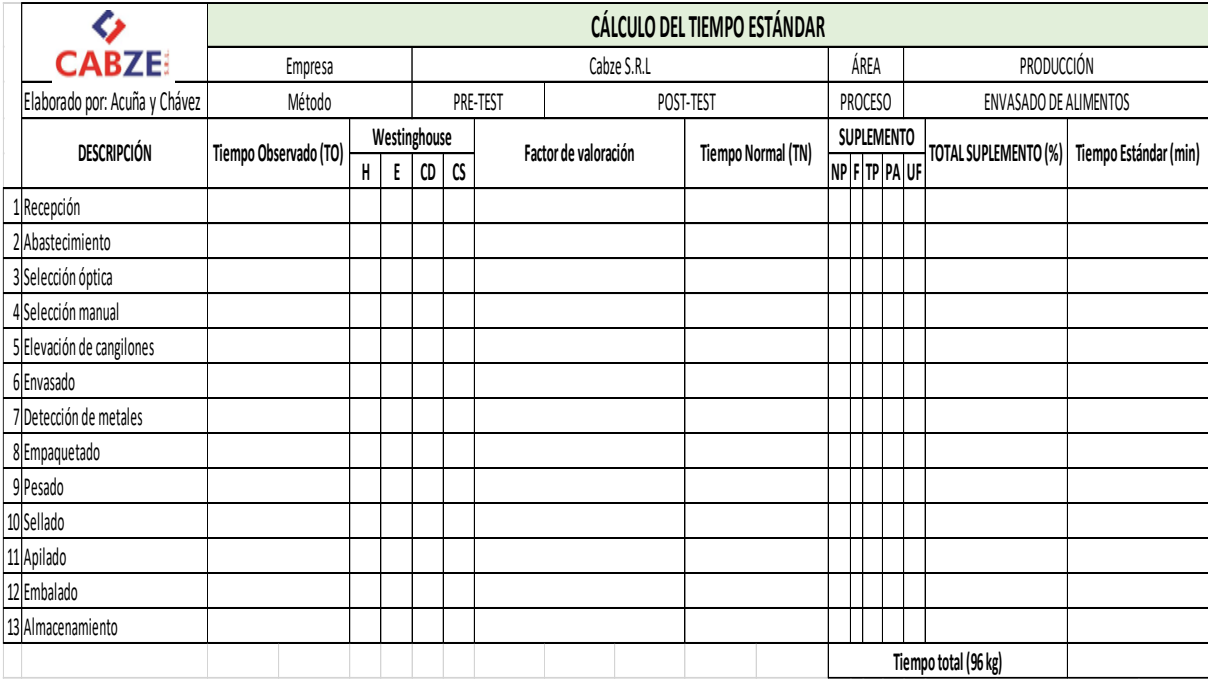

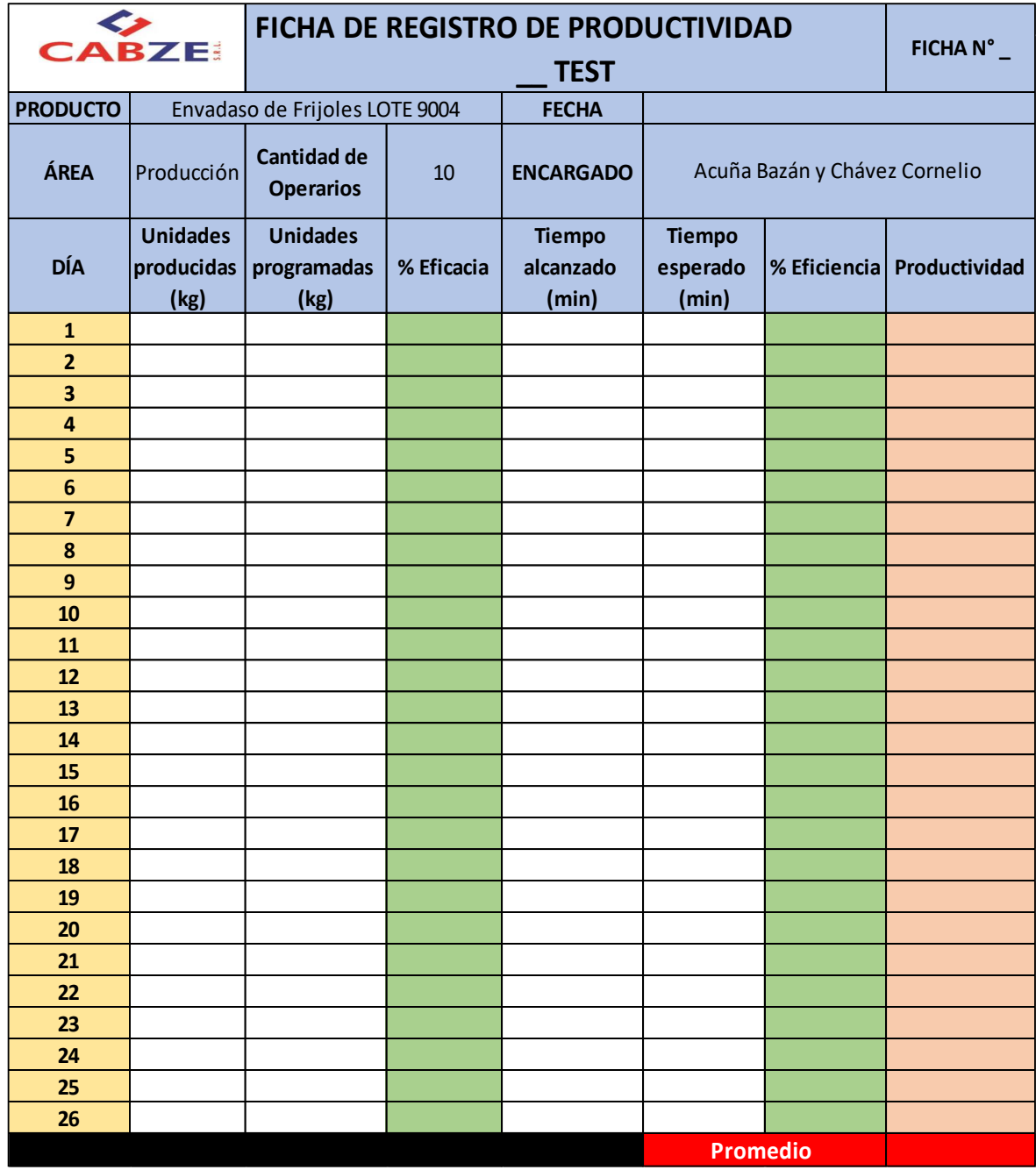

# **Anexo 7 – Formato Cálculo de la Productividad**

# **Anexo 8 – Matriz de coherencia**

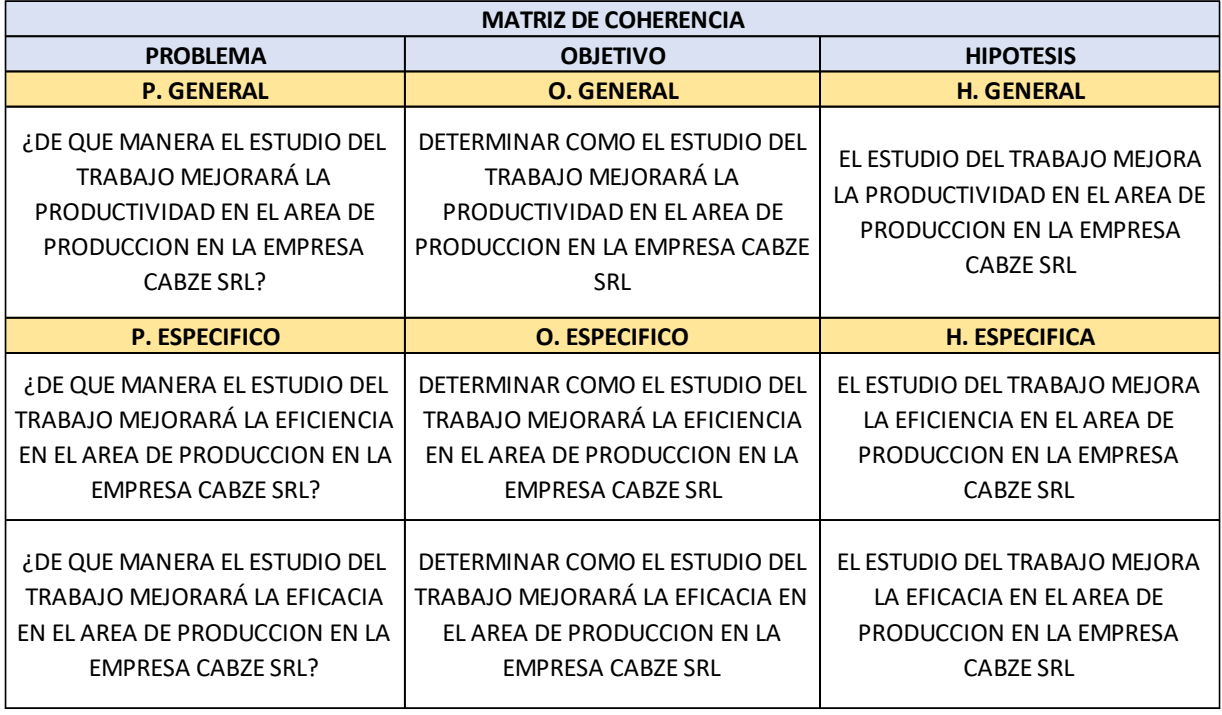

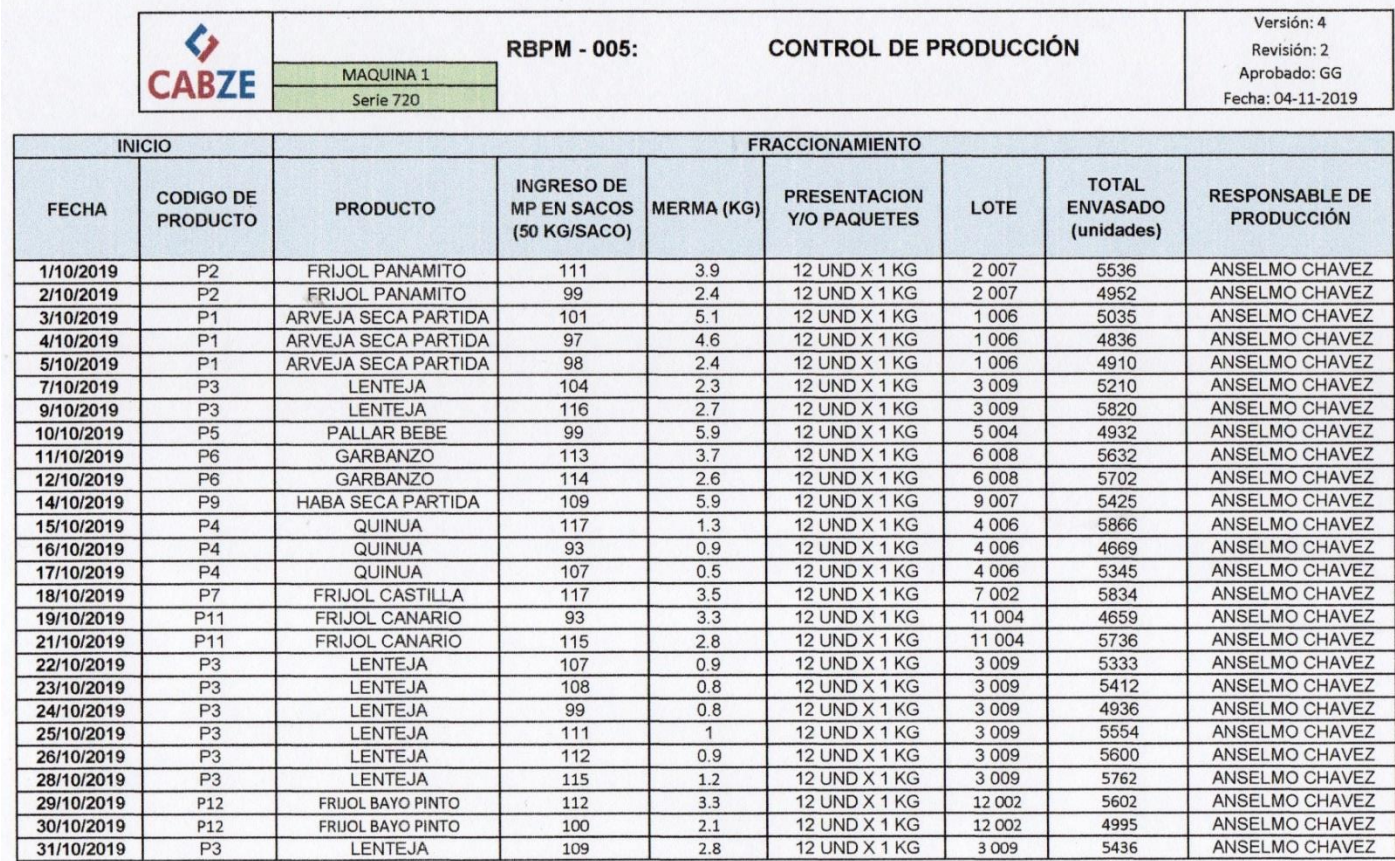

#### Anexo 9 - Unidades Producidas del mes de octubre del 2019 de CABZE S.R.L

DANTER LA TORRE RUEDA **JEFE DE** 

Avallos Quintana

JEFE DE CONTROL DE CALIDAD

**ABLE DE PRODUCCIÒN** ON

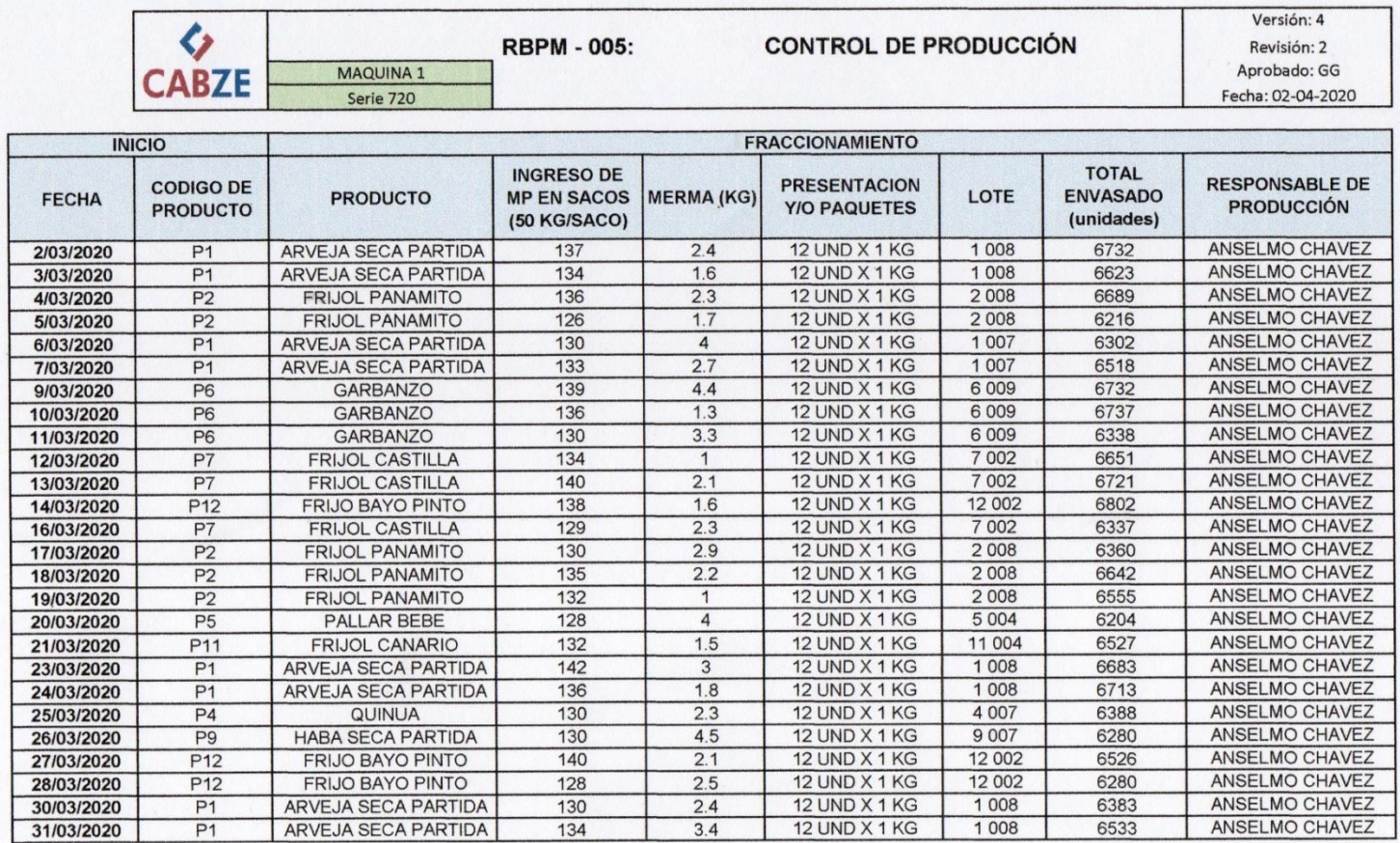

#### **Anexo 10 – Unidades Producidas del mes de marzo del 2020 de CABZE S.R.L**

ERUEDA **DANTER** JEFE DE PRODUCCIÓN

JEFE DE CONTROL DE CALIDAD

**NSABLE DE PRODUCCIÓN** 

UNIVERSIDAD CESAR VALLEJO

CERTIFICADO DE VALIDEZ DE CONTENIDO DEL INSTRUMENTO QUE MIDE ESTUDIO DE TRABAJO Y PRODUCTIVIDAD

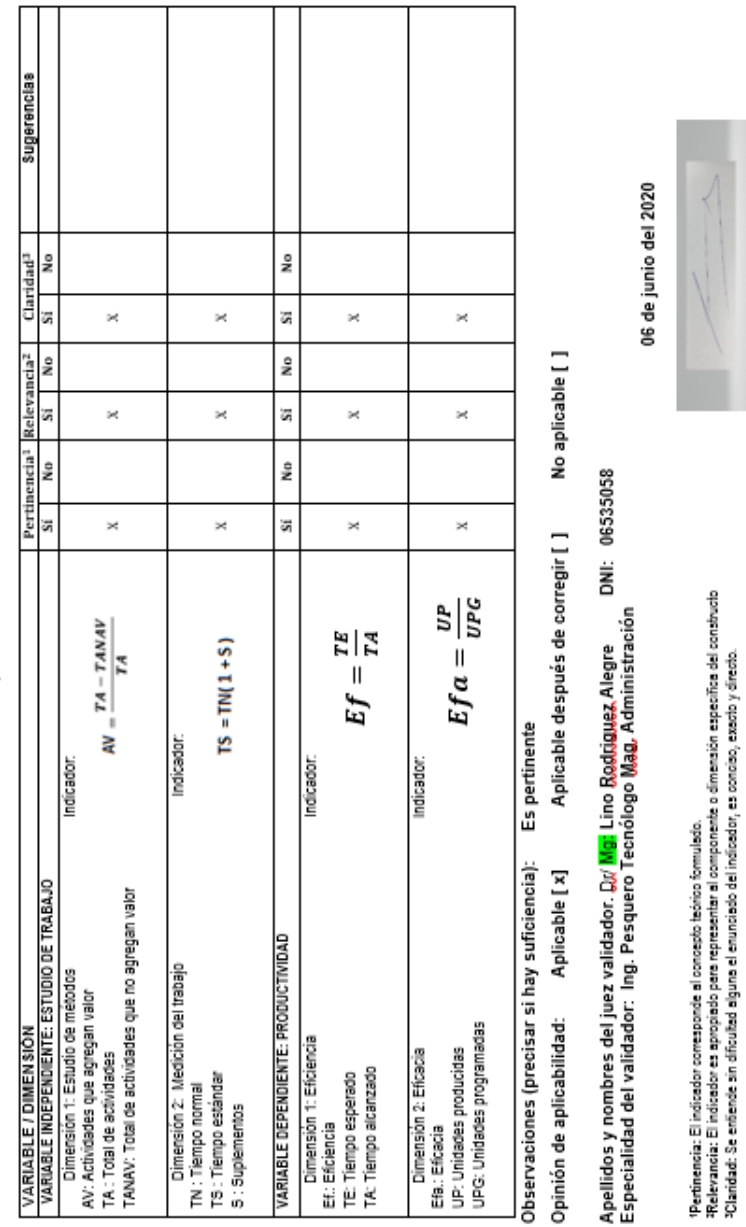

# **Anexo 11 – Juicio de expertos**

Ing Lino Rodrigez A<br>CIP 25095

Nota: Suficiencia, se dice suficiencia cuando los indicadores planteados son suficientes para medir la dimensión.

UNIVERSIDAD CESAR VALLEJO

CERTIFICADO DE VALIDEZ DE CONTENIDO DEL INSTRUMENTO QUE MIDE ESTUDIO DE TRABAJO Y PRODUCTIVIDAD

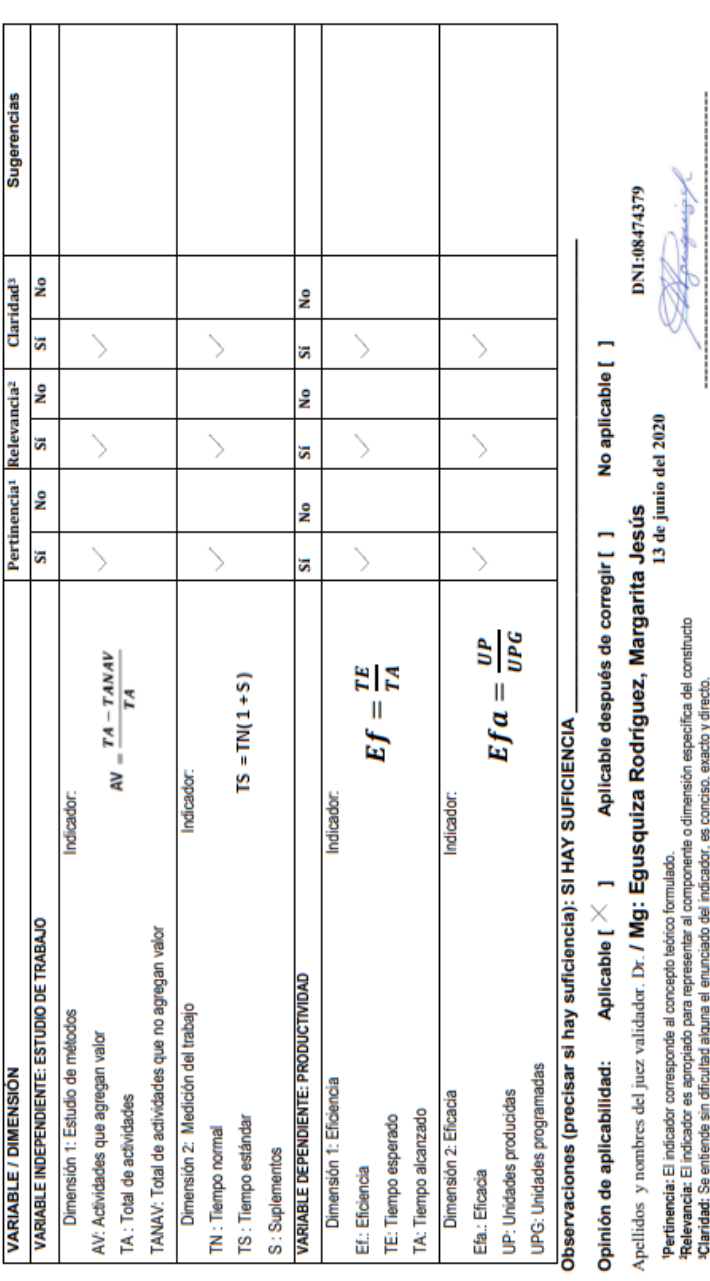

Nota: Suficiencia, se dice suficiencia cuando los indicadores planteados son suficientes para medir la<br>dimensión

Firma del Experto Informante.

# **TENNISSIONS** CESAR VALLES

# CERTIFICADO DE VALIDEZ DE CONTENIDO DEL INSTRUMENTO QUE MIDE ESTUDIO DE TRABAJO Y PRODUCTIVIDAD

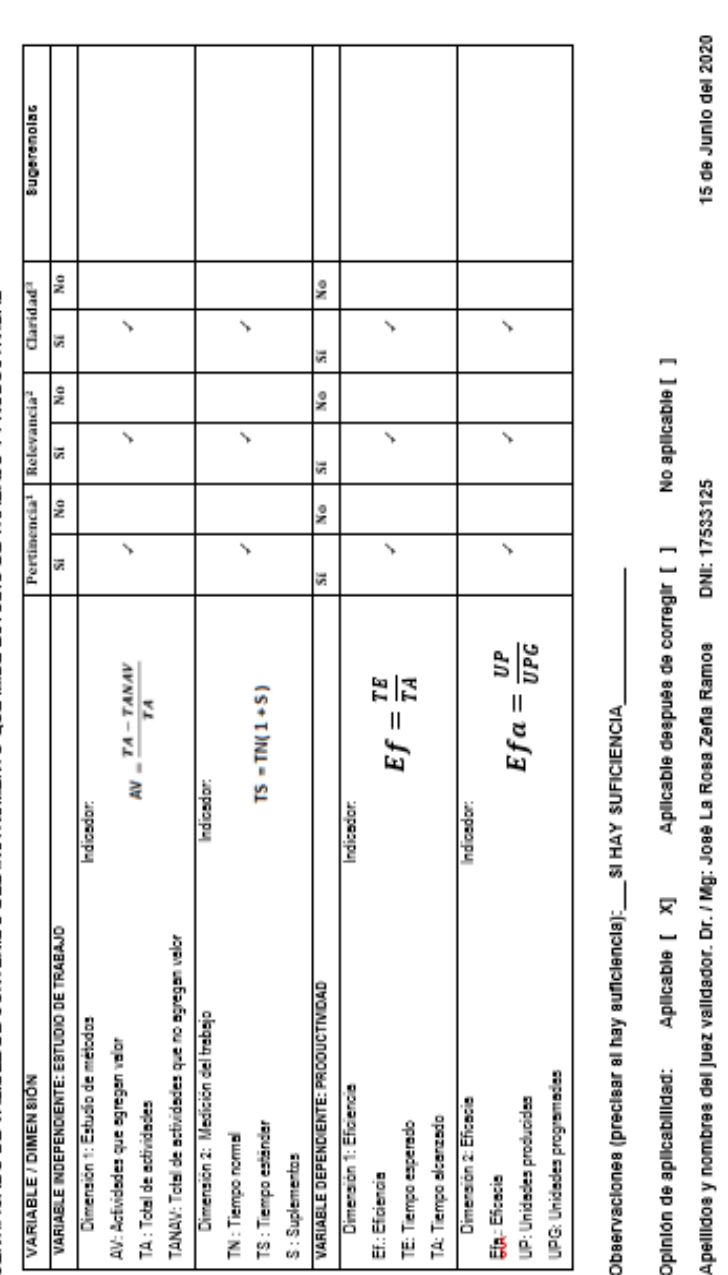

Especialidad del validador: Ingeniero Industrial

Yestinemais: El Indicador corresponde al concepto teórico formulado.<br>Relevandis: El Indicador es apropiado para representar el componente o dimensión específica del constructo<br>Rotaridad: Be entiende sin dificultad alguna e

Neta: Baficiencia, se dice suficiencia cuando los indicadores plantesáos son suficientes para medir la dimensión.

Firms del Experto Informante.

#### Anexo 12 - Ficha técnica de cronómetro Q&Q - CAL-HS43

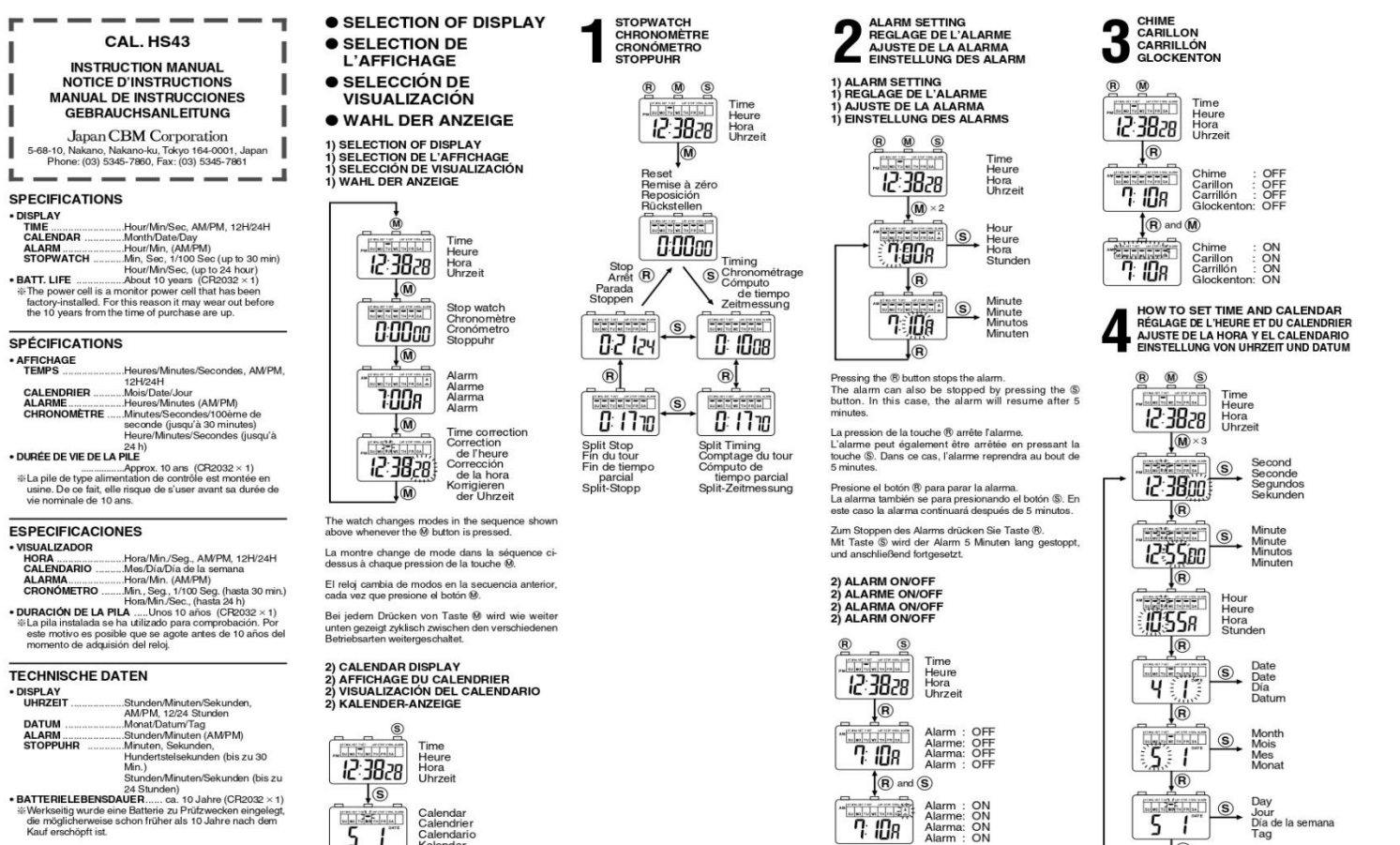

SATTERIELE BERNSDAUER....... ca. 10 Jahre (Ch2O32 A 1)<br>Werkseltig wurde eine Batterie zu Prüfzwecken eingelegt<br>Eine möglichenweise schon früher als 10 Jahre nach dem<br>Kauf erschöpft ist.

 $\frac{1}{5}$ 

Calendar<br>Calendrier<br>Calendario<br>Kalendar

 $\frac{1}{\sqrt{1-\frac{1}{1-\frac{1}{1-\$ Alarm : ON<br>Alarme: ON<br>Alarma: ON<br>Alarm : ON

 $\downarrow$ <sub>(R)</sub>

# **Anexo 13 - Producción Mundial de Alimentos Procesados según la Región**

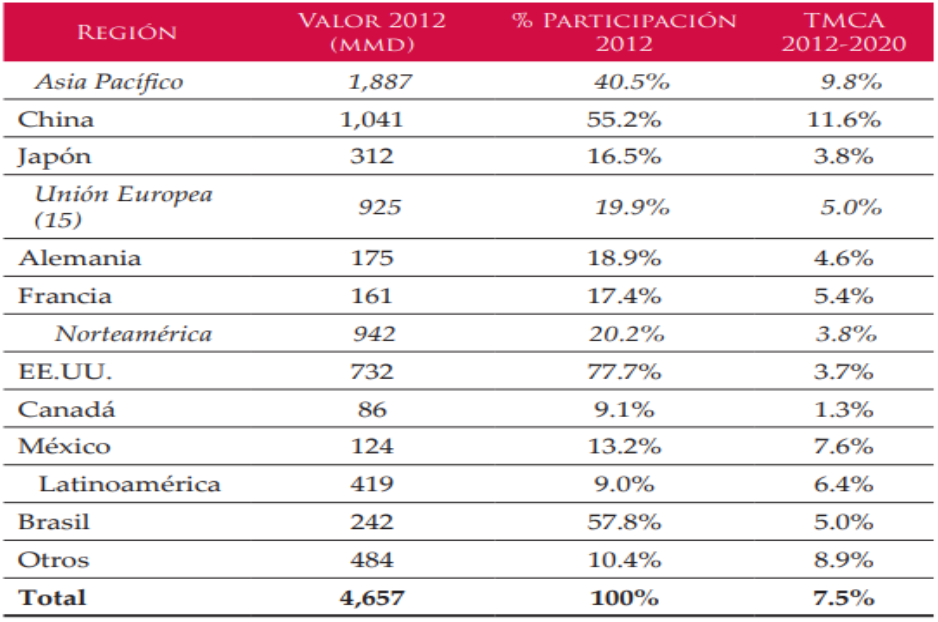

Fuente. INEGI y Global Insight.

#### **Anexo 14 - Variación porcentual en el sector Manufactura Primaria en el Perú**

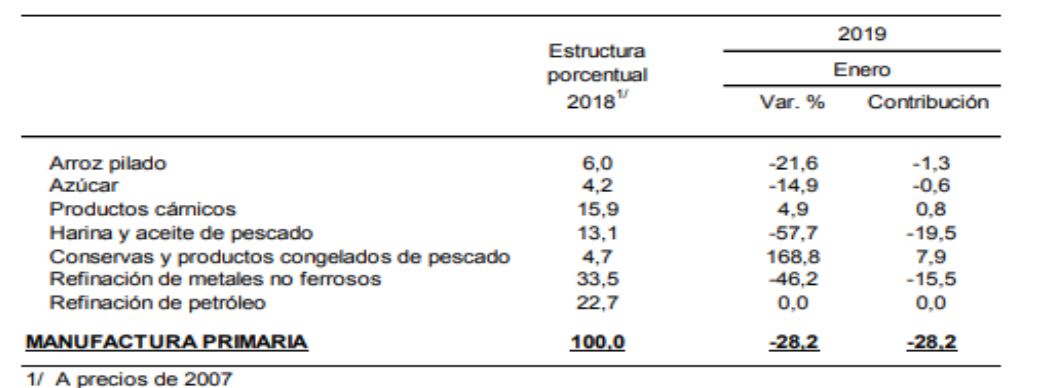

Fuente: Ministerio de la Producción

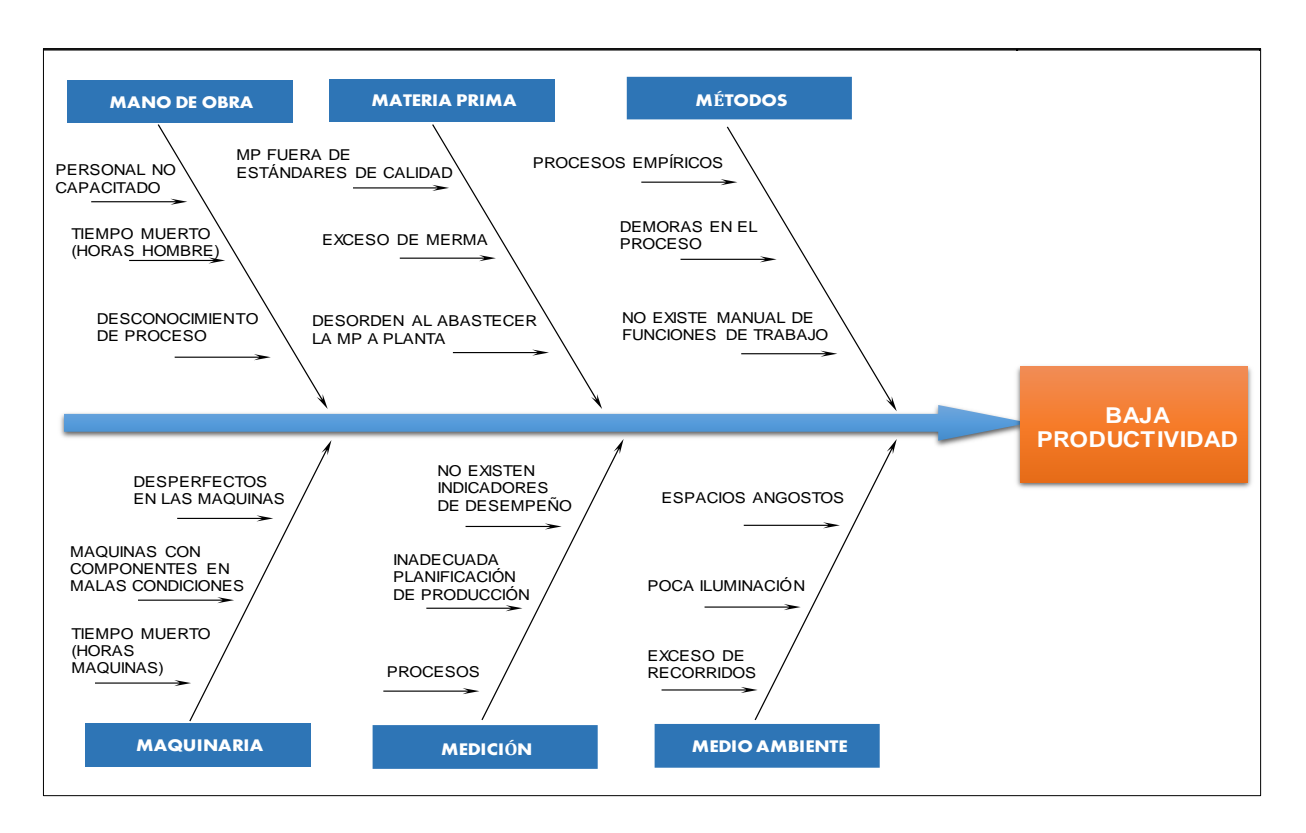

#### **Anexo 15 - Diagrama Causa/Efecto (Ishikawa) - Empresa CABZE S.R.L**

**Anexo 16 - Lista de causas**

| C <sub>1</sub>  | <b>PROCESOS EMPIRICOS</b>                            |
|-----------------|------------------------------------------------------|
| C <sub>2</sub>  | <b>DEMORA EN EL PROCESO</b>                          |
| C <sub>3</sub>  | NO EXISTE UN MANUAL DE FUNCIONES DE TRABAJO          |
| C <sub>4</sub>  | <b>DESPERFECTOS EN LAS MÁQUINAS</b>                  |
| C <sub>5</sub>  | <b>MÁQUINAS CON COMPONENTES EN MALAS CONDICIONES</b> |
| C <sub>6</sub>  | TIEMPO MUERTO (HORAS - MAQUINA)                      |
| C <sub>7</sub>  | <b>MATERIA PRIMA FUERA DE ESTÁNDARES DE CALIDAD</b>  |
| C8              | DESORDEN AL ABASTACER LA MATERIA PRIMA A PLANTA      |
| C9              | <b>EXCESO DE MERMAS</b>                              |
| C10             | NO EXISTEN INDICADORES DE DESEMPEÑO                  |
| C <sub>11</sub> | INADECUADA PLANIFICACIÓN DE PRODUCCIÓN               |
| C <sub>12</sub> | <b>REPROCESOS</b>                                    |
| C13             | <b>ESPACIOS ANGOSTOS</b>                             |
| C <sub>14</sub> | <b>POCA ILUMINACION</b>                              |
| C15             | <b>EXCESO DE RECORRIDOS</b>                          |
| C16             | <b>DESCONOCIMIENTO DE PROCESO</b>                    |
| C17             | PERSONAL NO CAPACITADO                               |
| C18             | <b>TIEMPO MUERTO (HORAS - HOMBRE)</b>                |

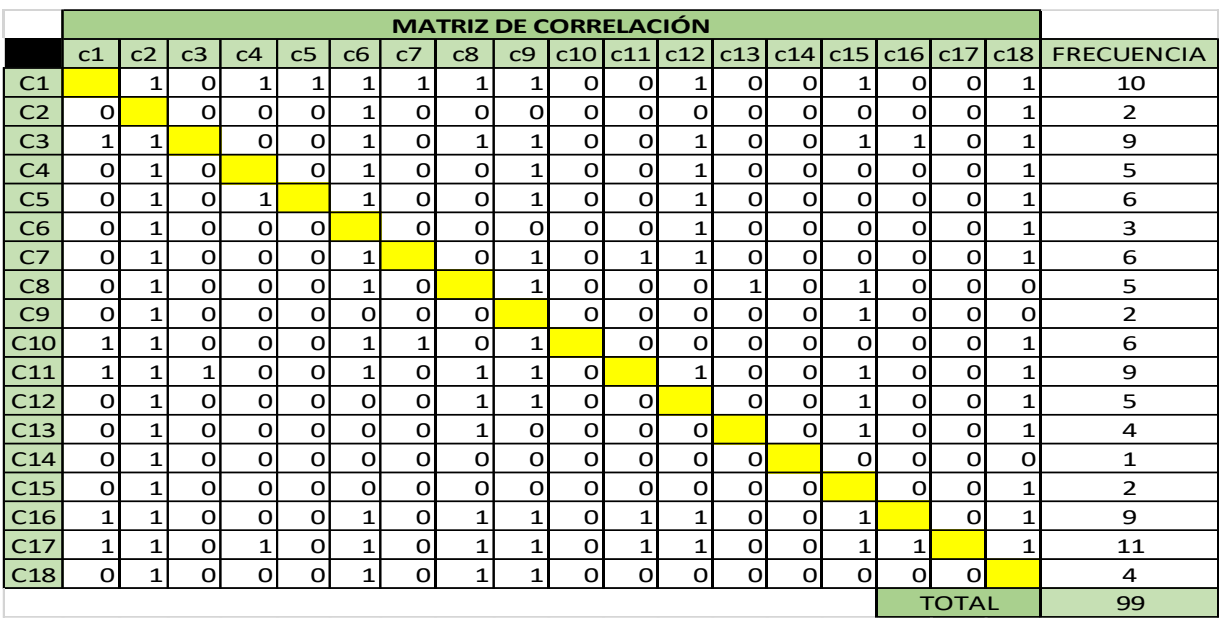

# **Anexo 17 - Matriz de Correlación, en base a la numeración 1 y 0**

**Anexo 18 - Tabla de % frecuencias - Empresa CABZE S.R.L**

|                  | <b>CAUSAS</b>                                   | <b>N° INCIDENCIAS</b> | <b>FRECUENCIA</b> | <b>% ACUMULADO</b> |
|------------------|-------------------------------------------------|-----------------------|-------------------|--------------------|
| $\overline{C17}$ | PERSONAL NO CAPACITADO                          | 11                    | 11%               | <b>11%</b>         |
| C <sub>1</sub>   | PROCESOS EMPÍRICOS                              | 10                    | 10%               | 21%                |
| C <sub>3</sub>   | NO EXISTE UN MANUAL DE FUNCIONES DE TRABAJO     | 9                     | 9%                | 30%                |
| C11              | INADEACUADA PLANIFICACIÓN DE PRODUCCIÓN         | 9                     | 9%                | 39%                |
| C16              | DESCONOCIMIENTO DEL PROCESO                     | 9                     | 9%                | 48%                |
| C5               | MÁQUINAS CON COMPONENTES EN MALAS CONDICIONES   | 6                     | 6%                | 55%                |
| C7               | MATERIA PRIMA FUERA DE ESTÁNDARES DE CALIDAD    | 6                     | 6%                | 61%                |
| C10              | NO EXISTEN INDICADORES DE DESEMPEÑO             | 6                     | 6%                | 67%                |
| C <sub>4</sub>   | DESPERFECTOS EN LA MÁQUINAS                     | 5                     | 5%                | 72%                |
| C8               | DESORDEN AL ABASTECER LA MATERIA PRIMA A PLANTA | 5                     | 5%                | 77%                |
| C12              | <b>REPROCESOS</b>                               | 5                     | 5%                | 82%                |
| C13              | <b>ESPACIOS ANGOSTOS</b>                        | 4                     | 4%                | 86%                |
| C18              | TIEMPOS MUERTOS (HORAS-HOMBRE)                  | 4                     | 4%                | 90%                |
| C <sub>6</sub>   | TIEMPOS MUERTOS (HORAS-MÁQUINA)                 | 3                     | 3%                | 93%                |
| c2               | <b>DEMORAS EN EL PROCESO</b>                    | 2                     | 2%                | 95%                |
| C <sub>9</sub>   | <b>EXCESO DE MERMAS</b>                         | $\overline{2}$        | 2%                | 97%                |
| C15              | <b>EXCESO DE RECORRIDOS</b>                     | $\overline{2}$        | 2%                | 99%                |
| C14              | POCA ILUMINACIÓN                                | $\mathbf{1}$          | 1%                | 100%               |
|                  | <b>TOTAL</b>                                    | 99                    | 100%              |                    |

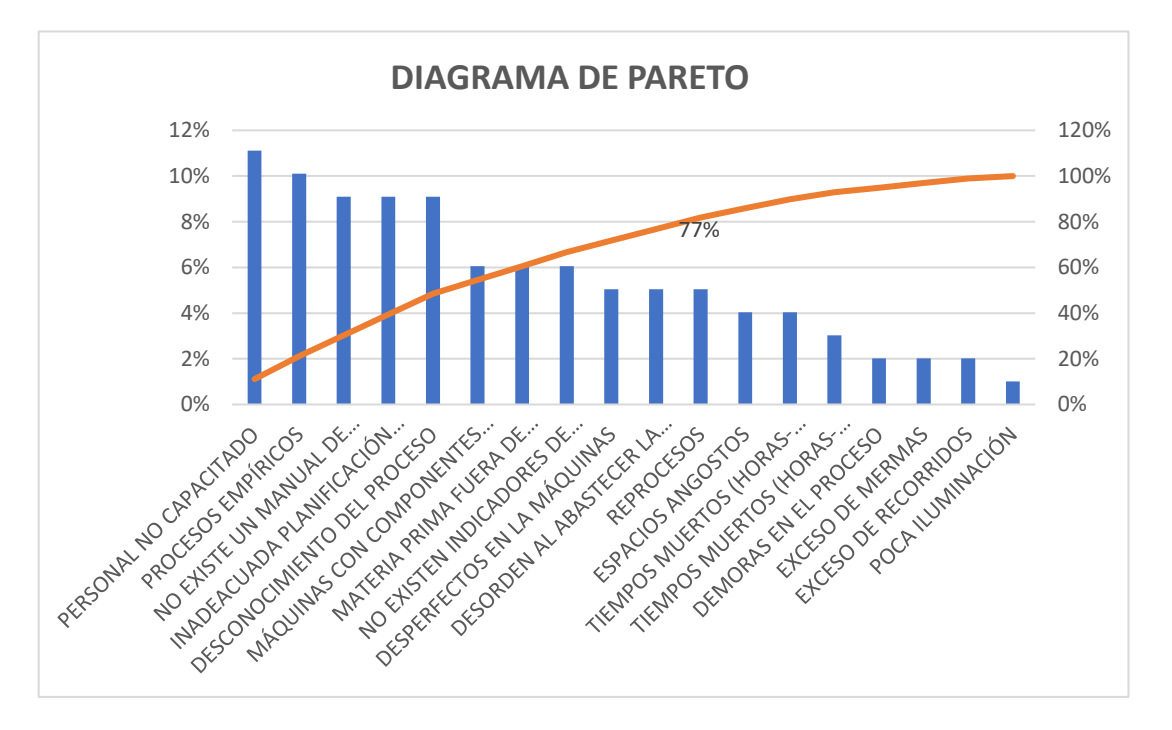

**Anexo 19 - Curva 80-20 (Diagrama Pareto)**

**Anexo 20 - Estudio del trabajo**

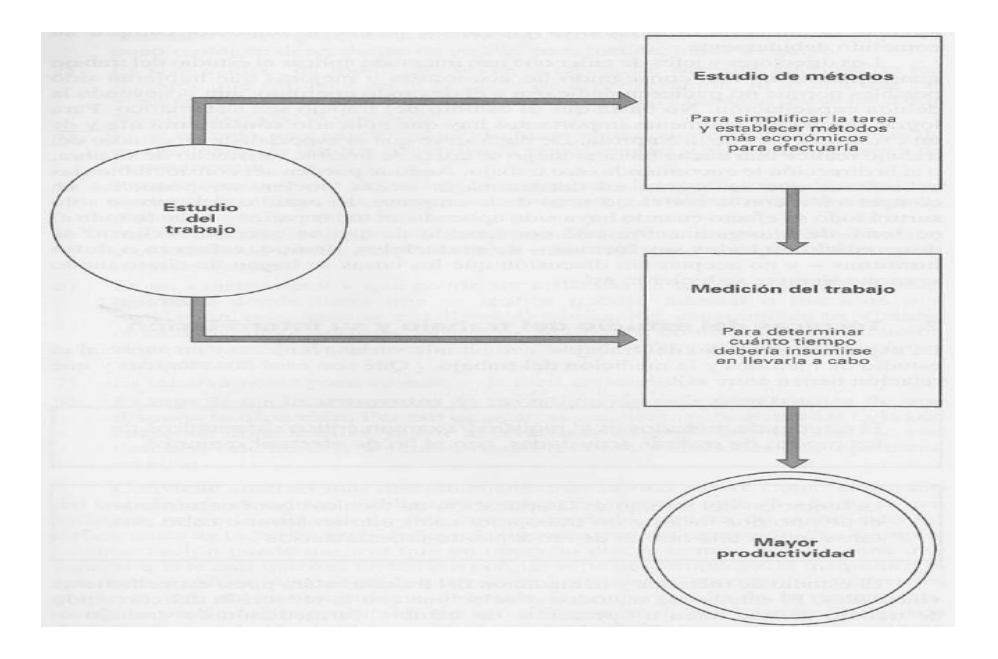

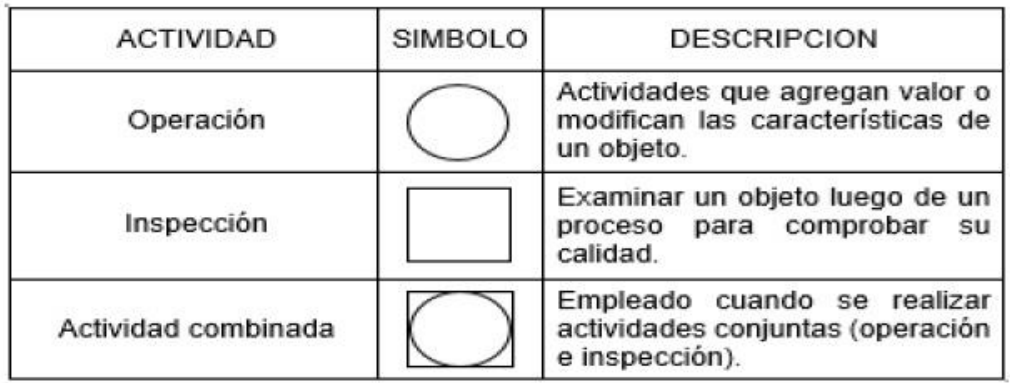

# **Anexo 21 - Símbolos para elaborar un DOP**

# **Anexo 22 - Símbolos para elaborar un DAP**

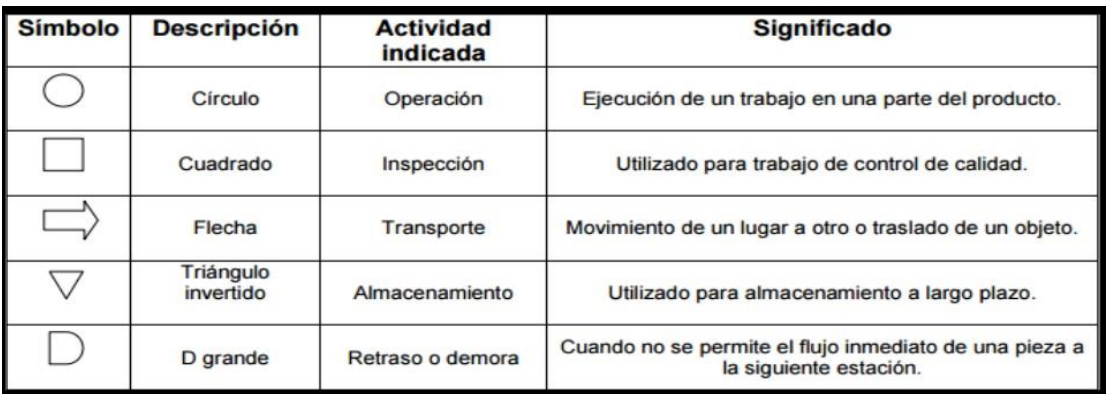

# **Anexo 23 - Simbología para un diagrama bimanual**

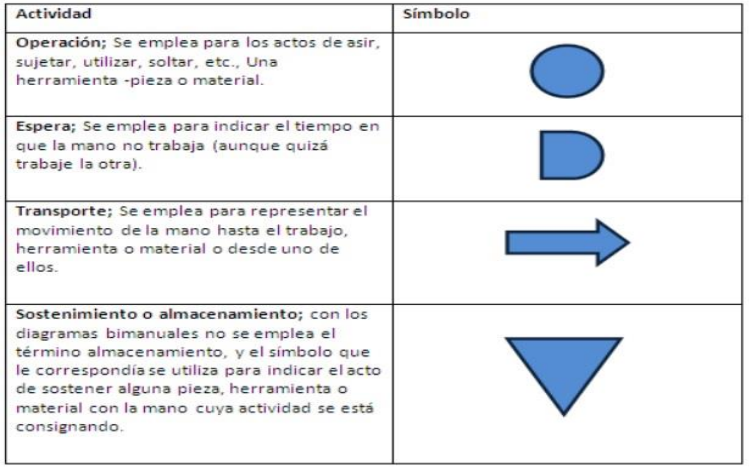

| <b>HABILIDAD</b>   |                |                   | <b>ESFUERZO</b>    |                |                  |
|--------------------|----------------|-------------------|--------------------|----------------|------------------|
| 0.15               | A <sub>1</sub> | Superior          | 0.13               | A <sub>1</sub> | Excesivo         |
| 0.13               | A <sub>2</sub> |                   | 0.12               | A2             |                  |
| 0.11               | <b>B1</b>      | <b>Excelente</b>  | 0.10               | B1             | <b>Excelente</b> |
| 0.08               | B <sub>2</sub> |                   | 0.08               | B <sub>2</sub> |                  |
| 0.06               | C1             | <b>Buena</b>      | 0.05               | C1             | <b>Bueno</b>     |
| 0.03               | C <sub>2</sub> |                   | 0.02               | C <sub>2</sub> |                  |
| 0.00               | D              | Media             | 0.00               | D              | <b>Medio</b>     |
| $-0.05$            | E1             | <b>Aceptable</b>  | $-0.04$            | E1             | Aceptable        |
| $-0.10$            | E2             |                   | $-0.08$            | E2             |                  |
| $-0.16$            | F1             | Pobre             | $-0.12$            | F <sub>1</sub> | Pobre            |
| $-0.22$            | F <sub>2</sub> |                   | $-0.17$            | F2             |                  |
| <b>CONDICIONES</b> |                |                   | <b>REGULARIDAD</b> |                |                  |
| 0.06               | A              | <b>Ideales</b>    | 0.04               | $\mathbf A$    | Perfecta         |
| 0.04               | B              | <b>Excelentes</b> | 0.03               | B              | <b>Excelente</b> |
| 0.02               | C              | <b>Buenas</b>     | 0.01               | C              | <b>Buena</b>     |
| 0.00               | D              | <b>Medias</b>     | 0.00               | D              | <b>Media</b>     |
| $-0.03$            | E              | <b>Aceptables</b> | $-0.02$            | E              | Aceptable        |
| $-0.07$            | F              | <b>Pobres</b>     | $-0.04$            | F              | Pobre            |

**Anexo 24 - Sistema Westinghouse de valoración**

# **Anexo 25 - Suplementos**

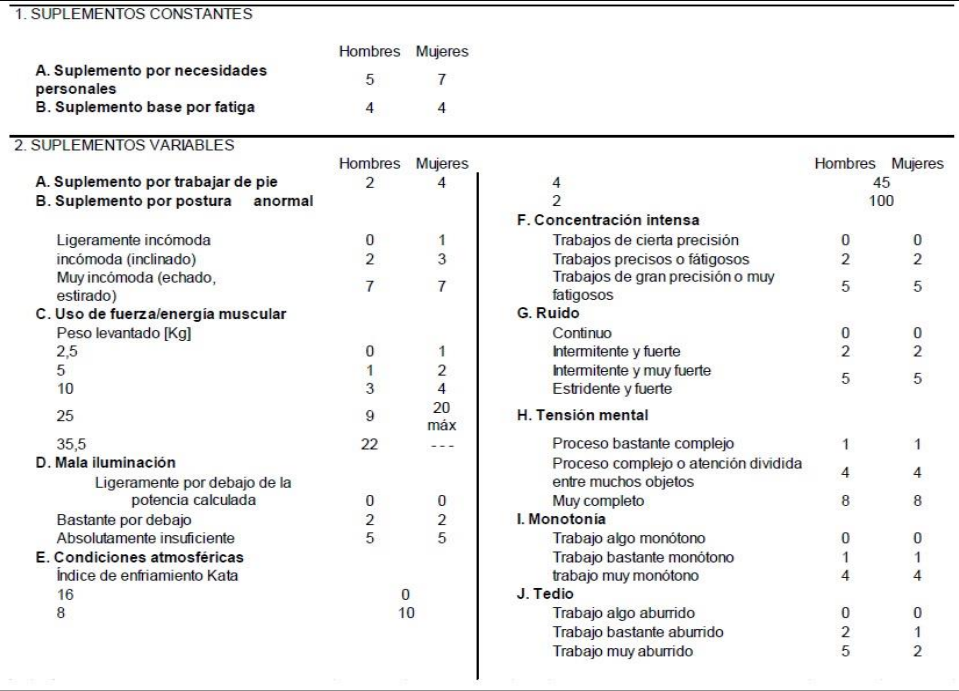

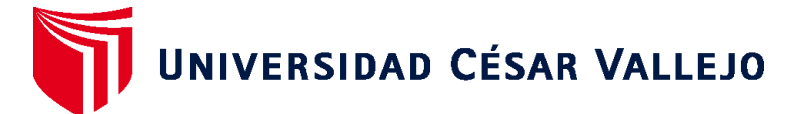

# **FACULTAD DE INGENIERÍA Y ARQUITECTURA ESCUELA PROFESIONAL DE INGENIERÍA INDUSTRIAL**

# **Declaratoria de Autenticidad del Asesor**

Yo, ZEÑA RAMOS JOSE LA ROSA, docente de la FACULTAD DE INGENIERÍA Y ARQUITECTURA de la escuela profesional de INGENIERÍA INDUSTRIAL de la UNIVERSIDAD CÉSAR VALLEJO SAC - LIMA NORTE, asesor de Tesis titulada: "ESTUDIO DEL TRABAJO PARA MEJORAR LA PRODUCTIVIDAD EN LA EMPRESA CABZE S.R.L, SAN MARTÍN DE PORRES, LIMA, 2020.", cuyos autores son CHAVEZ CORNELIO ANSELMO RENATO, ACUÑA BAZAN JHONNY BRYAN, constato que la investigación tiene un índice de similitud de 22.00%, verificable en el reporte de originalidad del programa Turnitin, el cual ha sido realizado sin filtros, ni exclusiones.

He revisado dicho reporte y concluyo que cada una de las coincidencias detectadas no constituyen plagio. A mi leal saber y entender la Tesis cumple con todas las normas para el uso de citas y referencias establecidas por la Universidad César Vallejo.

En tal sentido, asumo la responsabilidad que corresponda ante cualquier falsedad, ocultamiento u omisión tanto de los documentos como de información aportada, por lo cual me someto a lo dispuesto en las normas académicas vigentes de la Universidad César Vallejo.

LIMA, 29 de Julio del 2020

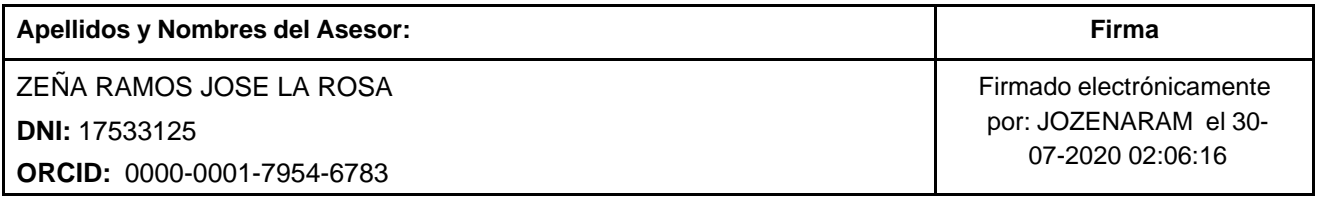

Código documento Trilce: TRI - 0052515

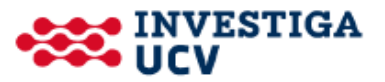